Приложение 1 к письму Рособрнадзора от 02.12.2016 № 10-835, в редакции письма Рособрнадзора от 20.01.2017 № 10-30

# **Методические рекомендации по подготовке и проведению единого государственного экзамена в пунктах проведения экзаменов в 2017 году**

# **Москва, 2017**

## **Оглавление**

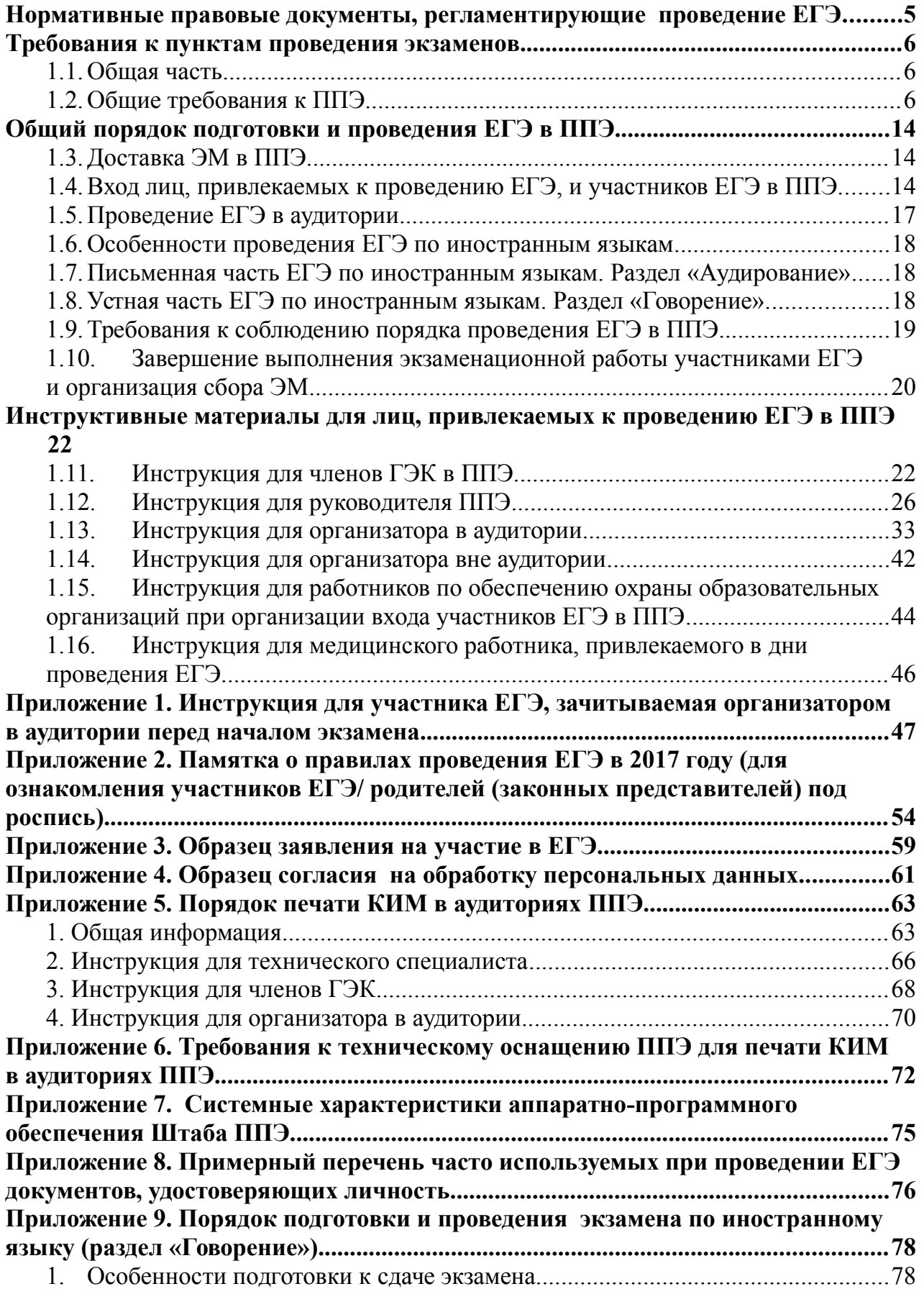

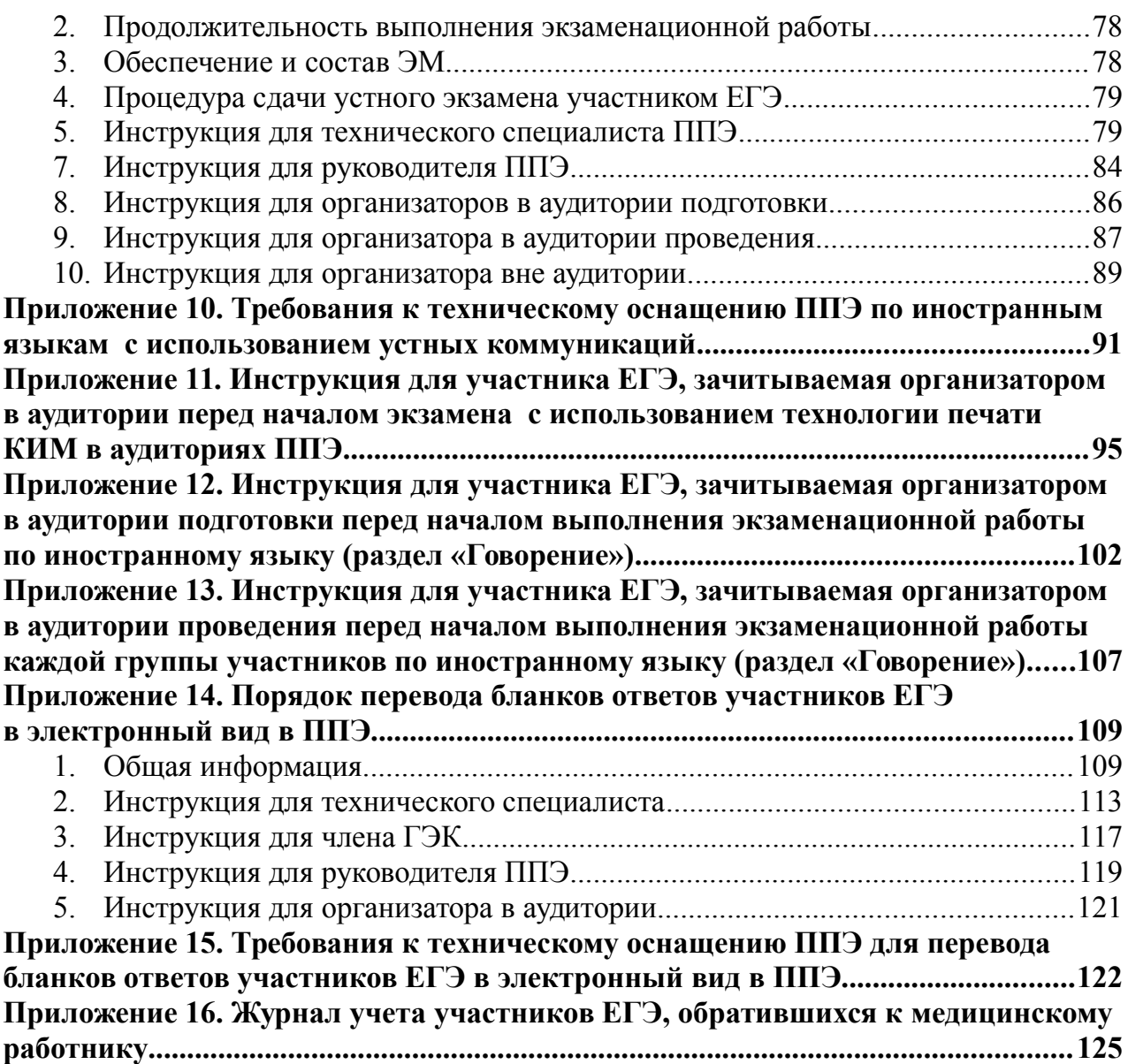

# **Перечень условных обозначений и сокращений**

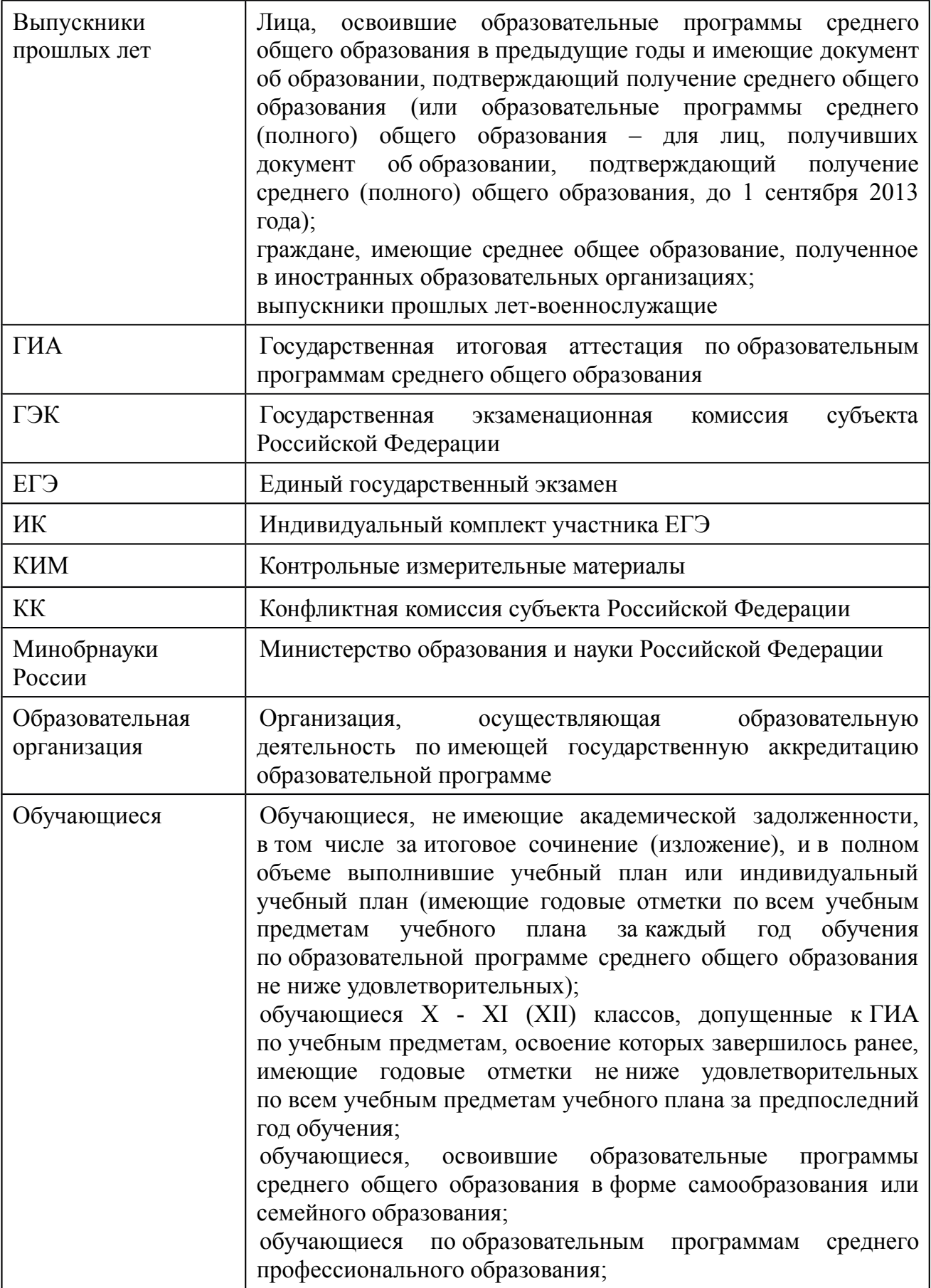

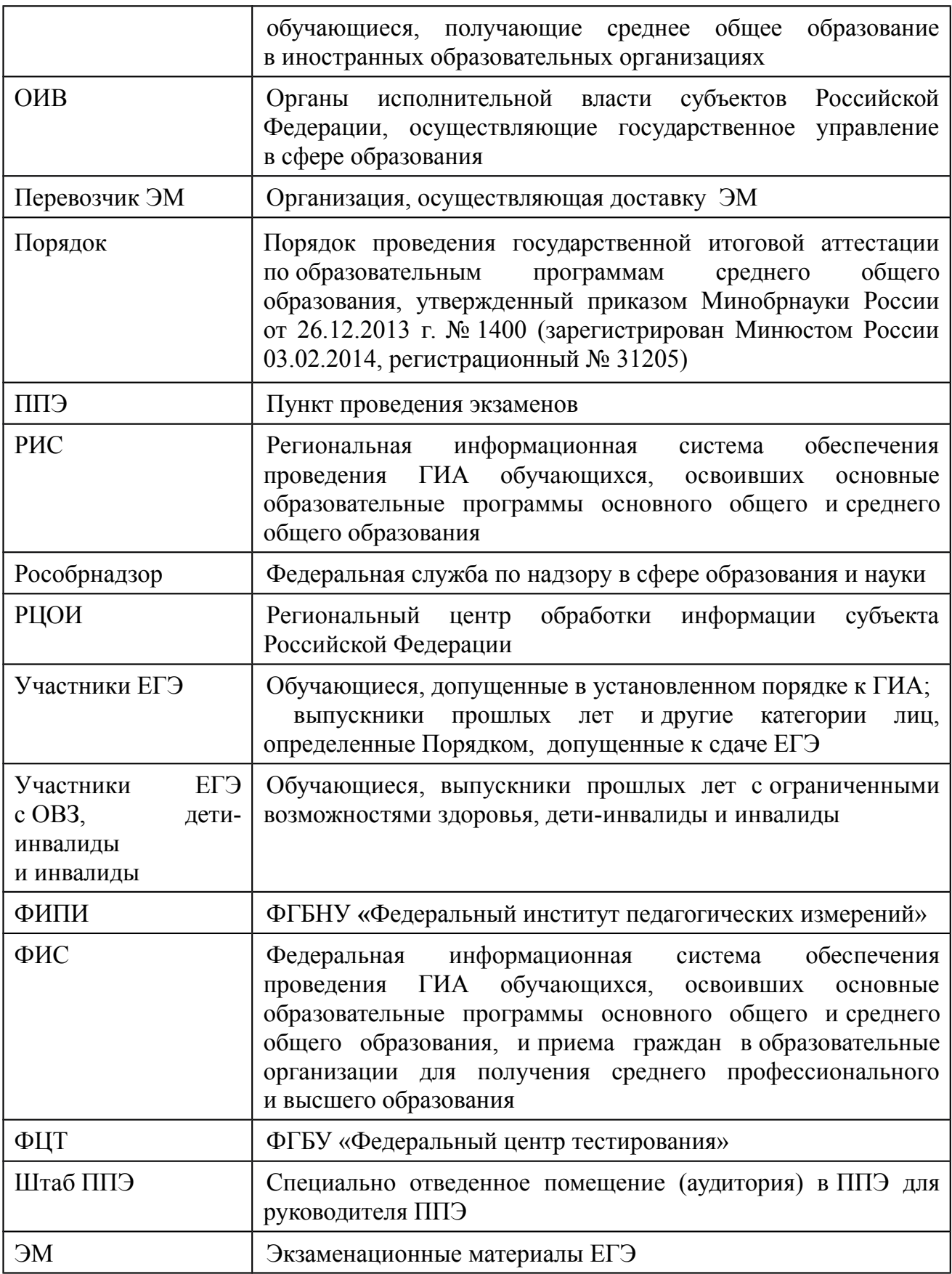

## <span id="page-5-0"></span>**Нормативные правовые документы, регламентирующие проведение ЕГЭ**

1. Федеральный закон от 29.12.2012 № 273-ФЗ «Об образовании в Российской Федерации»;

2. Постановление Правительства Российской Федерации от 31.08.2013 № 755 «О федеральной информационной системе обеспечения проведения государственной итоговой аттестации обучающихся, освоивших основные образовательные программы основного общего и среднего общего образования, и приема граждан в образовательные организации для получения среднего профессионального и высшего образования и региональных информационных системах обеспечения проведения государственной итоговой аттестации обучающихся, освоивших основные образовательные программы основного общего и среднего общего образования»;

3. Приказ Минобрнауки России от 26.12.2013 № 1400 «Об утверждении Порядка проведения государственной итоговой аттестации по образовательным программам среднего общего образования» (зарегистрирован Минюстом России 03.02.2014, регистрационный № 31205).

## <span id="page-6-2"></span><span id="page-6-1"></span>**Требования к пунктам проведения экзаменов**

#### **1.1. Общая часть**

ППЭ – здание (сооружение), которое используется для проведения ЕГЭ.

Территорией ППЭ является площадь внутри здания (сооружения) либо части здания, отведенная для проведения ЕГЭ. Территория ППЭ включает в себя вход, обозначенный стационарным металлоискателем. В случае использования переносных металлоискателей входом в ППЭ является место проведения уполномоченными лицами работ с использованием указанных металлоискателей.

Определение мест расположения ППЭ и распределение между ними участников ЕГЭ, составов руководителей и организаторов ППЭ, технических специалистов и ассистентов для участников ЕГЭ с ОВЗ, детей-инвалидов и инвалидов осуществляется ОИВ по согласованию с ГЭК.

## <span id="page-6-0"></span>**1.2. Общие требования к ППЭ**

Количество, общая площадь и состояние помещений, предоставляемых для проведения ЕГЭ (далее – аудитории), обеспечивают проведение экзаменов в условиях, соответствующих требованиям санитарно-эпидемиологических правил и нормативов.

Количество и места расположения ППЭ определяется исходя из общей численности участников ЕГЭ, территориальной доступности и вместимости аудиторного фонда. Количество ППЭ должно формироваться с учетом максимально возможного наполнения ППЭ и оптимальной схемы организованного прибытия участников ЕГЭ в ППЭ (время в пути, транспортная доступность и др.).

Исходя из этого, формируются следующие типы ППЭ:

крупный ППЭ – количество участников от 200 до 350. При создании необходимой организационной схемы и наличии необходимых ресурсов возможно создание ППЭ на большее число участников;

средний ППЭ – количество участников от 100 до 200;

малый ППЭ – количество участников до 100.

В случае организации крупного ППЭ рекомендуется оборудовать несколько входов в ППЭ с присутствием организаторов вне аудитории, сотрудников, осуществляющих охрану правопорядка, и (или) сотрудников органов внутренних дел (полиции) и с наличием необходимого количества стационарных и (или) переносных металлоискателей.

Количество и места расположения ППЭ определяются исходя из того, что в ППЭ должно присутствовать не менее 15 участников ЕГЭ (за исключением ППЭ, организованных для участников ЕГЭ с ОВЗ, детей-инвалидов и инвалидов, в том числе ППЭ, организованных на дому, в труднодоступных и отдаленных местностях (ППЭ ТОМ), в специальных учебно-воспитательных учреждениях закрытого типа, в учреждениях, исполняющих наказание в виде лишения свободы, а также расположенных за пределами территории Российской Федерации, в том числе в загранучреждениях). При отсутствии возможности организации ППЭ в соответствии с указанным требованием предусматриваются дополнительные меры контроля за соблюдением установленного Порядка.

В случае угрозы возникновения чрезвычайной ситуации ОИВ по согласованию с ГЭК принимает решение о переносе сдачи экзамена в другой ППЭ или на другой день, предусмотренный единым расписанием проведения ЕГЭ.

#### **В здании (комплексе зданий), где расположен ППЭ, до входа в ППЭ выделяются:**

а) места для хранения личных вещей участников ЕГЭ, организаторов, медицинских работников, технических специалистов и ассистентов, оказывающих необходимую техническую помощь участникам ЕГЭ с ОВЗ, детям-инвалидам, инвалидам;

б) помещение для сопровождающих.

#### **Организация помещений и техническое оснащение ППЭ**

В ППЭ должны быть организованы:

**а) Аудитории для участников ЕГЭ.** Количество аудиторий определяется исходя из того, что в каждой аудитории присутствует не более 25 участников ЕГЭ с соблюдением соответствующих требований санитарно-эпидемиологических правил и нормативов. Для каждого участника ЕГЭ должно быть выделено отдельное рабочее место (индивидуальный стол и стул).

В день проведения экзамена запрещено оборудовать аудитории ППЭ техническими средствами (компьютерами, принтерами, сканерами и др.), кроме перечисленных ниже случаев, предусмотренных Порядком:

аудитории должны быть оборудованы средствами видеонаблюдения и другими техническими средствами, позволяющими обеспечивать работоспособность средств видеонаблюдения $^{\rm l}$ ;

аудитории оборудуются специальными техническими средствами при проведении ЕГЭ для участников ЕГЭ с ОВЗ, детей-инвалидов и инвалидов (при необходимости);

в случае использования КИМ на электронных носителях аудитории обеспечиваются специализированным аппаратно-программным комплексом для проведения печати КИМ. Также в аудиториях выделяются места (столы), на которых раскладываются ЭМ. Порядок печати КИМ в аудиториях ППЭ приведен в Приложении 5;

при проведении ЕГЭ по иностранным языкам (раздел «Говорение») аудитории оборудуются компьютерами (ноутбуками) с установленным программным обеспечением и подключенной гарнитурой (наушники с микрофоном), средствами цифровой аудиозаписи;

аудитории, выделяемые для проведения раздела «Аудирование», оборудуются средствами воспроизведения аудионосителей.

#### **В аудиториях ППЭ должны быть:**

подготовлены функционирующие часы, находящиеся в поле зрения участников ЕГЭ;

закрыты стенды, плакаты и иные материалы со справочно-познавательной информацией по соответствующим учебным предметам;

подготовлены рабочие места для участников ЕГЭ, обозначенные заметным номером;

подготовлен стол, находящийся в зоне видимости камер видеонаблюдения, для осуществления раскладки и последующей упаковки ЭМ, собранных организаторами у участников ЕГЭ;

<span id="page-7-0"></span><sup>1</sup> В ППЭ размещаются объявления (таблички), оповещающие о ведении видеонаблюдения. Участники ЕГЭ и лица, привлекаемые к проведению ЕГЭ, находящиеся в ППЭ во время проведения экзаменов, предупреждаются о ведении видеозаписи экзамена. Подробная информация по установке и эксплуатации средств видеонаблюдения содержится в Методических рекомендациях по организации систем видеонаблюдения при проведении ГИА.

подготовлена бумага для черновиков со штампом образовательной организации, на базе которой организован ППЭ, из расчета по два листа на каждого участника ЕГЭ (в случае проведения ЕГЭ по иностранным языкам (раздел «Говорение») черновики не выдаются).

#### **б) Помещение (аудитория) для руководителя ППЭ (Штаб ППЭ).**

В ППЭ выделяется помещение (аудитория) для руководителя ППЭ (Штаб ППЭ), оборудованное телефонной связью и видеонаблюдением, принтером и персональным компьютером с необходимым программным обеспечением и средствами защиты информации для проведения экзаменов по технологии печати КИМ в ППЭ, сканирования электронных бланков в ППЭ и раздела «Говорение» по иностранным языкам, для автоматизированного распределения участников ЕГЭ и организаторов (в случае, если такое распределение осуществляется в ППЭ, а не в РЦОИ).

Штаб ППЭ должен быть оборудован сейфом или металлическим шкафом, находящимся в зоне видимости камер видеонаблюдения, для осуществления безопасного хранения ЭМ.

В Штабе ППЭ должен быть подготовлен стол, находящийся в зоне видимости камер видеонаблюдения, для осуществления приема руководителем ППЭ ЭМ от организаторов в аудиториях после завершения экзамена, а также для осуществления упаковки и запечатывания ЭМ членом ГЭК в целях передачи их в РЦОИ.

Если по решению ГЭК сканирование экзаменационных работ участников ЕГЭ проводится в Штабе ППЭ, то Штаб ППЭ также обеспечивается сканерами.

#### **в) Медицинский кабинет либо отдельное помещение для медицинских работников.**

г) Рабочие места (столы, стулья) для организаторов вне аудитории.

д) Помещения для общественных наблюдателей, представителей средств массовой информации и иных лиц, имеющих право присутствовать в ППЭ в день экзамена. Указанные помещения должны быть изолированы от аудиторий для проведения экзамена.

е) для сотрудников, осуществляющих охрану правопорядка, и (или) сотрудников органов внутренних дел (полиции), а также организаторов вне аудитории, обеспечивающих вход участников ЕГЭ в ППЭ, должно быть оборудовано рабочее место с наличием стационарного и (или) переносного металлоискателя.

Помещения, не использующиеся для проведения экзамена, в день проведения экзамена должны быть заперты и опечатаны.

По решению ГЭК ППЭ также могут быть оборудованы системами подавления сигналов подвижной связи.

#### **В день проведения экзамена в ППЭ присутствуют:**

а) руководитель и организаторы ППЭ;

б) не менее одного члена ГЭ $K^2$  $K^2$ ;

в) руководитель организации, в помещениях которой организован ППЭ, или уполномоченное им лицо (во время проведения ЕГЭ в ППЭ находится в Штабе ППЭ);

г) технические специалисты по работе с программным обеспечением, оказывающие информационно-техническую помощь руководителю и организаторам ППЭ, в том числе технические специалисты организации, отвечающей за установку

<span id="page-8-0"></span><sup>2</sup> При проведении ЕГЭ по иностранным языкам (раздел «Говорение») или проведение ЕГЭ по технологиям печати КИМ в аудиториях ППЭ или перевода бланков участников ЕГЭ в электронный вид в ППЭ присутствуют не менее двух членов ГЭК с ключами шифрования члена ГЭК, записанными на защищенном внешнем носителе – токене (токен члена ГЭК).

и обеспечение работоспособности средств видеонаблюдения, распределенные в указанный ППЭ соответствующим приказом ОИВ.

д) медицинские работники;

е) ассистенты, оказывающие необходимую техническую помощь участникам ЕГЭ с ОВЗ, детям-инвалидам и инвалидам с учетом состояния их здоровья, особенностей психофизического развития, в том числе непосредственно при выполнении экзаменационной работы (при необходимости);

ж) сотрудники, осуществляющие охрану правопорядка, и (или) сотрудники органов внутренних дел (полиции).

#### **В день проведения экзамена в ППЭ могут присутствовать:**

представители средств массовой информации;

общественные наблюдатели, аккредитованные в установленном порядке;

должностные лица Рособрнадзора и (или) органа исполнительной власти субъекта Российской Федерации, осуществляющего переданные полномочия Российской Федерации в сфере образования;

Представители средств массовой информации присутствуют в аудиториях для проведения экзамена только до момента вскрытия участниками ЕГЭ индивидуальных комплектов с ЭМ.

Общественные наблюдатели могут свободно перемещаться по ППЭ. При этом в одной аудитории находится не более одного общественного наблюдателя.

Допуск в ППЭ всех лиц осуществляется только при наличии у них документов, удостоверяющихих личность и подтверждающих их полномочия. <sup>3</sup>Примерный перечень часто используемых при проведении ЕГЭ документов, удостоверяющих личность, приведен в Приложении 8.

| Должность               | Рекомендуемые требования                                       |
|-------------------------|----------------------------------------------------------------|
| Член ГЭК                | профессиональное<br>Высшее<br>или среднее                      |
| Руководитель ППЭ        | образование.<br>Должен знать:                                  |
| Организатор в аудитории | нормативные правовые акты, регламентирующие<br>проведение ЕГЭ; |
|                         | пожарной<br>основные нормы и правила                           |
|                         | безопасности, охраны труда;                                    |
|                         | основы работы на компьютере<br>(уровень                        |
|                         | пользователя).                                                 |
|                         | Должен владеть:                                                |
|                         | этическими нормами поведения при общении                       |
|                         | с участниками ЕГЭ, лицами, привлекаемыми                       |
|                         | к проведению ЕГЭ в ППЭ, и др.                                  |
|                         | Должен пройти:                                                 |
|                         | подготовку по проведению ЕГЭ в ППЭ.                            |
| Организатор вне         | Требований к образованию нет.                                  |
| аудитории               | Должен знать:                                                  |
|                         | нормативные правовые акты, регламентирующие                    |
|                         | проведение ЕГЭ;                                                |

**Рекомендуемые требования, предъявляемые к работникам ППЭ**

<span id="page-9-0"></span><sup>3</sup> Допуск в ППЭ медицинских работников осуществляется по документам, удостоверяющим личность.

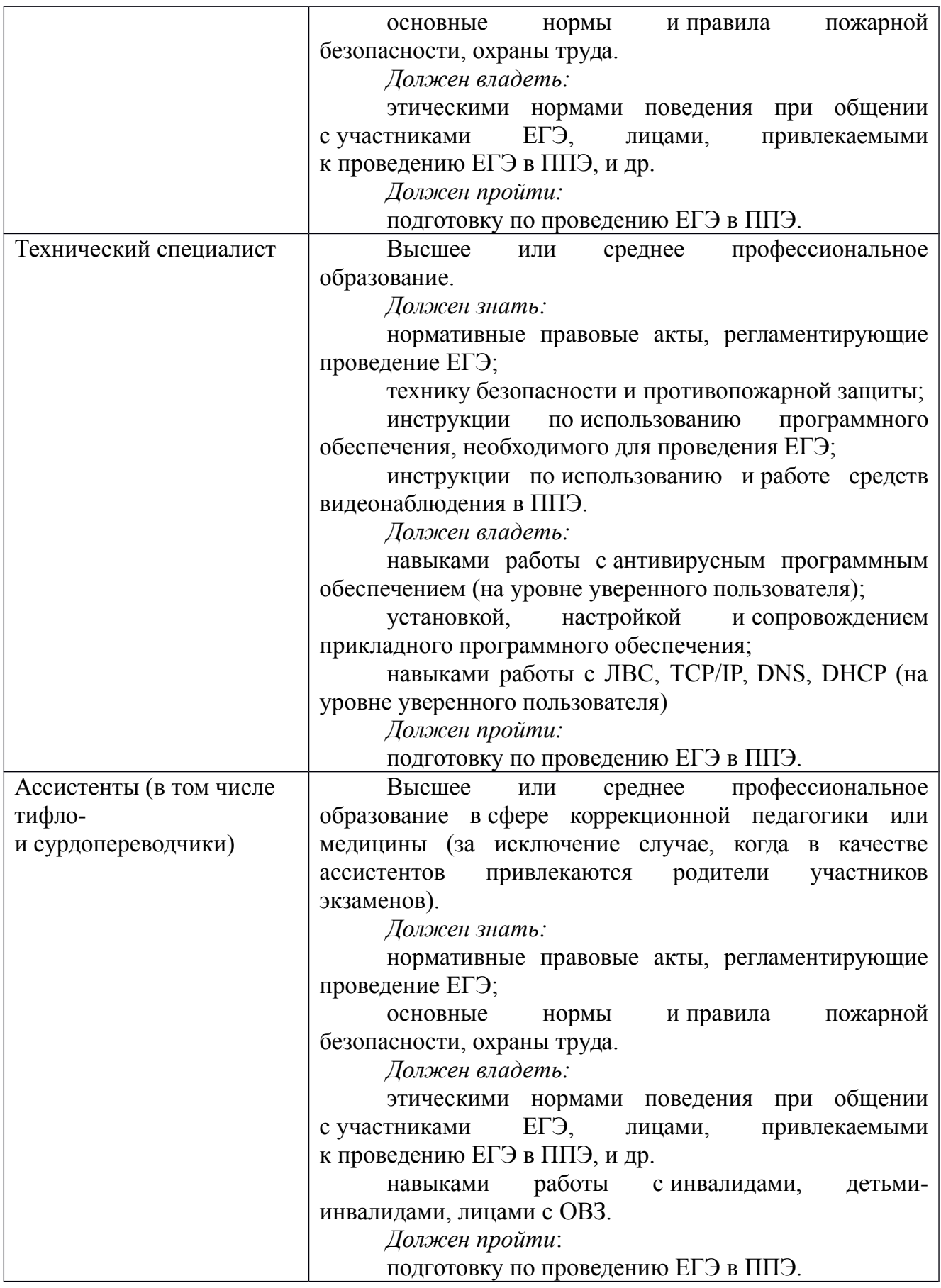

**Особенности организации и проведения ЕГЭ для участников ЕГЭ с ОВЗ, детейинвалидов и инвалидов**

Для участников ЕГЭ с ОВЗ, детей-инвалидов и инвалидов, а также тех, кто обучался по состоянию здоровья на дому, в образовательных организациях, в том числе санаторно-курортных, в которых проводятся необходимые лечебные, реабилитационные и оздоровительные мероприятия для нуждающихся в длительном лечении, ОИВ организует проведение ЕГЭ в условиях, учитывающих состояние их здоровья, особенности психофизического развития.

Материально-технические условия проведения экзамена обеспечивают возможность беспрепятственного доступа таких участников ЕГЭ в аудитории, туалетные и иные помещения, а также их пребывания в указанных помещениях (наличие пандусов, поручней, расширенных дверных проемов, лифтов (при отсутствии лифтов аудитория располагается на первом этаже), наличие специальных кресел и других приспособлений).

Информация о количестве указанных участников ЕГЭ в ППЭ и о необходимости организации проведения ЕГЭ в условиях, учитывающих состояние их здоровья, особенности психофизического развития, направляется ОИВ (по согласованию с ГЭК) в ППЭ **не позднее двух рабочих дней** до проведения экзамена по соответствующему учебному предмету.

При продолжительности экзамена 4 и более часа организуется питание обучающихся. Во время проведения экзамена для указанных обучающихся, выпускников прошлых лет организуются питание и перерывы для проведения необходимых лечебных и профилактических мероприятий.

Порядок организации в ППЭ питания и перерывов для проведения лечебных и профилактических мероприятий для указанных участников экзаменов определяется ОИВ.

При проведении ЕГЭ при необходимости присутствуют ассистенты, оказывающие участникам с ОВЗ, детям-инвалидам и инвалидам необходимую техническую помощь с учетом их индивидуальных возможностей, помогающие им занять рабочее место, передвигаться, прочитать задание и др.

Участники ЕГЭ с ОВЗ, дети-инвалиды и инвалиды с учетом их индивидуальных возможностей пользуются в процессе выполнения экзаменационной работы необходимыми им техническими средствами.

**Для слабослышащих участников ЕГЭ** аудитории для проведения экзамена оборудуются звукоусиливающей аппаратурой как коллективного, так и индивидуального пользования.

**Для глухих и слабослышащих участников ЕГЭ** при необходимости привлекается ассистент-сурдопереводчик.

**Для участников ЕГЭ с нарушением опорно-двигательного аппарата** письменная экзаменационная работа может выполняться на компьютере со специализированным программным обеспечением. В аудиториях ППЭ устанавливаются компьютеры, не имеющие выхода в информационнотелекоммуникационную сеть «Интернет», и не содержащие информации по сдаваемому учебному предмету.

#### **Для слепых участников ЕГЭ:**

ЭМ оформляются рельефно-точечным шрифтом Брайля или в виде электронного документа, доступного с помощью компьютера;

письменная экзаменационная работа выполняется рельефно-точечным шрифтом Брайля или на компьютере.

**Для слабовидящих участников ЕГЭ** ЭМ копируются в увеличенном размере (не менее 16 pt), в аудиториях для проведения экзаменов предусматривается наличие увеличительных устройств и индивидуальное равномерное освещение не менее 300 люкс. Копирование ЭМ происходит в день проведения экзамена в присутствии руководителя ППЭ и члена (членов) ГЭК в Штабе ППЭ.

Ответы на задания экзаменационной работы, выполненные **слепыми и слабовидящими участниками ЕГЭ** в специально предусмотренных тетрадях и бланках увеличенного размера, а также экзаменационные работы, выполненные **слепыми участниками ЕГЭ** и **участниками ЕГЭ с нарушением опорнодвигательного аппарата** на компьютере, в присутствии членов ГЭК переносятся ассистентами в бланки ЕГЭ.

Для лиц, имеющих медицинские показания для обучения на дому и соответствующие рекомендации психолого-медико-педагогической комиссии, экзамен организуется на дому (или в медицинском учреждении).

**Особенности организации ППЭ на дому, в медицинском учреждении (больнице)**

 ППЭ на дому организуется по месту жительства участника ЕГЭ, по месту нахождения медицинского учреждения, (больницы), в котором участник ЕГЭ находится на длительном лечении, с выполнением минимальных требований к процедуре и технологии проведения ЕГЭ.

 В ППЭ на дому, медицинском учреждении (больнице) присутствуют руководитель ППЭ, не менее одного организатора, член ГЭК. Родители участников экзаменов вправе привлекаться в качестве ассистентов при проведении ГИА (с обязательным внесением их в региональную информационную систему и распределением их в указанный ППЭ на дому). Лица, привлекаемые к проведению ЕГЭ, прибывают в ППЭ на дому не ранее 09.00 по местному времени.

Для участника ЕГЭ необходимо организовать рабочее место (с учетом состояния его здоровья), рабочие места для всех работников данного ППЭ. Непосредственно в помещении, где находится участник ЕГЭ, должно быть организовано видеонаблюдение без возможности трансляции в сети «Интернет» (в режиме «офлайн»).

В случае проведения в ППЭ на дому ЕГЭ по иностранному языку с включённым разделом «Говорение» организуется только одна аудитория, которая является аудиторией проведения и аудиторией подготовки одновременно.

В случае сдачи ЕГЭ участником в медицинском учреждении другого субъекта Российской Федерации соответствующая информация вносится в РИС указанного субъекта Российской Федерации.

Конкретные особенности организации ППЭ для различных категорий участников ЕГЭ с ОВЗ представлены в Методических рекомендациях по организации и проведению государственной итоговой аттестации по образовательным программам основного общего и среднего общего образования в форме основного государственного экзамена и единого государственного экзамена для лиц с ограниченными возможностями здоровья.

#### **Организация и проведение ЕГЭ в ППЭ, организованных в труднодоступных и отдаленных местностях (ППЭ ТОМ)**

ППЭ ТОМ – ППЭ, находящийся в труднодоступной и отдаленной местности.

ППЭ ТОМ организуется в случае отсутствия возможности доставить участников ЕГЭ (или организаторов) в ППЭ. В ППЭ ТОМ осуществляется полный цикл подготовки и обработки материалов ЕГЭ: сбор данных, печать сопроводительных документов, печать КИМ, сканирование ЭМ и сопроводительных документов после экзамена.

Требования, предъявляемые к ППЭ ТОМ, соответствуют общим требованиям к ППЭ и имеют следующие дополнительные требования и исключения:

аудитории ППЭ обеспечиваются специализированным аппаратно-программным комплексом для проведения печати КИМ;

Штаб ППЭ обеспечивается специализированным аппаратно-программным комплексом для проведения сканирования бланков участников ЕГЭ;

в ППЭ может присутствовать менее 15 участников ЕГЭ;

допускается привлекать в качестве руководителей и организаторов ППЭ, а также ассистентов и технических специалистов педагогических работников, являющихся учителями обучающихся, сдающих экзамен в данном ППЭ.

#### **Готовность ППЭ**

Проверка готовности ППЭ проводится в 2 этапа:

1) Не позднее чем за две недели до начала экзаменов по решению председателя ГЭК - членами ГЭК. При проверке готовности указанные лица проверяют соответствие ППЭ требованиям, установленным Порядком, готовность (работоспособность, сохранность) оборудования ППЭ.

2) Не позднее чем за один день до начала экзамена - руководителем ППЭ и руководителем организации, на базе которого организован ППЭ. По итогам проверки заполняется форма ППЭ-01 «Акт готовности ППЭ».

А также дополнительно:

- руководителем ППЭ, членом ГЭК, техническим специалистом для ППЭ, в которых проводится ЕГЭ по иностранным языкам (раздел «Говорение»). По итогам проверки дополнительно заполняется форма ППЭ-01-01-У «Протокол технической готовности ППЭ к экзамену в устной форме»;

- руководителем ППЭ, членом ГЭК, техническим специалистом для ППЭ, в которых проводится ЕГЭ технологии печати КИМ в аудиториях ППЭ. По итогам проверки дополнительно заполняется форма ППЭ-01-01 «Протокол технической готовности аудитории для печати КИМ в аудитории ППЭ»;

- руководителем ППЭ, членом ГЭК, техническим специалистом для ППЭ, в которых осуществляется перевод бланков участников ЕГЭ в электронный вид в ППЭ. По итогам проверки дополнительно заполняется форма ППЭ-01-02 «Протокол технической готовности штаба ППЭ для сканирования бланков в ППЭ».

## <span id="page-14-2"></span>**Общий порядок подготовки и проведения ЕГЭ в ППЭ**

По решению ГЭК автоматизированное распределение участников ЕГЭ и организаторов по аудиториям осуществляет РЦОИ. В этом случае списки распределения передаются в ППЭ вместе с ЭМ. Распределение участников ЕГЭ с ОВЗ, детей-инвалидов и инвалидов осуществляется индивидуально с учетом состояния их здоровья, особенностей психофизического развития.

Списки распределения участников ЕГЭ по аудиториям передаются руководителем ППЭ организаторам, а также вывешиваются на информационном стенде при входе в ППЭ и у каждой аудитории, в которой будет проходить экзамен.

За один день до начала экзамена в ППЭ технический специалист совместно с руководителем ППЭ проводят тестирование средств видеонаблюдения в соответствии с Методическими рекомендациями по организации систем видеонаблюдения при проведении государственной итоговой аттестации по образовательным программам среднего общего образования.

Включение режима видеозаписи в помещении штаба ППЭ начинается до момента получения руководителем ППЭ ЭМ.

Не позднее 09.00 по местному времени в аудиториях ППЭ технический специалист должен проверить работоспособность программно-аппаратных комплексов (ПАК) во всех аудиториях ППЭ и убедиться, что режим записи включен.

С этого момента до окончания экзамена запрещается совершать какие-либо действия с ПАК (за исключением случаев возникновения нештатных ситуаций).

По окончании экзамена в аудитории руководитель ППЭ дает указание выключить режим записи видеоизображения техническому специалисту. Технический специалист выключает видеозапись в аудиториях.

Трансляция и видеозапись в Штабе ППЭ начинается за 30 минут до момента доставки ЭМ в ППЭ и завершается после передачи всех материалов специализированной организации по доставке ЭМ или члену ГЭК. В случае, если в ППЭ применяется технология сканирования ЭМ в ППЭ, видеозапись завершается после получения информации из РЦОИ об успешном получении и расшифровке переданных пакетов с электронными образами ЭМ.

## <span id="page-14-1"></span>**1.3. Доставка ЭМ в ППЭ**

ЭМ доставляются в ППЭ членами ГЭК или Перевозчиком ЭМ в день проведения экзамена по соответствующему учебному предмету.

Подробная информация по организации доставки ЭМ в ППЭ содержится в Методических рекомендациях по организации доставки экзаменационных материалов для проведения государственной итоговой аттестации по образовательным программам среднего общего образования в форме единого государственного экзамена в субъекты Российской Федерации.

## <span id="page-14-0"></span>**1.4. Вход лиц, привлекаемых к проведению ЕГЭ, и участников ЕГЭ в ППЭ**

В день проведения ЕГЭ руководитель ППЭ и руководитель образовательной организации, на базе которой организован ППЭ, должны явиться в ППЭ не позднее 07.30 по местному времени.

Ответственный организатор вне аудитории, уполномоченный руководителем

ППЭ на проведение регистрации лиц, привлекаемых к проведению ЕГЭ должен явиться в ППЭ ранее чем организаторы в аудитории.

Не позднее 07.50 руководитель ППЭ назначает ответственного за регистрацию лиц, привлекаемых к проведению ЕГЭ в ППЭ, в соответствии с формой ППЭ-07 «Список работников ППЭ» из числа организаторов вне аудитории.

Ответственный организатор вне аудитории, уполномоченный руководителем ППЭ на проведение регистрации лиц, привлекаемых к проведению ЕГЭ, начиная с 08.00 по местному времени, на входе в ППЭ совместно с сотрудниками, осуществляющими охрану правопорядка, и (или) сотрудниками органов внутренних дел (полиции) проверяет наличие документов у лиц, привлекаемых к проведению ЕГЭ в ППЭ, устанавливает соответствие их личности представленным документам, а также проверяет наличие указанных лиц в списках работников ППЭ.[4](#page-15-0)

В случае неявки распределенных в ППЭ работников ППЭ руководителем ППЭ проводится замена работников ППЭ в соответствии с формой ППЭ-19 «Контроль изменения состава работников в день экзамена». Замена работников ППЭ проводится только из состава работников, распределенных в данный ППЭ в день экзамена.

Организаторы, технические специалисты, медицинские работники, а также ассистенты для участников ЕГЭ с ОВЗ, детей-инвалидов и инвалидов должны оставить свои личные вещи в специально выделенном до входа в ППЭ месте для хранения личных вещей.

При входе в ППЭ на информационных стендах размещаются списки распределения участников ЕГЭ по аудиториям (форма ППЭ–06-01 «Список участников ГИА образовательной организации» и (или) форма ППЭ-06-02 «Список участников ГИА в ППЭ по алфавиту»).

Допуск участников ЕГЭ в ППЭ осуществляется с 09.00 по местному времени при наличии у них документов, удостоверяющих их личность, и при наличии их в списках распределения в данный ППЭ.

Организаторы (работники по обеспечению охраны образовательных организаций) указывают участникам ЕГЭ на необходимость оставить личные вещи (уведомление о регистрации на ЕГЭ, средства связи и иные запрещенные средства и материалы и др.) в специально выделенном до входа в ППЭ месте для хранения личных вещей участников ЕГЭ.

Член ГЭК присутствует при организации входа участников ЕГЭ в ППЭ и осуществляет контроль за соблюдением требования Порядка, в том числе осуществляет контроль за организацией сдачи иных вещей (не перечисленных в п. 45 Порядка) в специально выделенных до входа в ППЭ местах для хранения личных вещей участников ЕГЭ, работников ППЭ.

При входе в ППЭ организаторы (работники по обеспечению охраны образовательных организаций) совместно с сотрудниками, осуществляющими охрану правопорядка, и (или) сотрудниками органов внутренних дел (полиции) проверяют документы, удостоверяющие личность участников ЕГЭ и наличие их в списках распределения в данный ППЭ.

С помощью стационарных и (или) переносных металлоискателей организаторы (работники по обеспечению охраны образовательных организаций) (или совместно с сотрудниками, осуществляющими охрану правопорядка, и (или) сотрудниками органов внутренних дел (полиции) проверяют у участников ЕГЭ наличие запрещенных

<span id="page-15-0"></span><sup>4</sup> Допуск в ППЭ медицинских работников осуществляется по документам, удостоверяющим личность.

средств<sup>[5](#page-16-0)</sup>. При появлении сигнала металлоискателя предлагают участнику ЕГЭ показать предмет, вызывающий сигнал<sup>[6](#page-16-1)</sup>. Если этим предметом является запрещенное средство, в том числе средство связи, предлагают участнику ЕГЭ сдать данное средство в место хранения личных вещей участников ЕГЭ или сопровождающему.

В случае отказа участника ЕГЭ сдать запрещенное средство, вызывающее сигнал металлоискателя, повторно разъясняют ему, что в соответствии с пунктом 45 Порядка в день проведения экзамена (в период с момента входа в ППЭ и до окончания экзамена) в ППЭ запрещается иметь при себе средства связи, электронно-вычислительную технику, фото-, аудио- и видеоаппаратуру, справочные материалы, письменные заметки и иные средства хранения и передачи информации. Таким образом, такой участник ЕГЭ не может быть допущен в ППЭ.

В этом случае необходимо пригласить руководителя ППЭ и члена ГЭК. Руководитель ППЭ в присутствии члена ГЭК составляет акт о недопуске участника ЕГЭ, отказавшегося от сдачи запрещенного средства. Указанный акт подписывают член ГЭК, руководитель ППЭ и участник ЕГЭ, отказавшийся от сдачи запрещенного средства. Акт составляется в двух экземплярах в свободной форме. Первый экземпляр член ГЭК оставляет себе для передачи председателю ГЭК, второй отдает участнику ЕГЭ. Повторно к участию в ЕГЭ по данному учебному предмету в дополнительные сроки указанный участник ЕГЭ может быть допущен только по решению председателя ГЭК.

В случае отсутствия по объективным причинам у обучающегося документа, удостоверяющего личность, он допускается в ППЭ после письменного подтверждения его личности сопровождающим (форма ППЭ-20 «Акт об идентификации личности участника ГИА»).

В случае отсутствия документа, удостоверяющего личность, у выпускника прошлых лет он не допускается в ППЭ.

Если участник ЕГЭ опоздал на экзамен (но не более, чем на два часа от начала проведения экзамена), он допускается к сдаче ЕГЭ в установленном порядке, при этом время окончания экзамена не продлевается, о чем сообщается участнику ЕГЭ. Повторный общий инструктаж для опоздавших участников ЕГЭ не проводится. В этом случае организаторы предоставляют необходимую информацию для заполнения регистрационных полей бланков ЕГЭ. Рекомендуется составить акт в свободной форме. Указанный акт подписывает участник ЕГЭ, руководитель ППЭ и член ГЭК.

В случае проведения ЕГЭ по иностранным языкам (письменная часть, раздел «Аудирование») допуск опоздавших участников в аудиторию после включения аудиозаписи не осуществляется (за исключением, если в аудитории нет других участников или, если участники в аудитории завершили прослушивание аудиозаписи). Персональное аудирование для опоздавших участников не проводится (за исключением, если в аудитории нет других участников экзамена).

При отсутствии участника ЕГЭ в списках распределения в данный ППЭ, участник ЕГЭ в ППЭ не допускается, член ГЭК фиксирует данный факт для дальнейшего принятия решения.

Руководитель ППЭ в присутствии члена ГЭК составляет акты о недопуске указанных выше участников ЕГЭ в ППЭ. Указанные акты подписываются членом ГЭК,

<span id="page-16-0"></span><sup>5</sup> По медицинским показаниям (при предъявлении подтверждающего документа) участник ЕГЭ может быть освобожден от проверки с использованием металлоискателя.

<span id="page-16-1"></span><sup>6</sup> **ВАЖНО:** организаторы вне аудитории не прикасаются к участникам экзамена и его вещам, а просят добровольно показать предмет, вызывающий сигнал.

руководителем ППЭ и участниками ЕГЭ. Акты составляются в двух экземплярах в свободной форме. Первые экземпляры член ГЭК оставляет себе для передачи председателю ГЭК, вторые отдает участникам ЕГЭ. Повторно к участию в ЕГЭ по данному учебному предмету в дополнительные сроки указанные участники ЕГЭ могут быть допущены только по решению председателя ГЭК.

В случае неявки всех распределенных в ППЭ участников ЕГЭ более чем на два часа от начала проведения экзамена (10.00) член ГЭК по согласованию с председателем ГЭК (заместителем председателя ГЭК) принимает решение о завершении экзамена в данном ППЭ с оформлением соответствующих форм ППЭ.

Организаторы вне аудитории оказывают содействие участникам ЕГЭ в перемещении по ППЭ. Организаторы сообщают участникам ЕГЭ номера аудиторий в соответствии с автоматизированным распределением и сопровождают участников экзамена до аудиторий.

Организаторы в аудитории проверяют соответствие документа, удостоверяющего личность участника ЕГЭ, форме ППЭ-05-02 «Протокол проведения ГИА в аудитории» и направляют участника ЕГЭ на рабочее место согласно спискам автоматизированного распределения.

## <span id="page-17-0"></span>**1.5. Проведение ЕГЭ в аудитории[7](#page-17-1)**

Во время экзамена в каждой аудитории присутствует не менее двух организаторов. В случае необходимости временно покинуть аудиторию следует произвести замену из числа организаторов вне аудитории.

Не позднее 09.45 по местному времени организаторы принимают у руководителя ППЭ ЭМ в Штабе ППЭ по форме ППЭ-14-02 «Ведомость выдачи и возврата экзаменационных материалов по аудиториям ППЭ».

До начала экзамена организаторы в аудиториях должны предупредить участников ЕГЭ о ведении видеонаблюдения и провести инструктаж участников ЕГЭ.

Инструктаж состоит из двух частей. Первая часть инструктажа проводится с 9.50 по местному времени, вторая часть инструктажа начинается не ранее 10.00 по местному времени (см. приложение 1, 11-13).

После проведения организаторами инструктажа участники ЕГЭ приступают к выполнению экзаменационной работы.

Участники ЕГЭ должны соблюдать Порядок и следовать указаниям организаторов в аудитории, а организаторы обеспечивать порядок проведения экзамена в аудитории и осуществлять контроль за порядком проведения экзамена в аудитории и вне аудитории.

Во время экзамена на рабочем столе участника ЕГЭ, помимо ЭМ, могут находиться:

гелевая, капиллярная ручка с чернилами черного цвета;

документ, удостоверяющий личность;

лекарства и питание (при необходимости);

средства обучения и воспитания (по математике линейка; по физике – линейка и непрограммируемый калькулятор; по химии – непрограммируемый калькулятор; по географии – линейка, транспортир, непрограммируемый калькулятор);

специальные технические средства (для участников ЕГЭ с ОВЗ, детей-

<span id="page-17-1"></span><sup>7</sup> Обращаем внимание, что проведение ЕГЭ по иностранным языкам (раздел «Говорение») и проведение ЕГЭ по технологии печати КИМ в аудиториях ППЭ имеет ряд организационно-технологических особенностей и отличий от стандартной процедуры проведения ЕГЭ, которые представлены в приложениях 5-6 и 9-10, 12-13 .

инвалидов, инвалидов);

черновики со штампом образовательной организации на базе, которой расположен ППЭ (в случае проведения ЕГЭ по иностранным языкам (раздел «Говорение») черновики не выдаются).

Во время экзамена участники ЕГЭ имеют право выходить из аудитории и перемещаться по ППЭ только в сопровождении одного из организаторов вне аудитории. При выходе из аудитории участники ЕГЭ оставляют документ, удостоверяющий личность, ЭМ, письменные принадлежности и черновики со штампом образовательной организации, на базе которой организован ППЭ, на рабочем столе, а организатор проверяет комплектность оставленных ЭМ.

#### <span id="page-18-2"></span>**1.6. Особенности проведения ЕГЭ по иностранным языкам**

ЕГЭ по иностранным языкам включает в себя две части: письменную и устную.

Письменная часть проводится с КИМ, представляющими собой комплексы заданий стандартизированной формы. Максимальное количество баллов, которое участник ЕГЭ может получить за выполнение заданий указанной части, – 80 баллов.

Устная часть проводится с использованием записанных на компакт-диск электронных КИМ, при этом устные ответы участников ЕГЭ на задания записываются на аудионосители. За выполнение заданий устной части участник ЕГЭ может получить 20 баллов максимально.

Участник ЕГЭ может выбрать для сдачи как письменную часть, так и одновременно обе части - письменную и устную.

#### <span id="page-18-1"></span>**1.7. Письменная часть ЕГЭ по иностранным языкам. Раздел «Аудирование»**

При проведении ЕГЭ по иностранным языкам в экзамен включается раздел «Аудирование», все задания по которому записаны на аудионоситель.

Аудитории, выделяемые для проведения раздела «Аудирование», оборудуются средствами воспроизведения аудионосителей.

Для выполнения заданий раздела «Аудирование» технические специалисты или организаторы в аудитории настраивают средство воспроизведения аудиозаписи так, чтобы было слышно всем участникам ЕГЭ. По завершении заполнения регистрационных полей экзаменационной работы всеми участниками ЕГЭ и настройки средств воспроизведения аудиозаписи организаторы объявляют время начала и завершения выполнения экзаменационной работы, фиксируют их на доске (информационном стенде). Аудиозапись прослушивается участниками ЕГЭ дважды. Между первым и вторым воспроизведением текста – пауза, которая предусмотрена при записи. После завершения второго воспроизведения текста участники ЕГЭ приступают к выполнению экзаменационной работы, организаторы отключают средство воспроизведения аудиозаписи. Общее время аудиозаписи (со всеми предусмотренными в записи паузами между заданиями и повторениями) длится 30 минут.

#### <span id="page-18-0"></span>**1.8. Устная часть ЕГЭ по иностранным языкам. Раздел «Говорение»**

Для выполнения заданий раздела «Говорение» аудитории оборудуются средствами цифровой аудиозаписи, настройка которых должна быть обеспечена техническими специалистами или организаторами для осуществления качественной записи устных ответов участников ЕГЭ.

Участники ЕГЭ приглашаются в аудитории для получения задания устной части КИМ и последующей записи устных ответов на задания КИМ. В аудитории участник ЕГЭ подходит к средству цифровой аудиозаписи и громко и разборчиво дает устный ответ на задания КИМ, после чего прослушивает запись своего ответа, чтобы убедиться, что она воспроизведена без технических сбоев.

Для участников ЕГЭ, перечисленных в пункте 37 Порядка, продолжительность устного экзамена по иностранным языкам увеличивается на 30 минут.

## <span id="page-19-0"></span>**1.9. Требования к соблюдению порядка проведения ЕГЭ в ППЭ**

В день проведения экзамена (в период с момента входа в ППЭ и до окончания экзамена) запрещается:

участникам ЕГЭ – иметь при себе уведомление о регистрации на экзамены, средства связи, электронно-вычислительную технику, фото-, аудио- и видеоаппаратуру, справочные материалы, письменные заметки и иные средства хранения и передачи информации; выносить из аудиторий и ППЭ ЭМ на бумажном или электронном носителях, фотографировать или переписывать задания ЭМ;

организаторам, медицинским работникам, ассистентам, оказывающим необходимую помощь участникам ЕГЭ с ОВЗ, детям-инвалидам и инвалидам, техническим специалистам – иметь при себе средства связи и выносить из аудиторий и ППЭ ЭМ на бумажном или электронном носителях, фотографировать или переписывать задания ЭМ;

всем лицам, находящимся в ППЭ – оказывать содействие участникам ЕГЭ, в том числе передавать им средства связи, электронно-вычислительную технику, фото-, аудио- и видеоаппаратуру, справочные материалы, письменные заметки и иные средства хранения и передачи информации;

лицам, которым не запрещено иметь при себе средства связи, - пользоваться ими вне Штаба ППЭ.

Во время проведения экзамена участникам ЕГЭ запрещается выносить из аудиторий письменные принадлежности, письменные заметки и иные средства хранения и передачи информации.

Лица, допустившие нарушение указанных требований или иное нарушение Порядка, удаляются из ППЭ. Члены ГЭК составляют акт об удалении лица, нарушившего Порядок, в Штабе ППЭ в зоне видимости камер видеонаблюдения.

Если участник ЕГЭ нарушил Порядок, члены ГЭК составляют акт об удалении с экзамена участника ЕГЭ (форма ППЭ-21 «Акт об удалении участника ГИА»), нарушившего установленный Порядок, в Штабе ППЭ в зоне видимости камер видеонаблюдения. Организатор ставит в бланке регистрации участника ЕГЭ и в форме 05-02 «Протокол проведения ГИА в аудитории» соответствующую отметку.

В случае если участник ЕГЭ по состоянию здоровья или другим объективным причинам не может завершить выполнение экзаменационной работы, он покидает аудиторию. Ответственный организатор должен пригласить организатора вне аудитории, который сопроводит такого участника ЕГЭ к медицинскому работнику и пригласит члена (членов) ГЭК в медицинский кабинет. В случае подтверждения медицинским работником ухудшения состояния здоровья участника ЕГЭ и при согласии участника ЕГЭ досрочно завершить экзамен заполняется форма ППЭ-22 «Акт о досрочном завершении экзамена по объективным причинам» в медицинском кабинете членом ГЭК и медицинским работником. Ответственный организатор и руководитель ППЭ ставят свою подпись в указанном акте. Организатор ставит в бланке регистрации участника ЕГЭ и в форме 05-02 «Протокол проведения ГИА в аудитории» соответствующую отметку.

Указанные акты в тот же день направляются в ГЭК и РЦОИ для учета при обработке экзаменационных работ.

#### <span id="page-20-0"></span>**1.10. Завершение выполнения экзаменационной работы участниками ЕГЭ и организация сбора ЭМ**

Участники ЕГЭ, досрочно завершившие выполнение экзаменационной работы, могут покинуть ППЭ. Организаторы принимают от них все ЭМ.

За 30 минут и за 5 минут до окончания выполнения экзаменационной работы организаторы сообщают участникам ЕГЭ о скором завершении экзамена и напоминают о необходимости перенести ответы из черновиков со штампом образовательной организации, на базе которой организован ППЭ, и КИМ в бланки ЕГЭ.

По истечении установленного времени организаторы в центре видимости камер видеонаблюдения объявляют об окончании выполнения экзаменационной работы. Участники ЕГЭ откладывают ЭМ, включая КИМ и черновики, на край своего стола. Организаторы собирают ЭМ у участников ЕГЭ. Оформление соответствующих форм ППЭ, осуществление раскладки и последующей упаковки организаторами ЭМ, собранных у участников ЕГЭ, осуществляется в специально выделенном в аудитории месте (столе), находящемся в зоне видимости камер видеонаблюдения.

По завершении соответствующих процедур организаторы проходят в Штаб ППЭ с ЭМ и передают ЭМ руководителю ППЭ в присутствии члена ГЭК по форме ППЭ-14- 02 «Ведомость выдачи и возврата экзаменационных материалов по аудиториям ППЭ». Прием ЭМ должен проводиться за специально отведенным столом, находящимся в зоне видимости камер видеонаблюдения.

После получения ЭМ от всех ответственных организаторов руководитель ППЭ передает ЭМ по форме ППЭ-14-01 «Акт приемки-передачи экзаменационных материалов в ППЭ» (два экземпляра) члену ГЭК.

Члены ГЭК составляют отчет о проведении ЕГЭ в ППЭ (форма ППЭ-10), который в тот же день передается в ГЭК.

Упакованные и запечатанные членом ГЭК ЭМ в тот же день доставляются членами ГЭК или Перевозчиком ЭМ из ППЭ в РЦОИ, за исключением ППЭ, в которых, по решению ГЭК, проводится сканирование ЭМ в Штабе ППЭ. В таких ППЭ сразу по завершении экзамена техническим специалистом производится сканирование ЭМ в присутствии членов ГЭК, руководителя ППЭ и общественных наблюдателей (при наличии) в Штабе ППЭ. Отсканированные изображения ЭМ передаются в РЦОИ, уполномоченную организацию для последующей обработки. Бумажные ЭМ после направления отсканированных изображений ЭМ хранятся в ППЭ, затем направляются на хранение в РЦОИ в сроки, установленные ОИВ, МИД России, учредителями.<sup>[8](#page-20-1)</sup>

Неиспользованные и использованные ЭМ, а также использованные черновики со штампом образовательной организации, на базе которой организован ППЭ, направляются в места, определенные ОИВ, МИД России, учредителями для обеспечения их хранения.

Неиспользованные и использованные ЭМ хранятся в течение полугода,

<span id="page-20-1"></span><sup>8</sup> Порядок проведения сканирования ЭМ описан в Приложение 14-15 настоящих Методических рекомендаций.

использованные черновики со штампом образовательной организации, на базе которой организован ППЭ, - в течение месяца после проведения экзамена. По истечении указанного срока перечисленные материалы уничтожаются лицами, назначенными ОИВ, МИД России, учредителями.

## <span id="page-22-1"></span>**Инструктивные материалы для лиц, привлекаемых к проведению ЕГЭ в ППЭ**

## <span id="page-22-0"></span>**1.11. Инструкция для членов ГЭК в ППЭ**

**Член ГЭК** обеспечивает соблюдение требований Порядка, в том числе:

по решению председателя ГЭК не позднее чем за две недели до начала экзаменов проводит проверку готовности ППЭ, обеспечивает доставку ЭМ в ППЭ в день экзамена, осуществляет контроль за проведением ГИА в ППЭ;

осуществляет взаимодействие с руководителем и организаторами ППЭ, общественными наблюдателями, должностными лицами Рособрнадзора, органа исполнительной власти субъекта Российской Федерации, осуществляющего переданные полномочия Российской Федерации в сфере образования, присутствующими в ППЭ по вопросам соблюдения установленного порядка проведения ГИА;

в случае выявления нарушений установленного Порядка принимает решение об удалении с экзамена участников ЕГЭ, а также иных лиц, находящихся в ППЭ, по согласованию с председателем ГЭК принимает решение об остановке экзамена в ППЭ или отдельных аудиториях ППЭ.

#### **Член ГЭК имеет право:**

удалить с экзамена участников ЕГЭ, организаторов ППЭ, общественных наблюдателей, представителей СМИ и иных лиц, нарушающих порядок проведения ГИА;

по согласованию с председателем ГЭК (заместителем председателя ГЭК) принять решение об остановке экзамена в ППЭ или в отдельно взятой аудитории в случае грубых нарушений, ведущих к массовому искажению результатов ЕГЭ;

по согласованию с председателем ГЭК принять решение о завершении экзамена в ППЭ с оформлением соответствующих форм ППЭ в случае неявки всех распределенных участников ЕГЭ в ППЭ более чем на два часа от начала проведения экзамена (10.00).

#### **Член ГЭК несет ответственность за:**

целостность, полноту и сохранность доставочных спецпакетов с ИК, возвратных доставочных пакетов и пакета для руководителя ППЭ при передаче их в ППЭ в день экзамена и из ППЭ в РЦОИ для последующей обработки (за исключением случаев, когда доставка ЭМ в ППЭ и РЦОИ осуществляется Перевозчиком ЭМ;

своевременность проведения проверки фактов о нарушении установленного порядка ГИА в ППЭ в случае подачи участником ЕГЭ апелляции о нарушении процедуры проведения экзамена и предоставление всех материалов для рассмотрения апелляции КК в тот же день;

соблюдение информационной безопасности на всех этапах проведения ЕГЭ;

незамедлительное информирование председателя ГЭК о факте компрометации ключа шифрования члена ГЭК, записанного на защищенном внешнем носителе – токене (токен члена ГЭК).

На члена ГЭК возлагается обязанность по фиксированию всех случаев нарушения порядка проведения ГИА в ППЭ.

По решению председателя ГЭК (заместителя председателя ГЭК) допускается присутствие в ППЭ нескольких членов ГЭК, осуществляющих контроль за проведением экзамена.

#### **На подготовительном этапе проведения ЕГЭ член ГЭК:**

проходит подготовку по порядку исполнения своих обязанностей в период проведения ЕГЭ;

знакомится с нормативными правовыми документами, методическими рекомендациями Рособрнадзора;

проводит проверку готовности ППЭ не позднее чем за две недели до начала экзаменов (по решению председателя ГЭК);

информируется о месте расположения ППЭ, в который он направляется, не ранее чем за три рабочих дня до проведения экзамена по соответствующему учебному предмету.

#### **На этапе проведения ЕГЭ член ГЭК:**

обеспечивает доставку ЭМ в ППЭ не позднее 07.30 по местному времени в день проведения экзамена;

*в случае обеспечения доставки ЭМ в ППЭ Перевозчиком ЭМ прибывает в ППЭ не позднее времени доставки ЭМ указанными сотрудниками;*

передает ЭМ руководителю ППЭ в Штабе ППЭ по форме ППЭ-14-01 «Акт приема-передачи экзаменационных материалов в ППЭ»*;*

осуществляет взаимодействие с руководителем и организаторами ППЭ, общественными наблюдателями, должностными лицами Рособрнадзора, органа исполнительной власти субъекта Российской Федерации, осуществляющего переданные полномочия Российской Федерации в сфере образования, федеральными инспекторами, присутствующими в ППЭ, по вопросам соблюдения установленного порядка проведения ГИА;

присутствует при проведении руководителем ППЭ инструктажа организаторов ППЭ, который проводится не ранее 8.15 по местному времени;

присутствует при организации входа участников ЕГЭ в ППЭ и осуществляет контроль за выполнением требования о запрете участникам ЕГЭ, организаторам, ассистентам, оказывающим необходимую техническую помощь участникам ЕГЭ с ОВЗ, детям-инвалидам и инвалидам, техническим специалистам, медицинским работникам иметь при себе средства связи, в том числе осуществляет контроль за организацией сдачи иных вещей (не перечисленных в п. 45 Порядка) в специально выделенном до входа в ППЭ месте для личных вещей участников ЕГЭ $^9$  $^9$ ;

присутствует при заполнении сопровождающим формы ППЭ-20 «Акт об идентификации личности участника ГИА» в случае отсутствия у обучающегося документа, удостоверяющего личность;

в случае отсутствия документа, удостоверяющего личность, у выпускника прошлых лет он не допускается в ППЭ;

Член ГЭК присутствует при составлении акта о недопуске такого участника ЕГЭ в ППЭ руководителем ППЭ. Указанный акт подписывается членом ГЭК, руководителем ППЭ и участником ЕГЭ. Акт составляется в двух экземплярах в свободной форме. Первый экземпляр оставляет член ГЭК для передачи председателю ГЭК, второй – участнику ЕГЭ. Повторно к участию в ЕГЭ по данному учебному предмету в дополнительные сроки указанный участник ЕГЭ может быть допущен только по решению председателя ГЭК;

<span id="page-23-0"></span><sup>9</sup> Вход в ППЭ обозначается стационарным металлоискателем. В случае использования переносных металлоискателей входом в ППЭ является место проведения уполномоченными лицами работ с использованием указанных металлоискателей.

в случае неявки всех распределенных в ППЭ участников ЕГЭ более чем на два часа от начала проведения экзамена (10.00) член ГЭК по согласованию с председателем ГЭК (заместителем председателя ГЭК) принимает решение о завершении экзамена в данном ППЭ с оформлением соответствующих форм ППЭ;

контролирует соблюдение порядка проведения ГИА в ППЭ, в том числе не допускает наличие в ППЭ (аудиториях, коридорах, туалетных комнатах, медицинском пункте и т.д.) у участников ЕГЭ, организаторов в аудитории (вне аудиторий), медицинского работника, технических специалистов, ассистентов средств связи, электронно-вычислительной техники, фото-, аудио- и видеоаппаратуры, справочных материалов, письменных заметок и иных средств хранения и передачи информации;

не допускает выноса из аудиторий письменных заметок и иных средств хранения и передачи информации, письменных заметок, из аудиторий и ППЭ ЭМ на бумажном или электронном носителях, а также фотографирования ЭМ;

оказывает содействие руководителю ППЭ в решении возникающих в процессе экзамена ситуаций, не регламентированных нормативными правовыми актами и настоящей Инструкцией;

присутствует в Штабе ППЭ при вскрытии резервного доставочного спецпакета с ИК в случае необходимости проведения замены ИК (в случаях наличия полиграфических дефектов, непреднамеренной порчи и др.);

в случае принятия решения об удалении с экзамена участника ЕГЭ совместно с руководителем ППЭ и ответственным организатором в аудитории заполняет форму ППЭ-21 «Акт об удалении участника ЕГЭ с экзамена» в Штабе ППЭ в зоне видимости камер видеонаблюдения;

по приглашению организатора вне аудитории приходит в медицинский кабинет (в случае если участник ЕГЭ по состоянию здоровья или другим объективным причинам не может завершить выполнение экзаменационной работы) для контроля подтверждения (неподтверждения) медицинским работником ухудшения состояния здоровья участника ЕГЭ;

в случае подтверждения медицинским работником ухудшения состояния здоровья участника ЕГЭ и при согласии участника ЕГЭ досрочно завершить экзамен совместно с медицинским работником заполнить соответствующие поля формы ППЭ-22 «Акт о досрочном завершении экзамена по объективным причинам» в медицинском кабинете. Ответственный организатор и руководитель ППЭ ставят свою подпись в указанном акте;

в случае заполнения форм ППЭ-21 «Акт об удалении участника ЕГЭ с экзамена» и (или) ППЭ-22 «Акт о досрочном завершении экзамена по объективным причинам» осуществляет контроль наличия соответствующих отметок, поставленных ответственным организатором в аудитории («Удален с экзамена в связи с нарушением порядка проведения ЕГЭ» и (или) «Не закончил экзамен по уважительной причине»), в бланках регистрации таких участников ЕГЭ;

принимает от участника ЕГЭ апелляцию о нарушении установленного порядка проведения ГИА в двух экземплярах по форме ППЭ-02 в Штабе ППЭ в зоне видимости камер видеонаблюдения (соответствующую информацию о поданной участником ЕГЭ апелляции о нарушении порядка проведения ГИА также необходимо внести в формы 05-02 «Протокол проведения ГИА в аудитории», 05-02-У «Протокол проведения ЕГЭ в аудитории подготовки», 05-03-У «Протокол проведения ЕГЭ в аудитории проведения»);

организует проведение проверки, изложенных в апелляции сведений, о нарушении порядка проведения ГИА при участии организаторов, не задействованных в аудитории, в которой сдавал экзамен участник ЕГЭ, технических специалистов, ассистентов, общественных наблюдателей (при наличии), сотрудников, осуществляющих охрану правопорядка, и (или) сотрудников органов внутренних дел (полиции), медицинских работников и заполняет форму ППЭ-03 «Протокол рассмотрения апелляции о нарушении установленного Порядка проведения ГИА» в Штабе ППЭ в зоне видимости камер видеонаблюдения;

принимает решение об остановке экзамена в ППЭ или в отдельных аудиториях ППЭ по согласованию с председателем ГЭК (заместителем председателя ГЭК) в случае отсутствия средств видеонаблюдения, неисправного состояния или отключения указанных средств во время проведения экзамена, которое приравнивается к отсутствию видеозаписи экзамена, а также при форс-мажорных обстоятельствах с последующим составлением соответствующих актов в свободной форме;

в случае нехватки дополнительных бланков ответов № 2 в ППЭ осуществляет контроль распечатывания техническим специалистом в присутствии руководителя ППЭ.

Члену ГЭК необходимо помнить, что экзамен проводится в спокойной и доброжелательной обстановке.

В день проведения экзамена члену ГЭК в ППЭ **запрещается:**

а) оказывать содействие участникам ЕГЭ, в том числе передавать им средства связи, электронно-вычислительную технику, фото-, аудио- и видеоаппаратуру, справочные материалы, письменные заметки и иные средства хранения и передачи информации;

б) пользоваться средствами связи вне Штаба ППЭ (пользование средствами связи допускается только в Штабе ППЭ в случае служебной необходимости).

### **По окончании проведения ЕГЭ член ГЭК:**

**осуществляет контроль за получением ЭМ руководителем ППЭ от ответственных организаторов в Штабе ППЭ за специально подготовленным столом, находящимся в зоне видимости камер видеонаблюдения, (форма ППЭ-14-02 «Ведомость выдачи и возврата экзаменационных материалов по аудиториям ППЭ») по одной из представленных схем[10](#page-25-0)**:

*Схема № 1*

запечатанного возвратного доставочного пакета с бланками регистрации;

запечатанного возвратного доставочного пакета с бланками ответов № 1;

запечатанного возвратного доставочного пакета с бланками ответов № 2, в том числе с дополнительными бланками ответов № 2;

*(на каждом из трех возвратных доставочных пакетов должна быть представлена следующая информация: код региона, номер ППЭ (наименование и адрес), номер аудитории, код учебного предмета, название учебного предмета, по которому проводится ЕГЭ; поставлена отметка «Х» в соответствующем поле в зависимости от содержимого возвратного доставочного пакета)*

*или*

<span id="page-25-0"></span><sup>10</sup> По решению ОИВ после проведения экзамена РЦОИ осуществляет сканирование всех типов бланков ЕГЭ «поаудиторно». В этом случае организатору в аудитории выдается один возвратный доставочный пакет для упаковки всех типов бланков ЕГЭ.

*Схема № 2*

запечатанного возвратного доставочного пакета с бланками регистрации, бланками ответов № 1, бланками ответов № 2, в том числе с дополнительными бланками ответов № 2 *(все типы бланков упакованы в один возвратный доставочный пакет, заполнена форма сопроводительного бланка к материалам ЕГЭ),*

а также:

формы ППЭ-05-02 «Протокол проведения ГИА в аудитории»;

формы ППЭ-12-02 «Ведомость коррекции персональных данных участников ГИА в аудитории»;

формы ППЭ-12-03 «Ведомость использования дополнительных бланков ответов  $\mathbb{N}^{\circ}$  2»:

КИМ участников ЕГЭ, вложенные обратно в ИК участников ЕГЭ;

запечатанные конверты с использованными черновиками

 (на каждом конверте должна быть указана следующая информация: код региона, номер ППЭ (наименование и адрес) и номер аудитории, код учебного предмета, название учебного предмета, по которому проводится ЕГЭ, количество черновиков в конверте);

неиспользованные дополнительные бланки ответов № 2;

неиспользованные черновики;

неиспользованные ИК участников ЕГЭ;

испорченные и (или) имеющие полиграфические дефекты ИК;

служебные записки (при наличии).

Член ГЭК совместно с руководителем ППЭ оформляет необходимые документы по результатам проведения ЕГЭ в ППЭ по следующим формам:

форма ППЭ 13-01 «Протокол проведения ГИА в ППЭ»;

форма ППЭ 13-02 МАШ «Сводная ведомость учёта участников и использования экзаменационных материалов в ППЭ»;

форма ППЭ 14-01 «Акт приёмки-передачи экзаменационных материалов в ППЭ»;

форма ППЭ-14-02 «Ведомость выдачи и возврата экзаменационных материалов по аудиториям ППЭ».

После окончания экзамена член ГЭК упаковывает ЭМ в спецпакеты за специально подготовленным столом, находящимся в зоне видимости камер видеонаблюдения, в соответствии с Методическими рекомендациями по организации доставки экзаменационных материалов для проведения государственной итоговой аттестации по образовательным программам среднего общего образования в форме единого государственного экзамена в субъекты Российской Федерации.

По завершении экзамена члены ГЭК составляют отчет о проведении ЕГЭ в ППЭ (форма ППЭ-10), который в тот же день передается в ГЭК.

## <span id="page-26-0"></span>**1.12. Инструкция для руководителя ППЭ**

При проведении ЕГЭ по учебному предмету не допускается привлекать в качестве руководителей ППЭ педагогических работников, являющихся учителями обучающихся, сдающих экзамен в данном ППЭ (за исключением ППЭ, организованных в труднодоступных и отдаленных местностях, в организациях, осуществляющих образовательную деятельность за пределами территории Российской Федерации, загранучреждениях, а также в учреждениях уголовно-исполнительной системы).

*Руководитель ППЭ должен заблаговременно пройти инструктаж по порядку и процедуре проведения ЕГЭ и ознакомиться с:*

нормативными правовыми документами, регламентирующими проведение ГИА;

инструкцией, определяющей порядок работы руководителя ППЭ, а также инструкциями, определяющими порядок работы лиц, привлекаемых к проведению ЕГЭ (организаторов, организаторов вне аудитории и т.д.);

правилами заполнения бланков ЕГЭ;

правилами оформления ведомостей, протоколов и актов, заполняемых при проведении ЕГЭ в аудиториях, ППЭ.

#### **Подготовка к проведению ЕГЭ**

Руководитель ППЭ информируется о месте расположения ППЭ, в который он направляется, **не ранее чем за три рабочих дня до проведения экзамена** по соответствующему учебному предмету.

Руководитель ППЭ совместно с руководителем образовательной организации, на базе которой организован ППЭ, обязан обеспечить готовность ППЭ к проведению ЕГЭ в соответствии с требованиями к ППЭ, изложенными в настоящих Методических материалах.

В случае распределения в ППЭ участников ЕГЭ с ОВЗ, детей-инвалидов и инвалидов готовятся аудитории, учитывающие состояние их здоровья, особенности психофизического развития и индивидуальных возможностей.

При этом ОИВ (по согласованию с ГЭК) направляет **не позднее двух рабочих дней до проведения экзамена** по соответствующему учебному предмету информацию о количестве таких участников ЕГЭ в ППЭ и о необходимости организации проведения ЕГЭ в ППЭ, в том числе аудиториях ППЭ, в условиях, учитывающих состояние их здоровья, особенности психофизического развития.

**Не позднее чем за один день до проведения экзамена** руководитель ППЭ и руководитель образовательной организации обязаны обеспечить и проверить наличие:

аудиторий, необходимых для проведения ЕГЭ, в том числе аудиторий, необходимых для проведения ЕГЭ для участников ЕГЭ с ОВЗ, детей-инвалидов и инвалидов;

рабочих мест (столы, стулья) для организаторов вне аудитории, сотрудников, осуществляющих охрану правопорядка, и (или) сотрудников органов внутренних дел (полиции);

отдельного места для хранения личных вещей участников ЕГЭ до входа в ППЭ<sup>[11](#page-27-0)</sup>;

отдельного места для хранения личных вещей организаторов ППЭ, медицинского работника, технических специалистов, ассистентов для участников ЕГЭ с ОВЗ, детей-инвалидов и инвалидов, которое расположено до входа в ППЭ;

специально выделенного места в каждой аудитории ППЭ (стола), находящегося в зоне видимости камер видеонаблюдения, для оформления соответствующих форм ППЭ, осуществления раскладки и последующей упаковки организаторами ЭМ, собранных у участников ЕГЭ;

помещения для руководителя ППЭ (Штаб ППЭ), соответствующего требованиям, изложенным в разделе «Требования к ППЭ» Методических материалов; помещения для медицинского работника;

<span id="page-27-0"></span><sup>11</sup> Вход в ППЭ обозначается стационарным металлоискателем. В случае использования переносных металлоискателей входом в ППЭ является место проведения уполномоченными лицами работ с использованием указанных металлоискателей. В случае организации крупного ППЭ рекомендуется оборудовать несколько входов в ППЭ с присутствием организаторов вне аудитории, сотрудников, осуществляющих охрану правопорядка, и (или) сотрудники органов внутренних дел (полиции) и с наличием необходимого количества стационарных и (или) переносных металлоискателей.

журнала учета участников ЕГЭ, обратившихся к медицинскому работнику (см. приложение 16);

помещения для лиц, сопровождающих участников ЕГЭ, которое организуется до входа в ППЭ;

помещений, изолируемых от аудиторий для проведения экзамена, для общественных наблюдателей, представителей СМИ и других лиц, имеющих право присутствовать в ППЭ в день проведения ЕГЭ;

заметных обозначений номеров аудитории для проведения ЕГЭ и наименований помещений, используемых для проведения экзамена;

заметных информационных плакатов о ведении видеонаблюдения в аудиториях и коридорах ППЭ;

не более 25 рабочих мест для участников ЕГЭ в аудиториях;

обозначения каждого рабочего места участника ЕГЭ в аудитории заметным номером;

часов, находящихся в поле зрения участников ЕГЭ, в каждой аудитории с проведением проверки их работоспособности.

**Не позднее чем за один день до начала проведения экзамена** также необходимо:

убрать (закрыть) в аудиториях стенды, плакаты и иные материалы со справочнопознавательной информацией по соответствующим учебным предметам;

подготовить ножницы для вскрытия доставочных спецпакетов с индивидуальными комплектами участников ЕГЭ (ИК) для каждой аудитории;

подготовить черновики со штампом образовательной организации, на базе которой расположен ППЭ, на каждого участника ЕГЭ (минимальное количество - два листа), а также дополнительные черновики со штампом образовательной организации, на базе которой расположен ППЭ (*в случае проведения ЕГЭ по иностранным языкам (раздел «Говорение») черновики не выдаются)*;

подготовить достаточное количество бумаги для печати дополнительных бланков № 2 в Штабе ППЭ;

подготовить конверты для упаковки использованных черновиков (по одному конверту на аудиторию);

подготовить в необходимом количестве инструкции для участников ЕГЭ, зачитываемые организаторами в аудитории перед началом экзамена (одна инструкция на одну аудиторию);

проверить пожарные выходы, средства первичного пожаротушения;

запереть и опечатать помещения, не использующиеся для проведения экзамена;

провести проверку работоспособности средств видеонаблюдения в ППЭ совместно с техническим специалистом;

заполнить форму ППЭ-01 «Акт готовности ППЭ» совместно с руководителем организации, на базе которой организован ППЭ.

*Заблаговременно провести инструктаж под роспись со всеми работниками ППЭ по порядку и процедуре проведения ЕГЭ и ознакомить с:*

нормативными правовыми документами, регламентирующими проведение ГИА;

инструкциями, определяющими порядок работы организаторов и других лиц, привлекаемых к проведению ЕГЭ в ППЭ;

правилами заполнения бланков ЕГЭ;

правилами оформления ведомостей, протоколов и актов, заполняемых при проведении ЕГЭ.

#### **Проведение ЕГЭ в ППЭ**

Руководителю ППЭ необходимо помнить, что экзамен проводится в спокойной и доброжелательной обстановке.

В день проведения экзамена (в период с момента входа в ППЭ и до окончания экзамена) в ППЭ руководителю ППЭ **запрещается:** 

а) пользоваться средствами связи за пределами Штаба ППЭ;

б) оказывать содействие участникам ЕГЭ, в том числе передавать им средства связи, электронно-вычислительную технику, фото-, аудио- и видеоаппаратуру, справочные материалы, письменные заметки и иные средства хранения и передачи информации.

В день проведения ЕГЭ руководитель ППЭ должен явиться в ППЭ **не позднее 07.30 по местному времени.**

Руководитель ППЭ несет персональную ответственность за соблюдение мер информационной безопасности и исполнение порядка проведения ГИА в ППЭ на всех этапах проведения ЕГЭ в ППЭ.

**До начала экзамена руководитель ППЭ должен:**

**Не позднее 07.30 по местному времени** получить от членов ГЭК ЭМ и вскрыть: *Схема 1:*

Спецпакет с:

ЭМ, пакетом руководителя ППЭ (акты, протоколы, формы апелляции, списки распределения участников ГИА и работников ППЭ, ведомости, отчеты и др.), дополнительными бланками ответов № 2;

возвратными доставочными пакетами для упаковки каждого типа бланков ЕГЭ после проведения экзамена (на каждом возвратном доставочном пакете напечатан

«Сопроводительный бланк к материалам ЕГЭ», обязательный к заполнению):

бланки регистрации ЕГЭ;

бланки ответов № 1;

бланки ответов № 2 (включая дополнительные бланки ответов № 2) (*в случае проведения ЕГЭ по математике базового уровня возвратный доставочный пакет для упаковки бланков ответов № 2 и дополнительных бланков ответов № 2 не выдается)*;

или

возвратные доставочные пакеты для упаковки всех типов бланков ЕГЭ<sup>[12](#page-29-0)</sup> (бланки регистрации ЕГЭ, бланки ответов № 1, бланки ответов № 2 (включая дополнительные бланки ответов № 2).

*Схема 2:*

Короб с ЭМ;

Спецпакет с пакетом руководителя ППЭ (акты, протоколы, формы апелляции, списки распределения участников ГИА и работников ППЭ, ведомости, отчеты и др.), дополнительными бланками ответов № 2, комплектами возвратных доставочных пакетов для упаковки бланков ЕГЭ.

Проверить комплектность и целостность упаковки ЭМ.

<span id="page-29-0"></span><sup>12</sup> По решению ОИВ после проведения экзамена РЦОИ осуществляет сканирование всех типов бланков ЕГЭ «поаудиторно». В этом случае на каждого организатора в аудитории необходимо выдать один возвратный доставочный пакет для упаковки всех типов бланков ЕГЭ

Заполнить форму ППЭ-14-01 «Акт приемки-передачи экзаменационных материалов в ППЭ» при получении ЭМ от членов ГЭК.

Разместить в сейфе, расположенном в Штабе ППЭ в зоне видимости камер видеонаблюдения, доставочные спецпакеты с ИК участников ЕГЭ, дополнительные бланки ответов № 2 и обеспечить их надежное хранение до момента передачи ответственным организаторам в аудиториях. Вскрытие и переупаковка доставочных спецпакетов с ИК категорически запрещены.

В случае нехватки дополнительных бланков ответов № 2 в ППЭ они могут быть распечатаны в Штабе ППЭ в присутствии члена ГЭК.

Вскрыть пакет руководителя ППЭ.

Не позднее 07.50 по местному времени назначить ответственного за регистрацию лиц, привлекаемых к проведению ЕГЭ в ППЭ, в соответствии с формой ППЭ-07 «Список работников ППЭ» из числа организаторов вне аудитории;

обеспечить контроль за регистрацией работников ППЭ в день экзамена (в случае неявки распределенных в данный ППЭ работников ППЭ, произвести замену работников ППЭ по форме ППЭ-19);

организовать автоматизированное распределение участников ЕГЭ и организаторов по аудиториям в Штабе ППЭ посредством персонального компьютера с необходимым программным обеспечением и средствами защиты информации для автоматизированного распределения (если такое распределение производится в ППЭ);

проверить готовность аудиторий к проведению ЕГЭ;

дать распоряжение техническим специалистам, отвечающим за организацию видеонаблюдения в ППЭ, о начале видеонаблюдения (в штабе ППЭ до получения ЭМ, в аудиториях ППЭ **в 09.00 по местному времени**), о сверке часов во всех аудиториях ППЭ, сверке времени на ПАК.

**Не ранее 8.15 по местному времени** начать проведение инструктажа по процедуре проведения экзамена для работников ППЭ, выдать ответственному организатору вне аудитории формы ППЭ-06-01 «Список участников ГИА образовательной организации» и ППЭ-06-02 «Список участников ГИА в ППЭ по алфавиту» для размещения на информационном стенде при входе в ППЭ.

Назначить ответственного организатора в каждой аудитории и направить организаторов всех категорий на рабочие места в соответствии с формой ППЭ-07 «Список работников ППЭ».

Выдать ответственным организаторам в аудитории:

форму ППЭ-05-01 **«**Список участников ГИА в аудитории ППЭ» (2 экземпляра);

форму ППЭ-05-02 «Протокол проведения ГИА в аудитории»;

форму ППЭ-12-02 «Ведомость коррекции персональных данных участников ГИА в аудитории»;

форму ППЭ-12-03 «Ведомость использования дополнительных бланков ответов  $N_2$  2»;

форму ППЭ-16 **«**Расшифровка кодов образовательных организаций ППЭ»;

инструкцию для участников ЕГЭ, зачитываемую организатором в аудитории перед началом экзамена (одна инструкция на аудиторию);

ножницы для вскрытия пакета с ЭМ;

таблички с номерами аудиторий;

черновики со штампом образовательной организации, на базе которой расположен ППЭ *(в случае проведения ЕГЭ по иностранным языкам (раздел*

*«Говорение») черновики не выдаются) (минимальное количество черновиков – два на одного участника ЕГЭ);*

конверт для упаковки использованных черновиков (один конверт на аудиторию).

Передать медицинскому работнику инструкцию, определяющую порядок его работы во время проведения ЕГЭ в ППЭ, журнал учета участников ЕГЭ, обратившихся к медицинскому работнику.

**Не ранее 09.00 по местному времени** обеспечить допуск:

участников ЕГЭ согласно спискам распределения;

сопровождающих обучающихся (присутствуют в день экзамена в помещении, которое организуется до входа в ППЭ).

Если участник ЕГЭ опоздал на экзамен (но не более чем на два часа от начала проведения экзамена), он допускается к сдаче ЕГЭ в установленном порядке, при этом время окончания экзамена не продлевается, о чем сообщается участнику ЕГЭ. Рекомендуется составить акт в свободной форме. Указанный акт подписывает участник ЕГЭ, руководитель ППЭ и член ГЭК.

В случае проведения ЕГЭ по иностранным языкам (письменная часть, раздел «Аудирование») допуск опоздавших участников в аудиторию после включения аудиозаписи не осуществляется (за исключением, если в аудитории нет других участников или, если участники в аудитории завершили прослушивание аудиозаписи). Персональное аудирование для опоздавших участников не проводится (за исключением, если в аудитории нет других участников экзамена).

В случае отказа участником ЕГЭ от сдачи запрещенного средства (средства связи, электронно-вычислительная техника, фото-, аудио- и видеоаппаратура, справочные материалы, письменные заметки и иные средства хранения и передачи информации) составляет акта о недопуске указанного участника ЕГЭ в ППЭ. Указанный акт подписывают член ГЭК и участник ЕГЭ, отказавшийся от сдачи запрещенного средства. Акт составляется в двух экземплярах в свободной форме. Первый экземпляр оставляет член ГЭК для передачи председателю ГЭК, второй – участнику ЕГЭ.

В случае отсутствия документа, удостоверяющего личность, у выпускника прошлых лет, он не допускается в ППЭ.

При отсутствии участника ЕГЭ в списках распределения в данный ППЭ, участник ЕГЭ в ППЭ не допускается, член ГЭК фиксирует данный факт для дальнейшего принятия решения.

Руководитель ППЭ в присутствии члена ГЭК составляет акт о недопуске указанного участника ЕГЭ в ППЭ. Указанный акт подписывается членом ГЭК, руководителем ППЭ и участником ЕГЭ. Акт составляется в двух экземплярах в свободной форме. Первый экземпляр оставляет член ГЭК для передачи председателю ГЭК, второй – участнику ЕГЭ. Повторно к участию в ЕГЭ по данному учебному предмету в дополнительные сроки указанный участник ЕГЭ может быть допущены только по решению председателя ГЭК.

*В случае неявки всех распределенных в ППЭ участников ЕГЭ более чем на два часа от начала проведения экзамена (10.00) член ГЭК по согласованию с председателем ГЭК (заместителем председателя ГЭК) принимает решение о завершении экзамена в данном ППЭ с оформлением соответствующих форм ППЭ.* 

**Не позднее 09.45 по местному времени** выдать в штабе ППЭ ответственным организаторам в аудиториях доставочный (-ые) спецпакет (-ы) с ИК, возвратные доставочные пакеты для упаковки бланков ЕГЭ по форме ППЭ-14-02 «Ведомость выдачи и возврата экзаменационных материалов по аудиториям ППЭ».

До начала экзамена руководитель ППЭ должен выдать общественным наблюдателям форму ППЭ-18-МАШ «Акт общественного наблюдения за проведением ГИА в ППЭ» по мере их прибытия в ППЭ.

**Во время экзамена** руководитель ППЭ совместно с членами ГЭК должен осуществлять контроль за ходом проведения экзамена, проверять помещения ППЭ на предмет присутствия посторонних лиц, решать вопросы, не предусмотренные настоящей инструкцией, содействовать членам ГЭК в проведении проверки изложенных в поданной апелляции сведений и в оформлении формы заключения комиссии.

#### **Этап завершения ЕГЭ в ППЭ**

После проведения экзамена руководитель ППЭ должен в Штабе ППЭ за специально подготовленным столом, находящимся в зоне видимости камер видеонаблюдения, в присутствии членов ГЭК:

получить от всех ответственных организаторов в аудитории следующие материалы:

запечатанный возвратный доставочный пакет с бланками регистрации;

запечатанный возвратный доставочный пакет с бланками ответов № 1;

запечатанный возвратный доставочный пакет с бланками ответов № 2, в том числе и с дополнительными бланками ответов № 2 (*или* запечатанный возвратный доставочный пакет с бланками регистрации, бланками ответов № 1, бланками ответов № 2, в том числе с дополнительными бланками ответов № 2);

КИМ участников ЕГЭ, вложенные в конверты от ИК участников ЕГЭ;

запечатанные конверты с использованными черновиками (на каждом конверте должна быть указана следующая информация: код региона, номер ППЭ (наименование и адрес) и номер аудитории, код учебного предмета, название учебного предмета, по которому проводится ЕГЭ, количество черновиков в конверте);

неиспользованные дополнительные бланки ответов № 2;

неиспользованные черновики;

неиспользованные ИК;

испорченные и (или) имеющие полиграфические дефекты ИК (при наличии);

форму ППЭ-05-02;

форму ППЭ 05-01;

форму ППЭ-12-02 «Ведомость коррекции персональных данных участников ГИА в аудитории»;

форму ППЭ-12-03 «Ведомость использования дополнительных бланков ответов  $N_2$  2»;

служебные записки (при наличии).

Заполнить формы:

ППЭ 14-01 «Акт приёмки-передачи экзаменационных материалов в ППЭ»;

ППЭ 13-01 «Протокол проведения ГИА в ППЭ»;

ППЭ 13-02 МАШ «Сводная ведомость учёта участников и использования экзаменационных материалов в ППЭ»;

ППЭ-14-02 «Ведомость выдачи и возврата экзаменационных материалов по аудиториям ППЭ».

Принять у общественного (-ых) наблюдателя (-ей) (в случае присутствия его в ППЭ в день проведения экзамена) заполненную форму 18-МАШ «Акт общественного наблюдения за проведением ГИА в ППЭ» (в случае неявки общественного наблюдателя в форме 18-МАШ «Акт общественного наблюдения за проведением ГИА в ППЭ» поставить соответствующую отметку в разделе «Общественный наблюдатель не явился в ППЭ»).

Передать все необходимые материалы по форме ППЭ-14-01 «Акт приемкипередачи экзаменационных материалов в ППЭ» (два экземпляра) члену ГЭК.

**Присутствовать при упаковке членами ГЭК в отдельные спецпакеты ЭМ за специально подготовленным столом, находящимся в зоне видимости камер видеонаблюдения:**

возвратные доставочные пакеты с использованными ЭМ;

заполненные формы ППЭ (кроме формы ППЭ-10 «Отчет члена ГЭК о проведении ГИА в ППЭ», которая в тот же день передается членом ГЭК в ГЭК);

служебные записки (при наличии);

КИМ, вложенные обратно в ИК участников ЕГЭ;

запечатанные конверты с использованными черновиками;

испорченные и (или) имеющие полиграфические дефекты ИК;

неиспользованные ИК;

неиспользованные дополнительные бланки ответов № 2.

#### <span id="page-33-0"></span>**1.13. Инструкция для организатора в аудитории**

В качестве организаторов в аудитории ППЭ привлекаются лица, прошедшие соответствующую подготовку и удовлетворяющие требованиям, предъявляемым к работникам ППЭ.

При проведении ЕГЭ по учебному предмету в состав организаторов не входят специалисты по этому учебному предмету.

Не допускается привлекать в качестве организаторов ППЭ педагогических работников, являющихся учителями обучающихся, сдающих экзамен в данном ППЭ (за исключением ППЭ, организованных в труднодоступных и отдаленных местностях, в организациях, осуществляющих образовательную деятельность за пределами территории Российской Федерации, загранучреждениях, а также в учреждениях уголовно-исполнительной системы).

#### **Подготовка к проведению ЕГЭ**

*Организатор в аудитории заблаговременно должен пройти инструктаж по порядку и процедуре проведения ЕГЭ и ознакомиться с:*

нормативными правовыми документами, регламентирующими проведение государственной итоговой аттестации по образовательным программам среднего общего образования (ГИА);

инструкциями, определяющими порядок работы организаторов в аудитории;

правилами заполнения бланков ЕГЭ;

правилами оформления ведомостей, протоколов и актов, заполняемых при проведении ЕГЭ в аудиториях.

#### **В день проведения ЕГЭ организатор в аудитории ППЭ должен:**

явиться в ППЭ в 08.00 по местному времени и зарегистрироваться у ответственного организатора вне аудитории, уполномоченного руководителем ППЭ;

оставить личные вещи в месте для хранения личных вещей организаторов, которое расположено до входа в ППЭ;

пройти инструктаж у руководителя ППЭ по процедуре проведения экзамена. Инструктаж проводится не ранее 08.15 по местному времени;

получить у руководителя ППЭ информацию о назначении ответственных организаторов в аудитории и распределении по аудиториям ППЭ согласно форме ППЭ-07 «Список работников ППЭ».

#### **Получить у руководителя ППЭ:**

форму ППЭ-05-01 «Список участников ГИА в аудитории ППЭ» (2 экземпляра);

форму ППЭ-05-02 «Протокол проведения ГИА в аудитории»;

форму ППЭ-12-02 «Ведомость коррекции персональных данных участников ЕГЭ в аудитории»;

форму ППЭ-12-03 «Ведомость использования дополнительных бланков ответов  $N_2$  2»:

форму ППЭ-16 «Расшифровка кодов образовательных организаций ППЭ»;

инструкцию для участника ЕГЭ, зачитываемую организатором в аудитории перед началом экзамена;

ножницы для вскрытия пакета с экзаменационными материалами (ЭМ);

таблички с номерами аудиторий;

черновики со штампом образовательной организации, на базе которой расположен ППЭ *(в случае проведения ЕГЭ по иностранным языкам (раздел «Говорение») черновики не выдаются);*

конверт для упаковки использованных черновиков (один конверт на аудиторию).

Не позднее 8.45 по местному времени пройти в свою аудиторию, проверить ее готовность к экзамену (в том числе готовность средств видеонаблюдения), проветрить аудиторию (при необходимости) и приступить к выполнению своих обязанностей.

Вывесить у входа в аудиторию один экземпляр формы ППЭ-05-01 «Список участников ГИА в аудитории ППЭ».

Раздать на рабочие места участников ЕГЭ черновики со штампом образовательной организации, на базе которой расположен ППЭ, на каждого участника ЕГЭ (минимальное количество - два листа).

Оформить на доске образец регистрационных полей бланка регистрации участника ЕГЭ<sup>[13](#page-34-0)</sup>, а также подготовить необходимую информацию для заполнения бланков регистрации с использованием полученной у руководителя формы ППЭ-16 «Расшифровка кодов образовательных организаций ППЭ».

<span id="page-34-0"></span><sup>13</sup> Оформление на доске регистрационных полей бланка регистрации участника ЕГЭ может быть произведено за день до проведения экзамена.

#### **Проведение экзамена**

Организатору необходимо помнить, что экзамен проводится в спокойной и доброжелательной обстановке.

В день проведения экзамена (в период с момента входа в ППЭ и до окончания экзамена) в ППЭ организатору в аудитории **запрещается:** 

а) иметь при себе средства связи, электронно-вычислительную технику, фото-, аудио- и видеоаппаратуру, справочные материалы, письменные заметки и иные средства хранения и передачи информации, художественную литературу и т.д.;

б) оказывать содействие участникам ЕГЭ, в том числе передавать им средства связи, электронно-вычислительную технику, фото-, аудио- и видеоаппаратуру, справочные материалы, письменные заметки и иные средства хранения и передачи информации;

в) выносить из аудиторий и ППЭ экзаменационные материалы (ЭМ) на бумажном или электронном носителях, фотографировать ЭМ.

#### **Вход участников ЕГЭ в аудиторию**

*Ответственный организатор при входе участников ЕГЭ в аудиторию должен:*

сверить данные документа, удостоверяющего личность участника ЕГЭ, с данными в форме ППЭ-05-02 «Протокол проведения ГИА в аудитории». В случае расхождения персональных данных участника ЕГЭ в документе, удостоверяющем личность, с данными в форме ППЭ-05-02 «Протокол проведения ГИА в аудитории» ответственный организатор заполняет форму ППЭ 12-02 «Ведомость коррекции персональных данных участников ГИА в аудитории»;

сообщить участнику ЕГЭ номер его места в аудитории.

Участники ЕГЭ могут взять с собой в аудиторию только документ, удостоверяющий личность, гелевую, капиллярную ручку с чернилами черного цвета, специальные технические средства (для участников ЕГЭ с ОВЗ, детей-инвалидов, инвалидов), при необходимости - лекарства и питание, а также средства обучения и воспитания (далее - дополнительные материалы, которые можно использовать на ЕГЭ по отдельным учебным предметам).

На ЕГЭ разрешается пользоваться следующими дополнительными материалами: по математике линейка; по физике – линейка и непрограммируемый калькулятор; по химии – непрограммируемый калькулятор; по географии – линейка, транспортир, непрограммируемый калькулятор.

Непрограммируемые калькуляторы:

а) обеспечивают выполнение арифметических вычислений (сложение, вычитание, умножение, деление, извлечение корня) и вычисление тригонометрических функций (sin, cos, tg, ctg, arcsin, arcos, arctg);
б) не осуществляют функции средства связи, хранилища базы данных и не имеют доступ к сетям передачи данных (в том числе к информационнотелекоммуникационной сети «Интернет»).

#### **Организатор должен:**

проследить, чтобы участник ЕГЭ занял отведенное ему место строго в соответствии с формой ППЭ-05-01 «Список участников ГИА в аудитории ППЭ»;

следить, чтобы участники ЕГЭ не менялись местами;

напомнить участникам ЕГЭ о ведении видеонаблюдения в ППЭ и о запрете иметь при себе уведомление о регистрации на экзамен, средства связи, электронновычислительную технику, фото-, аудио- и видеоаппаратуру, справочные материалы, письменные заметки и иные средства хранения и передачи информации.

#### **Выдача ЭМ[14](#page-36-0)**

Не позднее 09.45 ответственный организатор в Штабе ППЭ принимает у руководителя ППЭ ЭМ:

доставочный (-ые) спецпакет (-ы) с индивидуальными комплектами участников ЕГЭ (ИК);

дополнительные бланки ответов № 2;

возвратные доставочные пакеты для упаковки каждого типа бланков ЕГЭ (или возвратный доставочный пакет для упаковки всех типов бланков ЕГЭ)<sup>[15](#page-36-1)</sup> после проведения экзамена (на каждом возвратном доставочном пакете напечатан «Сопроводительный бланк к материалам ЕГЭ», обязательный к заполнению).

#### **До начала экзамена организатор в аудитории должен:**

предупредить участников ЕГЭ о ведении видеонаблюдения;

провести инструктаж участников ЕГЭ.

Инструктаж состоит из двух частей. Первая часть инструктажа проводится с 9.50 по местному времени и включает в себя информирование участников ЕГЭ о порядке проведения экзамена, правилах оформления экзаменационной работы, продолжительности выполнения экзаменационной работы по соответствующему учебному предмету (см. таблицу «Продолжительность выполнения экзаменационной работы»), порядке подачи апелляций о нарушении установленного Порядка проведения ГИА и о несогласии с выставленными баллами, о случаях удаления с экзамена, о времени и месте ознакомления с результатами ЕГЭ, а также о том, что записи на контрольных измерительных материалах (КИМ) и черновиках не обрабатываются и не проверяются.

По окончании проведения первой части инструктажа необходимо продемонстрировать участникам ЕГЭ целостность упаковки доставочного (-ых) спецпакета (-ов) с ИК.

Вторая часть инструктажа начинается не ранее 10.00 по местному времени и включает в себя выполнение следующих действий. Организатору необходимо:

вскрыть доставочный (-ый) спецпакет (-ы) с ИК;

<span id="page-36-0"></span><sup>14</sup> В случае использования КИМ в электронном виде член ГЭК получает от уполномоченной организации данные для доступа к КИМ в электронном виде и в присутствии участников ЕГЭ, организаторов в аудитории и общественных наблюдателей (при наличии) организует печать КИМ на бумажные носители. Организаторы в аудитории выполняют комплектование экзаменационных материалов для проведения ЕГЭ.

<span id="page-36-1"></span><sup>15</sup> По решению ОИВ после проведения экзамена региональный центр обработки информации субъекта Российской Федерации осуществляет сканирование всех типов бланков ЕГЭ «поаудиторно». В этом случае организатору в аудитории выдается один возвратный доставочный пакет для упаковки всех типов бланков ЕГЭ.

зафиксировать дату и время вскрытия в форме ППЭ-05-02 «Протокол проведения ГИА в аудитории»;

раздать всем участникам ЕГЭ ИК в произвольном порядке (в каждом ИК участника ЕГЭ находятся: КИМ, бланк регистрации, бланк ответов № 1, бланк ответов № 2 (за исключением проведения ЕГЭ по математике базового уровня);

дать указание участникам ЕГЭ вскрыть конверт с ИК и проверить его содержимое<sup>[16](#page-37-0)</sup>;

дать указание участникам ЕГЭ приступить к заполнению бланков регистрации (участник ЕГЭ должен поставить свою подпись в соответствующем поле<sup>[17](#page-37-1)</sup>). регистрационных полей бланков ответов № 1 и бланков ответов № 2 (за исключением проведения ЕГЭ по математике базового уровня);

проверить правильность заполнения регистрационных полей на всех бланках ЕГЭ у каждого участника ЕГЭ и соответствие данных участника ЕГЭ (ФИО, серии и номера документа, удостоверяющего личность) в бланке регистрации и документе, удостоверяющем личность. В случае обнаружения ошибочного заполнения регистрационных полей организаторы дают указание участнику ЕГЭ внести соответствующие исправления;

 после заполнения всеми участниками ЕГЭ бланков регистрации и регистрационных полей бланков ответов № 1 и бланков ответов № 2 объявить начало, продолжительность и время окончания выполнения экзаменационной работы<sup>[18](#page-37-2)</sup> и зафиксировать их на доске (информационном стенде).

#### **Начало выполнения экзаменационной работы**

Участники ЕГЭ приступают к выполнению экзаменационной работы.

Во время экзамена в каждой аудитории присутствует не менее двух организаторов. В случае необходимости временно покинуть аудиторию следует произвести замену из числа организаторов вне аудитории.

#### **Во время выполнения экзаменационной работы участниками ЕГЭ организатор в аудитории должен:**

*Следить за порядком в аудитории и не допускать:*

разговоров участников ЕГЭ между собой;

обмена любыми материалами и предметами между участниками ЕГЭ;

наличия уведомления о регистрации на экзамены (при наличии необходимо изъять), средств связи, электронно-вычислительной техники, фото-, аудиои видеоаппаратуры, справочных материалов, кроме разрешенных, которые содержатся в КИМ, письменных заметок и иных средств хранения и передачи информации;

переписывания участниками ЕГЭ заданий КИМ в черновики со штампом образовательной организации;

произвольного выхода участника ЕГЭ из аудитории и перемещения по ППЭ без сопровождения организатора вне аудитории;

<span id="page-37-0"></span><sup>16</sup> Примечание: в случае обнаружения участником ЕГЭ в ИК лишних или недостающих бланков ЕГЭ или КИМ, несоответствия цифровых значений штрих-кодов на бланке регистрации и на листах КИМ со значениями на конверте с ИК, а также наличия в них полиграфических дефектов полностью заменить ИК на новый. Факт замены фиксируется в форме ППЭ-05-02 «Протокол проведения ГИА в аудитории». Замена может производиться из неиспользованных ИК участников ЕГЭ в аудиториях или из резервного доставочного спецпакета пакета в присутствии члена ГЭК в штабе ППЭ. Для замены ИК из резервного доставочного пакета обратиться к руководителю ППЭ (члену ГЭК) и получить ИК из резервного доставочного спецпакета (рекомендуется использовать помощь организатора вне аудитории);

<span id="page-37-1"></span><sup>17</sup> Примечание: в случае если участник ЕГЭ отказывается ставить личную подпись в бланке регистрации, организатор в аудитории ставит в бланке регистрации свою подпись.

<span id="page-37-2"></span><sup>18</sup> В продолжительность выполнения экзаменационной работы не включается время, выделенное на подготовительные мероприятия (инструктаж участников ЕГЭ, выдачу им ЭМ, заполнение регистрационных полей бланков ЕГЭ, настройку необходимых технических средств, используемых при проведении экзаменов).

содействия участникам ЕГЭ, в том числе в передаче им средств связи, электронно-вычислительной техники, фото-, аудио- и видеоаппаратуры, справочных материалов, письменных заметок и иных средств хранения и передачи информации;

выноса из аудиторий черновиков со штампом образовательной организации, на базе которой расположен ППЭ, ЭМ на бумажном или электронном носителях, письменных принадлежностей, письменных заметок и иных средств хранения и передачи информации, фотографирования ЭМ участниками ЕГЭ, а также ассистентами, организаторами или техническими специалистами.

Следить за состоянием участников ЕГЭ и при ухудшении их самочувствия направлять участников ЕГЭ в сопровождении организаторов вне аудиторий в медицинский пункт. В этом случае следует напомнить участнику ЕГЭ о возможности досрочно завершить экзамен и прийти на пересдачу.

Следить за работой средств видеонаблюдения и сообщать обо всех случаях неполадок руководителю ППЭ и членам ГЭК.

В случае если участник ЕГЭ предъявил претензию по содержанию задания своего КИМ, необходимо зафиксировать в свободной форме суть претензии в служебной записке и передать ее руководителю ППЭ (служебная записка должна содержать информацию об уникальном номере КИМ, задании и содержании замечания).

При выходе участника ЕГЭ из аудитории необходимо проверить комплектность оставленных им на рабочем столе ЭМ и черновиков.

#### **Случаи удаления с экзамена**

При установлении факта наличия у участников ЕГЭ средств связи и электронновычислительной техники, фото-, аудио- и видеоаппаратуры, справочных материалов, письменных заметок и иных средств хранения и передачи информации во время проведения ЕГЭ или иного нарушения ими установленного Порядка проведения ГИА такие участники удаляются с экзамена.

*В этом случае ответственный организатор совместно с членом (членами) ГЭК, руководителем ППЭ должен:*

заполнить форму ППЭ-21 «Акт об удалении участника ГИА» в штабе ППЭ в зоне видимости камер видеонаблюдения;

в аудитории ППЭ внести соответствующую запись в форму ППЭ-05-02 «Протокол проведения ГИА в аудитории»;

в аудитории поставить в бланке регистрации в поле «Удален с экзамена в связи с нарушением порядка проведения ЕГЭ» соответствующую отметку и поставить свою подпись в соответствующем поле.

В случае если участник ЕГЭ по состоянию здоровья или другим объективным причинам не может завершить выполнение экзаменационной работы, он может покинуть аудиторию. Ответственный организатор должен пригласить организатора вне аудитории, который сопроводит такого участника ЕГЭ к медицинскому работнику и пригласит члена (членов) ГЭК в медицинский кабинет. В случае подтверждения медицинским работником ухудшения состояния здоровья участника ЕГЭ и при согласии участника ЕГЭ досрочно завершить экзамен заполняется форма ППЭ-22 «Акт о досрочном завершении экзамена по объективным причинам» в медицинском кабинете членом ГЭК и медицинским работником. Ответственный организатор и руководитель ППЭ ставят свою подпись в указанном акте. Ответственный организатор должен:

в аудитории внести соответствующую запись в форму ППЭ-05-02 «Протокол проведения ГИА в аудитории»;

в аудитории поставить соответствующую отметку в бланке регистрации участника ЕГЭ в поле «Не закончил экзамен по уважительной причине» и поставить свою подпись в соответствующем поле.

**Выдача дополнительных бланков ответов (за исключением проведения ЕГЭ по математике базового уровня)**

*В случае если участник ЕГЭ полностью заполнил бланк ответов № 2, организатор должен:*

убедиться, чтобы обе стороны бланка ответов № 2 были полностью заполнены, в противном случае ответы, внесенные в дополнительный бланк ответов № 2, оцениваться не будут;

выдать по просьбе участника ЕГЭ дополнительный бланк ответов № 2;

в поле «Следующий дополнительный бланк ответов № 2» внести цифровое значение штрихкода следующего дополнительного бланка ответов № 2 (расположенное под штрихкодом бланка), который выдается участнику ЕГЭ для заполнения;

в поле «Лист №» при выдаче дополнительного бланка ответов № 2 внести порядковый номер листа работы участника ЕГЭ (при этом листом № 1 является основной бланк ответов № 2, который участник ЕГЭ получил в составе индивидуального комплекта);

зафиксировать количество выданных дополнительных бланков ответов № 2 в форме ППЭ-05-02 «Протокол проведения ГИА в аудитории» и прописать номера выданных дополнительных бланков ответов № 2 в форме ППЭ-12-03 «Ведомость использования дополнительных бланков ответов № 2».

**Завершение выполнения экзаменационной работы участниками ЕГЭ и организация сбора ЭМ** 

Участники ЕГЭ, досрочно завершившие выполнение экзаменационной работы, могут покинуть ППЭ. Организатору необходимо принять у них все ЭМ. За 30 минут и за 5 минут до окончания выполнения экзаменационной работы сообщить участникам ЕГЭ о скором завершении выполнения экзаменационной работы и напомнить о необходимости перенести ответы из черновиков и КИМ в бланки ЕГЭ.

За 15 минут до окончания выполнения экзаменационной работы:

пересчитать ИК в аудитории (неиспользованные, испорченные и (или) имеющие полиграфические дефекты);

неиспользованные черновики;

отметить в форме ППЭ-05-02 «Протокол проведения ГИА в аудитории» факты неявки на экзамен участников ЕГЭ, а также проверить отметки фактов (в случае если такие факты имели место) удаления с экзамена, незавершения выполнения экзаменационной работы, ошибок в документах.

**По окончании выполнения экзаменационной работы участниками ЕГЭ организатор должен:**

в центре видимости камер видеонаблюдения объявить, что выполнение экзаменационной работы окончено;

попросить положить все ЭМ на край стола (включая КИМ и черновики);

попросить вложить КИМ участника ЕГЭ в конверт от ИК.

*Собрать у участников ЕГЭ:*

бланки регистрации, бланки ответов № 1, бланки ответов № 2, дополнительные бланки ответов № 2 (в случае если такие бланки выдавались участникам ЕГЭ);

КИМ, вложенный в конверт от ИК;

черновики со штампом образовательной организации, на базе которой расположен ППЭ, (в случае проведения ЕГЭ по иностранным языкам (раздел «Говорение») черновики не используются);

в случае если бланки ответов № 2, предназначенные для записи ответов на задания с развернутым ответом, и дополнительные бланки ответов № 2 (если такие выдавались по просьбе участника ЕГЭ) содержат незаполненные области (за исключением регистрационных полей), то необходимо погасить их следующим образом: «Z».

Ответственный организатор в аудитории также должен проверить бланк ответов № 1 участника ЕГЭ на наличие замены ошибочных ответов на залания с кратким ответом. В случае если участник экзамена осуществлял во время выполнения экзаменационной работы замену ошибочных ответов, организатору необходимо посчитать количество замен ошибочных ответов, в поле «Количество заполненных полей «Замена ошибочных ответов» поставить соответствующее цифровое значение, а также поставить подпись в специально отведенном месте.

В случае если участник экзамена не использовал поле «Замена ошибочных ответов на задания с кратким ответом» организатор в поле «Количество заполненных полей «Замена ошибочных ответов» ставит «Х» и подпись в специально отведенном месте.

Заполнить форму ППЭ-05-02 «Протокол проведения ГИА в аудитории».

После проведения сбора ЭМ и подписания протокола о проведении экзамена в аудитории (Форма ППЭ-05-02) ответственный организатор демонстрирует в сторону одной из камер видеонаблюдения каждую страницу протокола проведения экзамена в аудитории.

**Упаковка ЭМ в возвратные доставочные пакеты (в соответствии с одной из предложенных схем)**

**Оформление соответствующих форм ППЭ, осуществление раскладки и последующей упаковки организаторами ЭМ, собранных у участников ЕГЭ, осуществляется в специально выделенном в аудитории месте (столе), находящемся в зоне видимости камер видеонаблюдения.**

Обратить внимание, что в возвратные доставочные пакеты упаковываются только использованные участниками ЕГЭ бланки ЕГЭ.

*Схема № 1 «Упаковка каждого типа бланков ЕГЭ»:*

пересчитать бланки регистрации и запечатать их в возвратный доставочный пакет;

пересчитать бланки ответов № 1 и запечатать их в возвратный доставочный пакет;

пересчитать бланки ответов № 2, в том числе и дополнительные бланки ответов № 2, и запечатать их в возвратный доставочный пакет.

На каждом из трех возвратных доставочных пакетов заполнить следующую информацию<sup>[19](#page-40-0)</sup>: код региона, номер ППЭ (наименование и адрес), номер аудитории, код учебного предмета, название учебного предмета, по которому проводится ЕГЭ, поставить метку «Х» в соответствующем поле в зависимости от содержимого возвратного доставочного конверта.

*Схема № 2 «Упаковка всех типов бланков ЕГЭ»:*

<span id="page-40-0"></span><sup>19</sup> На каждом возвратном доставочном пакете напечатан «Сопроводительный бланк к материалам ЕГЭ», обязательный к заполнению.

Пересчитать все типы бланков ЕГЭ и запечатать их в возвратный доставочный пакет. Заполнить «Сопроводительный бланк к материалам ЕГЭ».

#### **При этом запрещается:**

использовать какие-либо иные пакеты (конверты и т.д.) вместо выданных возвратных доставочных пакетов;

вкладывать вместе с бланками ЕГЭ какие-либо другие материалы;

скреплять бланки ЕГЭ (скрепками, степлерами и т.п.);

менять ориентацию бланков ЕГЭ в возвратных доставочных пакетах (верх-низ, лицевая-оборотная сторона).

Использованные и неиспользованные черновики необходимо пересчитать. Использованные черновики необходимо упаковать в конверт и запечатать. На конверте необходимо указать: код региона, номер ППЭ (наименование и адрес) и номер аудитории, код учебного предмета, название учебного предмета, по которому проводится ЕГЭ, количество черновиков в конверте.

**По завершении сбора и упаковки ЭМ в аудитории** ответственный организатор в центре видимости камеры видеонаблюдения объявляет об окончании экзамена. После проведения сбора ЭМ и подписания протокола о проведении экзамена в аудитории (форма ППЭ-05-02) ответственный организатор на камеру видеонаблюдения громко объявляет все данные протокола, в том числе наименование предмета, количество участников ЕГЭ в данной аудитории и количество ЭМ (использованных и неиспользованных), а также время подписания протокола. Ответственный организатор также должен продемонстрировать на камеру видеонаблюдения запечатанные возвратные доставочные пакеты с ЭМ участников ЕГЭ.

По завершении соответствующих процедур пройти в Штаб ППЭ с ЭМ. В Штабе ППЭ за специально подготовленным столом, находящимся в зоне видимости камер видеонаблюдения, передать ЭМ руководителю ППЭ по форме ППЭ-14-02 «Ведомость выдачи и возврата экзаменационных материалов по аудиториям ППЭ».

ЭМ, которые организаторы передают руководителю ППЭ:

запечатанный возвратный доставочный пакет с бланками регистрации;

запечатанный возвратный доставочный пакет с бланками ответов № 1;

запечатанный возвратный доставочный пакет с бланками ответов № 2, в том числе и с дополнительными бланками ответов № 2 (согласно схеме № 1);

*или*

запечатанный возвратный доставочный пакет с бланками регистрации, бланками ответов № 1, бланками ответов № 2, в том числе с дополнительными бланками ответов  $\mathcal{N}_2$  2 (согласно схеме  $\mathcal{N}_2$  2);

КИМ участников ЕГЭ, вложенные в конверты от ИК;

запечатанный конверт с использованными черновиками;

неиспользованные черновики;

форму ППЭ-05-02 «Протокол проведения ГИА в аудитории»;

форму ППЭ-12-02 «Ведомость коррекции персональных данных участников ГИА в аудитории»;

форму ППЭ-12-03 «Ведомость использования дополнительных бланков ответов  $N_2$  2»:

неиспользованные ИК участников ЕГЭ;

неиспользованные дополнительные бланки ответов № 2;

испорченные и (или) имеющие полиграфические дефекты ИК;

служебные записки (при наличии).

Организаторы покидают ППЭ после передачи всех ЭМ руководителю ППЭ и с разрешения руководителя ППЭ.

# **1.14. Инструкция для организатора вне аудитории**

В качестве организаторов вне аудитории ППЭ привлекаются лица, прошедшие соответствующую подготовку и удовлетворяющие требованиям, предъявляемым к работникам ППЭ.

При проведении ЕГЭ по учебному предмету в состав организаторов не входят специалисты по этому учебному предмету.

Не допускается привлекать в качестве организаторов ППЭ педагогических работников, являющихся учителями обучающихся, сдающих экзамен в данном ППЭ (за исключением ППЭ, организованных в труднодоступных и отдаленных местностях, в организациях, осуществляющих образовательную деятельность за пределами территории Российской Федерации, загранучреждениях, а также в учреждениях уголовно-исполнительной системы).

#### **Подготовка к проведению ЕГЭ**

*Организатор вне аудитории должен заблаговременно пройти инструктаж по порядку и процедуре проведения ЕГЭ и ознакомиться с:*

нормативными правовыми документами, регламентирующими проведение государственной итоговой аттестации по образовательным программам среднего общего образования (ГИА);

инструкциями, определяющими порядок работы организаторов вне аудитории.

#### **В день проведения ЕГЭ организатор вне аудитории ППЭ должен:**

**в 08.00** по местному времени явиться в ППЭ и зарегистрироваться у ответственного организатора вне аудитории, уполномоченного руководителем ППЭ<sup>[20](#page-42-0)</sup>;

оставить личные вещи в месте для хранения личных вещей лиц, привлекаемых к проведению ЕГЭ, которое расположено до входа в ППЭ<sup>[21](#page-42-1)</sup>;

пройти инструктаж у руководителя ППЭ по процедуре проведения экзамена. Инструктаж проводится не ранее 08.15 по местному времени;

получить у руководителя ППЭ информацию о назначении организаторов и распределении на места дежурства.

#### **Не позднее 08.45 по местному времени:**

получить от руководителя ППЭ формы ППЭ-06-01 «Список участников ГИА образовательной организации» и ППЭ-06-02 «Список участников ГИА в ППЭ по алфавиту» для размещения на информационном стенде при входе в ППЭ;

пройти на свое место дежурства и приступить к выполнению своих обязанностей.

#### **Проведение экзамена**

<span id="page-42-0"></span><sup>20</sup> Ответственный организатор вне аудитории, уполномоченный руководителем ППЭ на проведение регистрации лиц, привлекаемых к проведению ЕГЭ, должен явиться в ППЭ не позднее 07.50 и получить у руководителя ППЭ форму ППЭ-07 «Список работников ППЭ». Не позднее 08.00 по местному времени на входе в ППЭ совместно с сотрудниками, осуществляющими охрану правопорядка, и (или) сотрудниками органов внутренних дел (полиции) проверить наличие документов, установить соответствие их личности представленным документам, а также проверить наличие указанных лиц в списке работников ППЭ.

<span id="page-42-1"></span><sup>21</sup> Вход в ППЭ обозначается стационарным металлоискателем. В случае использования переносных металлоискателей входом в ППЭ является место проведения уполномоченными лицами работ с использованием указанных металлоискателей.

Организатору необходимо помнить, что экзамен проводится в спокойной и доброжелательной обстановке.

В день проведения экзамена (в период с момента входа в ППЭ и до окончания экзамена) в ППЭ запрещается:

а) иметь при себе средства связи, электронно-вычислительную технику, фото-, аудио- и видеоаппаратуру, справочные материалы, письменные заметки и иные средства хранения и передачи информации, художественную литературу и т.д.;

б) оказывать содействие обучающимся, выпускникам прошлых лет, в том числе передавать им средства связи, электронно-вычислительную технику, фото-, аудиои видеоаппаратуру, справочные материалы, письменные заметки и иные средства хранения и передачи информации;

в) выносить из аудиторий и ППЭ экзаменационные материалы на бумажном или электронном носителях, фотографировать экзаменационные материалы.

#### **Организатор вне аудитории должен:**

#### *1. Обеспечить организацию входа участников ЕГЭ в ППЭ.*

 *До входа в ППЭ (начиная с 09.00) организатор должен:*

указать участникам ЕГЭ на необходимость оставить личные вещи (уведомление о регистрации на ЕГЭ, средства связи и иные запрещенные средства и материалы и др.) в специально выделенном до входа в ППЭ месте для личных вещей (указанное место для личных вещей участников ЕГЭ организуется до установленной рамки стационарного металлоискателя или до места проведения уполномоченными лицами работ с использованием переносного металлоискателя).

#### *При входе в ППЭ организатор должен:*

совместно с сотрудниками, осуществляющими охрану правопорядка, и (или) сотрудниками органов внутренних дел (полиции) проверить документы, удостоверяющие личность участников ЕГЭ, и наличие их в списках распределения в данный ППЭ<sup>[22](#page-43-0)</sup>;

с помощью стационарных и (или) переносных металлоискателей проверить<sup>[23](#page-43-1) [24](#page-43-2)</sup> у участников ЕГЭ наличие запрещенных средств. При появлении сигнала металлоискателя организатор **предлагает** участнику ЕГЭ показать предмет, вызывающий сигнал. Если этим предметом является запрещенное средство, в том числе средство связи, организатор **предлагает** участнику ЕГЭ сдать данное средство в место хранения личных вещей участников ЕГЭ или сопровождающему<sup>[25](#page-43-3)</sup>;

в случае если участник ЕГЭ отказывается сдавать запрещенное средство, организатор вне аудитории **повторно разъясняет** ему, что в соответствии с пунктом 45 Порядка проведения ГИА в день проведения экзамена (в период с момента входа в ППЭ и до окончания экзамена) в ППЭ запрещается иметь при себе средства связи, электронно-вычислительную технику, фото-, аудио- и видеоаппаратуру, справочные

<span id="page-43-0"></span><sup>22</sup> В случае отсутствия по объективным причинам у обучающегося документа, удостоверяющего личность, он допускается в ППЭ после письменного подтверждения его личности сопровождающим (форма ППЭ-20 «Акт об идентификации личности участника ГИА»).

При отсутствии участника ЕГЭ в списках распределения в данный ППЭ, участник ЕГЭ в ППЭ не допускается, в этом случае, необходимо пригласить члена ГЭК для фиксирования данного факта для дальнейшего принятия решения.

<span id="page-43-1"></span><sup>23</sup> Проверка участников ЕГЭ с помощью металлоискателей может быть осуществлена организаторами и (или) сотрудниками, осуществляющими охрану правопорядка, и (или) сотрудниками органов внутренних дел (полиции).

<span id="page-43-2"></span><sup>24</sup> По медицинским показаниям (при предоставлении подтверждающего документа) участник ЕГЭ может быть освобожден от проверки с использованием металлоискателя.

<span id="page-43-3"></span><sup>25</sup> **ВАЖНО:** организатор вне аудитории не прикасается к участникам экзамена и его вещам, а просит добровольно показать предмет, вызывающий сигнал переносного металлоискателя, и сдать все запрещенные средства в место хранения личных вещей участников ЕГЭ или сопровождающему.

материалы, письменные заметки и иные средства хранения и передачи информации. Таким образом, такой участник ЕГЭ **не может быть допущен в ППЭ**.

В этом случае организатор вне аудитории приглашает руководителя ППЭ и члена ГЭК. Руководитель ППЭ в присутствии члена ГЭК составляет акт о недопуске участника ЕГЭ, отказавшегося от сдачи запрещенного средства. Указанный акт подписывают член ГЭК, руководитель ППЭ и участник ЕГЭ, отказавшийся от сдачи запрещенного средства. Акт составляется в двух экземплярах в свободной форме. Первый экземпляр оставляет член ГЭК для передачи председателю ГЭК, второй – участнику ЕГЭ. Повторно к участию в ЕГЭ по данному учебному предмету в дополнительные сроки указанный участник ЕГЭ может быть допущен только по решению председателя ГЭК.

#### *2. На этапе проведения ЕГЭ организатор должен:*

помогать участникам ЕГЭ ориентироваться в помещениях ППЭ, указывать местонахождение нужной аудитории, а также осуществлять контроль за перемещением по ППЭ лиц, имеющих право присутствовать в ППЭ в день проведения экзамена;

следить за соблюдением тишины и порядка в ППЭ;

следить за соблюдением порядка проведения ЕГЭ в ППЭ и не допускать следующих нарушений порядка участниками ЕГЭ, организаторами в аудитории (вне аудиторий), ассистентами в ППЭ, в том числе в коридорах, туалетных комнатах, медицинском пункте и т.д.:

наличия в ППЭ у указанных лиц средств связи, электронно-вычислительной техники, фото-, аудио- и видеоаппаратуры, справочных материалов, письменных заметок и иных средств хранения и передачи информации;

выноса из аудиторий и ППЭ ЭМ на бумажном или электронном носителях, фотографирования ЭМ;

сопровождать участников ЕГЭ при выходе из аудитории во время экзамена.

В случае сопровождения участника ЕГЭ к медицинскому работнику пригласить члена (членов) ГЭК в медицинский кабинет.

В случае выявления нарушений порядка проведения ЕГЭ следует незамедлительно обратиться к члену ГЭК (руководителю ППЭ).

# *3. На этапе завершения ЕГЭ организатор должен:*

выполнять все указания руководителя ППЭ и членов ГЭК, оказывать содействие в решении ситуаций, не предусмотренных настоящей Инструкцией.

После завершения экзамена организаторы вне аудитории покидают ППЭ только по указанию руководителя ППЭ.

# **1.15. Инструкция для работников по обеспечению охраны образовательных организаций при организации входа участников ЕГЭ в ППЭ**

Настоящая инструкция разработана в соответствии с приказом Минтруда России от 11.12.2015 № 1010н «Об утверждении профессионального стандарта «Работник по обеспечению охраны образовательных организаций» (зарегистрирован в Минюсте России 31.12.2015, регистрационный № 40478) (далее – Приказ).

В соответствии с Приказом к трудовым функциям работников по обеспечению охраны образовательных организаций относятся:

подготовка мероприятий по безопасному проведению ГИА;

проверка технической готовности и использование технических средств обнаружения запрещенных к проносу предметов;

участие в обеспечении пропускного режима в ходе ГИА.

**В рамках обеспечения организации входа участников ЕГЭ в ППЭ работник по обеспечению охраны образовательных организаций должен:** 

 *До входа в ППЭ (начиная с 09.00):*

указать участникам ЕГЭ на необходимость оставить личные вещи (уведомление о регистрации на ЕГЭ, средства связи и иные запрещенные средства и материалы и др.) в специально выделенном до входа в ППЭ месте для личных вещей (указанное место для личных вещей участников ЕГЭ организуется до установленной рамки стационарного металлоискателя или до места проведения уполномоченными лицами работ с использованием переносного металлоискателя).

 *При входе в ППЭ:*

проверить документы, удостоверяющие личность участников ЕГЭ, и наличие их в списках распределения в данный  $\Pi\Pi 3^{26}$  $\Pi\Pi 3^{26}$  $\Pi\Pi 3^{26}$ ;

спомощью стационарных и (или) переносных металлоискателей проверить  $^{27}$ у участников ЕГЭ наличие запрещенных средств. При появлении сигнала металлоискателя **предложить** участнику ЕГЭ показать предмет, вызывающий сигнал. Если этим предметом является запрещенное средство, в том числе средство связи, **предложить** участнику ЕГЭ сдать данное средство в место хранения личных вещей участников ЕГЭ или сопровождающему[28](#page-45-2);

в случае если участник ЕГЭ отказывается сдавать запрещенное средство, = **повторно разъяснить** ему, что в соответствии с пунктом 45 Порядка проведения ГИА в день проведения экзамена (в период с момента входа в ППЭ и до окончания экзамена) в ППЭ запрещается иметь при себе средства связи, электронно-вычислительную технику, фото-, аудио- и видеоаппаратуру, справочные материалы, письменные заметки и иные средства хранения и передачи информации. Таким образом, такой участник ЕГЭ **не может быть допущен в ППЭ**.

В этом случае с помощью организаторов вне аудитории необходимо пригласить руководителя ППЭ и члена ГЭК. Руководитель ППЭ в присутствии члена ГЭК составляет акт о недопуске участника ЕГЭ, отказавшегося от сдачи запрещенного средства. Указанный акт подписывают член ГЭК, руководитель ППЭ и участник ЕГЭ, отказавшийся от сдачи запрещенного средства. Акт составляется в двух экземплярах в свободной форме. Первый экземпляр оставляет член ГЭК для передачи председателю ГЭК, второй – участнику ЕГЭ. Повторно к участию в ЕГЭ по данному учебному предмету в дополнительные сроки указанный участник ЕГЭ может быть допущен только по решению председателя ГЭК.

*4. На этапе проведения и завершения ЕГЭ должен* контролировать организованный выход из ППЭ участников ЕГЭ, завершивших экзамен.

<span id="page-45-0"></span><sup>26</sup> В случае отсутствия по объективным причинам у обучающегося документа, удостоверяющего личность, он допускается в ППЭ после письменного подтверждения его личности сопровождающим (форма ППЭ-20 «Акт об идентификации личности участника ГИА»). При отсутствии участника ЕГЭ в списках распределения в данный ППЭ, участник ЕГЭ в ППЭ не допускается, в этом случае, необходимо пригласить члена ГЭК для фиксирования данного факта для дальнейшего принятия решения.

<span id="page-45-1"></span><sup>27</sup> По медицинским показаниям (при предоставлении подтверждающего документа) участник ЕГЭ может быть освобожден от проверки с использованием металлоискателя.

<span id="page-45-2"></span><sup>28</sup> **ВАЖНО:** Работник по обеспечению охраны образовательных организаций не прикасается к участникам экзамена и его вещам, а просит добровольно показать предмет, вызывающий сигнал переносного металлоискателя, и сдать все запрещенные средства в место хранения личных вещей участников ЕГЭ или сопровождающему.

# **1.16. Инструкция для медицинского работника, привлекаемого в дни проведения ЕГЭ**

#### **В день проведения ЕГЭ медицинский работник ППЭ должен:**

**в 08.30** по местному времени явиться в ППЭ и зарегистрироваться у ответственного организатора вне аудитории, уполномоченного руководителем ППЭ;

оставить личные вещи в месте для хранения личных вещей лиц, привлекаемых к проведению ЕГЭ, которое расположено до входа в ППЭ;

получить от руководителя ППЭ или руководителя образовательной организации, на базе которого расположен ППЭ, указанную инструкцию и ознакомиться с ней, а также Журнал учета участников ЕГЭ, обратившихся к медицинскому работнику (далее – Журнал) (см. приложение 16);

запросить у руководителя ППЭ информацию о распределении в данный ППЭ участников ЕГЭ с ограниченными возможностями здоровья, детей-инвалидов и инвалидов;

пройти в отведенное для него помещение в ППЭ и приступить к выполнению своих обязанностей.

#### **Проведение экзамена**

В день проведения экзамена (в период с момента входа в ППЭ и до окончания экзамена) в ППЭ медицинскому работнику запрещается:

а) иметь при себе средства связи (в случае необходимости вызова бригады скорой помощи в Штабе ППЭ есть телефон), электронно-вычислительную технику, фото-, аудио- и видеоаппаратуру, справочные материалы, письменные заметки и иные средства хранения и передачи информации, художественную литературу и т.д.;

б) оказывать содействие участникам ЕГЭ, в том числе передавать (получать от них средства связи) им средства связи, электронно-вычислительную технику, фото-, аудио- и видеоаппаратуру, справочные материалы, письменные принадлежности, письменные заметки и иные средства хранения и передачи информации;

в) выносить из аудиторий и ППЭ экзаменационные материалы на бумажном или электронном носителях, фотографировать экзаменационные материалы.

## **Учет участников ЕГЭ, обратившихся в медицинский пункт, и составление акта о досрочном завершении экзамена по объективным причинам**

Медицинский работник должен вести Журнал. Все поля Журнала обязательны к заполнению. Участник ЕГЭ, получивший должную медицинскую помощь, вправе отказаться от составлении акта о досрочном завершении экзамена по объективным причинам и вернуться в аудиторию проведения экзамена для продолжения выполнения экзаменационной работы. Медицинскому работнику необходимо поставить «Х» в соответствующем поле Журнала.

В случае если участник ЕГЭ хочет досрочно завершить экзамен, медицинский работник подтверждает ухудшение состояния здоровья участника ЕГЭ и при помощи организаторов вне аудитории приглашает члена ГЭК в медицинский кабинет для составления акта о досрочном завершении экзамена по объективным причинам. Медицинскому работнику необходимо поставить «Х» в соответствующем поле Журнала. В форме ППЭ-22 «Акт о досрочном завершении экзамена по объективным причинам», выданной членом ГЭК, заполнить информацию «Досрочно завершил экзамен по следующим причинам» и поставить свою подпись в соответствующем месте.

# **Приложение 1. Инструкция для участника ЕГЭ, зачитываемая организатором в аудитории перед началом экзамена**

Текст, который выделен жирным шрифтом, должен быть прочитан участникам ЕГЭ слово в слово. Это делается для стандартизации процедуры проведения ЕГЭ. *Комментарии, выделенные курсивом, не читаются участникам ЕГЭ. Они даны в помощь организатору*. Инструктаж и экзамен проводятся в спокойной и доброжелательной обстановке.

#### *Подготовительные мероприятия:*

*Не позднее 8.45 по местному времени оформить на доске в аудитории образец регистрационных полей бланка регистрации участника ЕГЭ[29](#page-47-0). Заполнить поля: «Регион», «Код пункта проведения ЕГЭ», «Номер аудитории», «Код предмета», «Название предмета», «Дата проведения ЕГЭ». Поле «Код образовательной организации» заполняется в соответствии с формой ППЭ-16, поле «Класс» участники ЕГЭ заполняют самостоятельно, поля «ФИО», данные документа, удостоверяющего личность, пол участники ЕГЭ заполняют в соответствии с документом, удостоверяющим личность. Поля «Регион», «Код предмета», «Код пункта проведения ЕГЭ», «Номер аудитории» следует заполнять, начиная с первой позиции.*

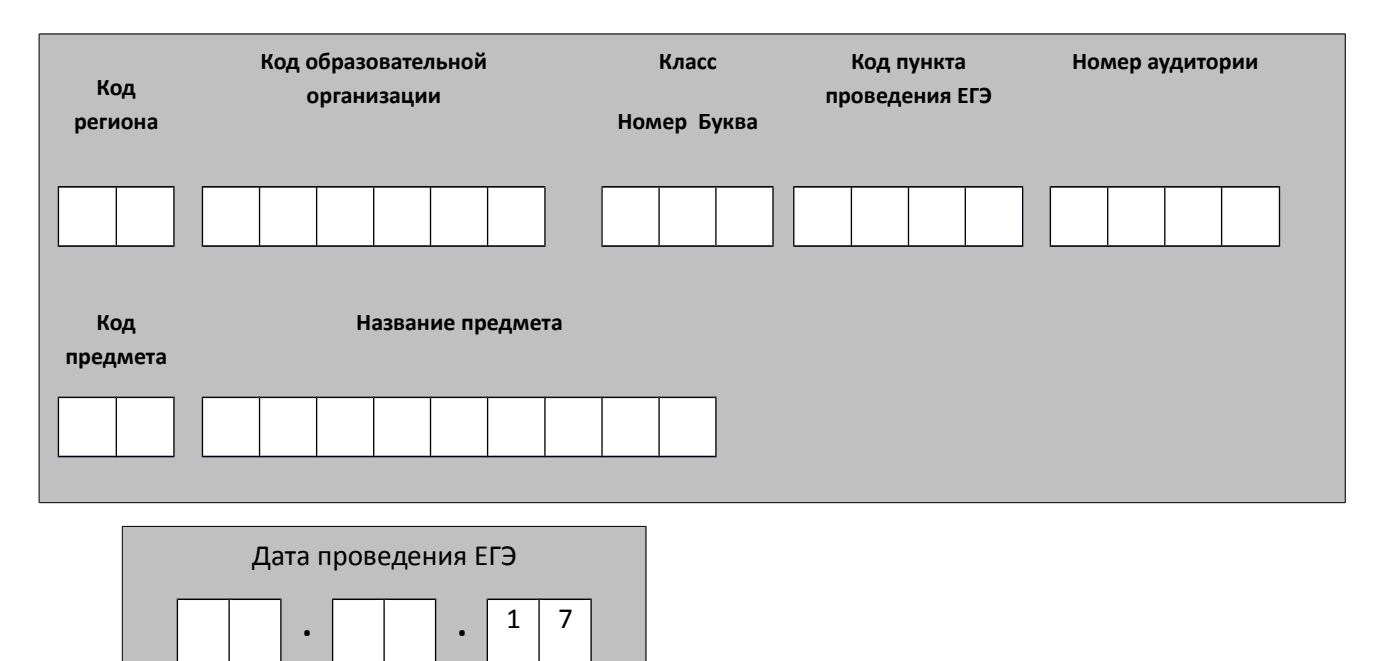

*Во время экзамена на рабочем столе участника ЕГЭ, помимо ЭМ, могут находиться:*

*гелевая, капиллярная ручка с чернилами черного цвета; документ, удостоверяющий личность; лекарства и питание (при необходимости);*

<span id="page-47-0"></span><sup>29</sup> Оформление на доске регистрационных полей бланка регистрации участника ЕГЭ может быть произведено за день до проведения экзамена.

*дополнительные материалы, которые можно использовать на ЕГЭ по отдельным учебным предметам (по математике линейка; по физике – линейка и непрограммируемый калькулятор; по химии – непрограммируемый калькулятор; по географии – линейка, транспортир, непрограммируемый калькулятор);*

*специальные технические средства (для участников ЕГЭ с ОВЗ, детейинвалидов, инвалидов);*

*черновики со штампом образовательной организации, на базе которой расположен ППЭ (в случае проведения ЕГЭ по иностранным языкам (раздел «Говорение») черновики не выдаются).*

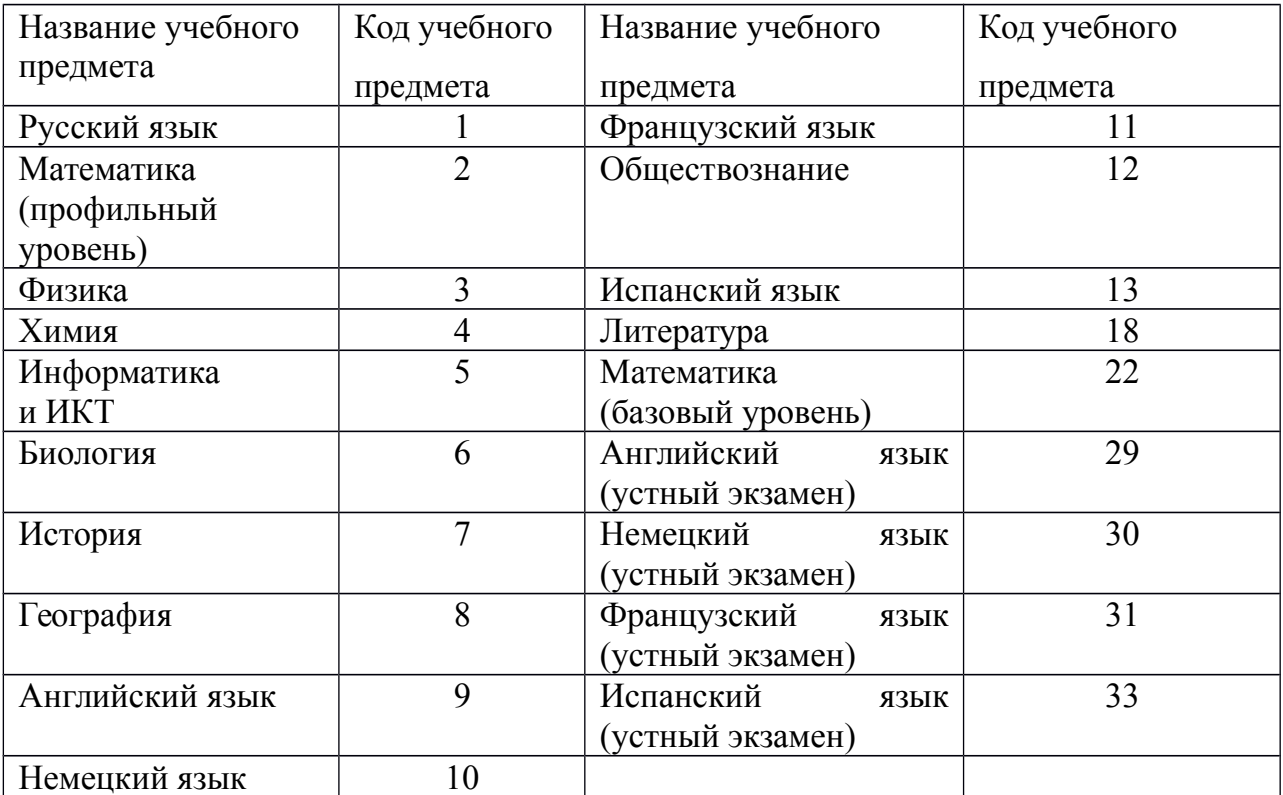

# **Кодировка учебных предметов**

#### **Продолжительность выполнения экзаменационной работы**

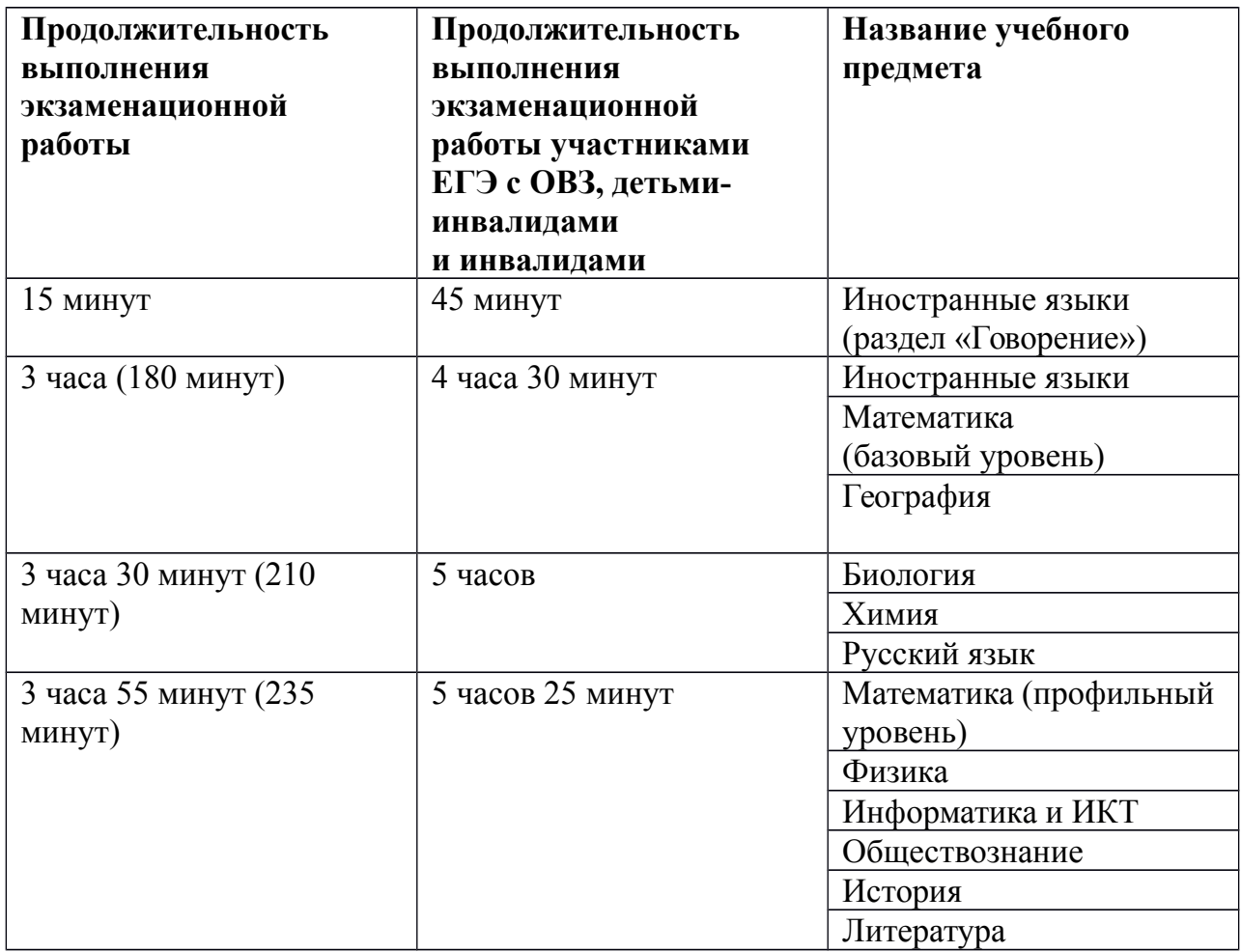

#### **Инструкция для участников ЕГЭ**

*Первая часть инструктажа (начало проведения с 9.50 по местному времени):*

**Уважаемые участники экзамена! Сегодня вы сдаете экзамен по \_\_\_\_\_\_\_\_\_\_\_\_\_\_\_** (*назовите соответствующий учебный предмет)* **в форме ЕГЭ.** 

**ЕГЭ - лишь одно из жизненных испытаний, которое вам предстоит пройти. Будьте уверены: каждому, кто учился в школе, по силам сдать ЕГЭ. Все задания составлены на основе школьной программы. Поэтому каждый из вас может успешно сдать экзамен.**

**Вместе с тем напоминаем, что в целях предупреждения нарушений порядка проведения ЕГЭ в аудиториях ППЭ ведется видеонаблюдение.**

**Во время проведения экзамена вам необходимо соблюдать порядок проведения ГИА.** 

**В день проведения экзамена (в период с момента входа в ППЭ и до окончания экзамена) запрещается:** 

**иметь при себе средства связи, электронно-вычислительную технику, фото-, аудио- и видеоаппаратуру, справочные материалы, письменные заметки и иные средства хранения и передачи информации;**

**иметь при себе уведомление о регистрации на экзамен (при наличии – необходимо сдать его нам);**

**выносить из аудиторий и ППЭ черновики, экзаменационные материалы на бумажном или электронном носителях, фотографировать экзаменационные материалы;**

**пользоваться справочными материалами, кроме тех, которые указаны в тексте контрольных измерительных материалов (КИМ);**

**переписывать задания из КИМ в черновики (можно делать заметки в КИМ);**

**перемещаться по ППЭ во время экзамена без сопровождения организатора.**

**Во время проведения экзамена запрещается:**

**выносить из аудиторий письменные принадлежности;** 

**разговаривать, пересаживаться, обмениваться любыми материалами и предметами.**

 **В случае нарушения порядка проведения ГИА вы будете удалены с экзамена.**

**В случае нарушения порядка проведения ГИА работниками ППЭ или другими участниками экзамена вы имеете право подать апелляцию о нарушении порядка проведения ЕГЭ. Апелляция о нарушении порядка проведения ГИА подается в день проведения экзамена члену ГЭК до выхода из ППЭ.**

**Ознакомиться с результатами ЕГЭ вы сможете в своей школе или в местах, в которых вы были зарегистрированы на сдачу ЕГЭ.**

**Плановая дата ознакомления с результатами: \_\_\_\_\_\_\_\_\_\_\_\_\_***(назвать дату).*

**После получения результатов ЕГЭ вы можете подать апелляцию о несогласии с выставленными баллами. Апелляция подается в течение двух рабочих дней после официального дня объявления результатов ЕГЭ.** 

**Апелляцию вы можете подать в своей школе или в месте, где вы были зарегистрированы на сдачу ЕГЭ, или в иных местах, определенных регионом.**

**Апелляция по вопросам содержания и структуры заданий по учебным предметам, а также по вопросам, связанным с нарушением участником ЕГЭ требований порядка и неправильным оформлением экзаменационной работы, не рассматривается.** 

**Обращаем ваше внимание, что во время экзамена на вашем рабочем столе, помимо экзаменационных материалов, могут находиться только:**

**гелевая, капиллярная ручка с чернилами черного цвета;**

**документ, удостоверяющий личность;**

**черновики со штампом школы на базе, которой расположен ППЭ** *(в случае проведения ЕГЭ по иностранным языкам (раздел «Говорение») черновики не выдаются)***;**

**лекарства и питание (при необходимости);**

**дополнительные материалы, которые можно использовать на ЕГЭ по отдельным учебным предметам** *(по математике линейка; по физике – линейка и непрограммируемый калькулятор; по химии – непрограммируемый калькулятор; по географии – линейка, транспортир, непрограммируемый калькулятор).*

*Организатор обращает внимание участников ЕГЭ на доставочный (-ые) спецпакет (-ы) с ЭМ.*

**Экзаменационные материалы в аудиторию поступили в доставочном спецпакете. Упаковка спецпакета не нарушена.**

*Вторая часть инструктажа (начало проведения не ранее 10.00 по местному времени).*

*Продемонстрировать спецпакет и вскрыть его не ранее 10.00 по местному времени, используя ножницы.*

**В спецпакете находятся индивидуальные комплекты с экзаменационными материалами, которые сейчас будут вам выданы.**

*(Организатор раздает участникам ИК в произвольном порядке).*

**Проверьте целостность своего индивидуального комплекта. Осторожно вскройте пакет, отрывая клапан (справа налево) по линии перфорации.**

*(Организатор показывает место перфорации на конверте).*

**До начала работы с бланками ЕГЭ проверьте комплектацию выданных экзаменационных материалов. В индивидуальном комплекте находятся:** 

**бланк регистрации,** 

**бланк ответов № 1,** 

**бланк ответов № 2** *(за исключением проведения ЕГЭ по математике базового уровня)***,** 

**КИМ.**

**Ознакомьтесь с информацией в средней части бланка регистрации по работе с индивидуальным комплектом и убедитесь в правильной комплектации вашего конверта.**

**Проверьте, совпадает ли цифровое значение штрих-кода на бланке регистрации со штрих-кодом на конверте индивидуального комплекта. Номер бланка регистрации находится в нижнем правом углу конверта с подписью «БР».**

**Проверьте, совпадает ли цифровое значение штрих-кода на листе КИМ со штрих-кодом на конверте индивидуального комплекта. Цифровое значение штрих-кода КИМ находится в нижнем левом углу конверта с подписью «КИМ».**

**Внимательно просмотрите текст КИМ, проверьте наличие полиграфических дефектов, количество страниц КИМ.** 

**В случае если вы обнаружили несовпадения, обратитесь к нам.**

*При обнаружении несовпадений штрих-кодов, наличия лишних (нехватки) бланков, типографских дефектов заменить полностью индивидуальный комплект на новый.*

*Сделать паузу для проверки участниками комплектации ИК.*

**Приступаем к заполнению бланка регистрации.**

**Записывайте буквы и цифры в соответствии с образцом на бланке регистрации. Каждая цифра, символ записывается в отдельную клетку, начиная с первой клетки.**

**Заполните регистрационные поля в соответствии с информацией на доске (информационном стенде) гелевой, капиллярной ручкой с чернилами черного цвета. При отсутствии такой ручки обратитесь к нам, так как бланки, заполненные иной ручкой, не обрабатываются и не проверяются.**

*Обратите внимание участников на доску.*

**Заполните поля: «Код региона», «Код пункта проведения ЕГЭ», «Номер аудитории», «Код предмета», «Название предмета», «Дата проведения ЕГЭ». При заполнении поля «Код образовательной организации» обратитесь к нам, поле «Класс» заполняйте самостоятельно. Поля «Служебная отметка» и «Резерв-1» не заполняются.**

**Заполните сведения о себе: фамилия, имя, отчество (при наличии), данные документа, удостоверяющего личность.** 

*Сделать паузу для заполнения участниками бланков регистрации.*

**Поставьте вашу подпись строго внутри окошка «подпись участника ЕГЭ», расположенного в нижней части бланка регистрации.**

*В случае если участник ЕГЭ отказывается ставить личную подпись в бланке регистрации, организатор в аудитории ставит в бланке регистрации свою подпись.*

**Приступаем к заполнению регистрационных полей бланков ответов.**

**Регистрационные поля в бланке ответов № 1 и бланке ответов №** *2 (за исключением проведения ЕГЭ по математике базового уровня)* **заполняются в соответствии с информацией на доске. Поставьте вашу подпись строго внутри окошка «Подпись участника ЕГЭ», расположенного в верхней части бланка ответов № 1.**

**Служебные поля «Резерв-4» и «Резерв-5» не заполняйте.**

*Организаторы проверяют правильность заполнения регистрационных полей на всех бланках ЕГЭ у каждого участника ЕГЭ и соответствие данных участника ЕГЭ в документе, удостоверяющем личность, и в бланке регистрации.*

**Напоминаем основные правила по заполнению бланков ответов.**

**При выполнении заданий внимательно читайте инструкции к заданиям, указанные у вас в КИМ. Записывайте ответы, начиная с первой клетки, в соответствии с этими инструкциями.**

**При выполнении заданий с кратким ответом ответ необходимо записывать справа от номера задания в бланке ответов № 1.**

**Не разрешается использовать при записи ответа на задания с кратким ответом никаких иных символов, кроме символов кириллицы, латиницы, арабских цифр, запятой и знака «дефис» («минус»).**

**Вы можете заменить ошибочный ответ.**

**Для этого в поле «Замена ошибочных ответов на задания с кратким ответом» следует внести номер задания, ответ на который следует исправить, а в строку записать новое значение верного ответа на указанное задание.** 

**Обращаем ваше внимание, что на бланках ответов № 1 и № 2 запрещается делать какие-либо записи и пометки, не относящиеся к ответам на задания, в том числе содержащие информацию о личности участника ЕГЭ. Вы можете делать пометки в черновиках и КИМ. Также обращаем ваше внимание на то, что ответы, записанные в черновиках и КИМ, не проверяются.** 

**В случае нехватки места в бланке ответов № 2 Вы можете обратиться к нам за дополнительным бланком № 2.**

**По всем вопросам, связанным с проведением экзамена (за исключением вопросов по содержанию КИМ), вы можете обращаться к нам. В случае необходимости выхода из аудитории оставьте ваши экзаменационные материалы и черновики на своем рабочем столе. Организатор проверит комплектность оставленных вами экзаменационных материалов, после чего вы сможете выйти из аудитории. На территории пункта вас будет сопровождать организатор.** 

**В случае плохого самочувствия незамедлительно обращайтесь к нам. В ППЭ присутствует медицинский работник. Напоминаем, что по состоянию здоровья и заключению медицинского работника, присутствующего в данном ППЭ, вы можете досрочно завершить экзамен и прийти на пересдачу.**

**Инструктаж закончен. Перед началом выполнения экзаменационной работы, пожалуйста, успокойтесь, сосредоточьтесь, внимательно прочитайте инструкцию к заданиям КИМ и сами задания.** 

**Начало выполнения экзаменационной работы:** *(объявить время начала)*

**Окончание выполнения экзаменационной работы:** *(указать время)*

*Запишите на доске время начала и окончания выполнения экзаменационной работы.*

*Время, отведенное на инструктаж и заполнение регистрационных полей бланков ЕГЭ, в общее время выполнения экзаменационной работы не включается.*

**Не забывайте переносить ответы из черновика и КИМ в бланки ответов гелевой, капиллярной ручкой с чернилами черного цвета.**

**Вы можете приступать к выполнению заданий. Желаем удачи!**

*За 30 минут до окончания выполнения экзаменационной работы необходимо объявить:*

**До окончания выполнения экзаменационной работы осталось 30 минут.** 

**Не забывайте переносить ответы из КИМ и черновиков в бланки ответов гелевой, капиллярной ручкой с чернилами черного цвета.**

*За 5 минут до окончания выполнения экзаменационной работы необходимо объявить:*

**До окончания выполнения экзаменационной работы осталось 5 минут.**

**Проверьте, все ли ответы вы перенесли из КИМ и черновиков в бланки ответов.**

*По окончании выполнения экзаменационной работы объявить:*

**Выполнение экзаменационной работы окончено. Вложите КИМ в конверт индивидуального комплекта. Остальные экзаменационные материалы положите на край стола. Мы пройдем и соберем ваши экзаменационные материалы.**

*Организаторы осуществляют сбор экзаменационных материалов с рабочих мест участников ЕГЭ в организованном порядке.*

# **Приложение 2. Памятка о правилах проведения ЕГЭ в 2017 году (для ознакомления участников ЕГЭ/ родителей (законных представителей) под роспись)**

# **Общая информация о порядке проведении ЕГЭ:**

1. В целях обеспечения безопасности, обеспечения порядка и предотвращения фактов нарушения порядка проведения ЕГЭ пункты проведения экзаменов (ППЭ) оборудуются стационарными и (или) переносными металлоискателями; ППЭ и аудитории ППЭ оборудуются средствами видеонаблюдения; по решению государственной экзаменационной комиссии субъекта Российской Федерации (ГЭК) ППЭ оборудуются системами подавления сигналов подвижной связи.

2. ЕГЭ по всем учебным предметам начинается в 10.00 по местному времени.

3. Результаты экзаменов по каждому учебному предмету утверждаются, изменяются и (или) аннулируются председателем ГЭК. Изменение результатов возможно в случае проведения перепроверки экзаменационных работ. О проведении перепроверки сообщается дополнительно. Аннулирование результатов возможно в случае выявления нарушений Порядка проведения ГИА.

4. Результаты ГИА признаются удовлетворительными в случае если участник ГИА по обязательным учебным предметам (за исключением ЕГЭ по математике базового уровня) набрал количество баллов не ниже минимального, определяемого Рособрнадзором, а при сдаче ЕГЭ по математике базового уровня получил отметку не ниже удовлетворительной (три балла).

Результаты ЕГЭ в течение одного рабочего дня утверждаются председателем ГЭК. После утверждения результаты ЕГЭ в течение одного рабочего дня передаются в образовательные организации, а также органы местного самоуправления, осуществляющие управление в сфере образования, для последующего ознакомления участников ЕГЭ с полученными ими результатами ЕГЭ.

Ознакомление участников ЕГЭ с утвержденными председателем ГЭК результатами ЕГЭ по учебному предмету осуществляется в течение одного рабочего дня со дня их передачи в образовательные организации, а также органы местного самоуправления, осуществляющие управление в сфере образования. Указанный день считается официальным днем объявления результатов.

5. Результаты ЕГЭ при приеме на обучение по программам бакалавриата и программам специалитета действительны четыре года, следующих за годом получения таких результатов.

#### **Обязанности участника ЕГЭ в рамках участия в ЕГЭ:**

1. В день экзамена участник ЕГЭ должен прибыть в ППЭ не менее чем за 45 минут до его начала. Вход участников ЕГЭ в ППЭ начинается с 09.00 по местному времени.

2. Допуск участников ЕГЭ в ППЭ осуществляется при наличии у них документов, удостоверяющих их личность, и при наличии их в списках распределения в данный ППЭ.

3. Если участник ЕГЭ опоздал на экзамен (но не более, чем на два часа от начала проведения экзамена), он допускается к сдаче ЕГЭ в установленном порядке, при этом время окончания экзамена не продлевается, о чем сообщается участнику ЕГЭ.

В случае проведения ЕГЭ по иностранным языкам (письменная часть, раздел «Аудирование») допуск опоздавших участников в аудиторию после включения аудиозаписи не осуществляется (за исключением, если в аудитории нет других участников или, если участники в аудитории завершили прослушивание аудиозаписи). Персональное аудирование для опоздавших участников не проводится (за исключением, если в аудитории нет других участников экзамена).

Повторный общий инструктаж для опоздавших участников ЕГЭ не проводится. Организаторы предоставляют необходимую информацию для заполнения регистрационных полей бланков ЕГЭ.

Повторно к участию в ЕГЭ по данному учебному предмету в дополнительные сроки указанный участник ЕГЭ может быть допущен только по решению председателя ГЭК.

В случае отсутствия по объективным причинам у обучающегося документа, удостоверяющего личность, он допускается в ППЭ после письменного подтверждения его личности сопровождающим от образовательной организации.

 В случае отсутствия документа, удостоверяющего личность, у выпускника прошлых лет он не допускается в ППЭ. Повторно к участию в ЕГЭ по данному учебному предмету в дополнительные сроки указанные участники ЕГЭ могут быть допущены только по решению председателя ГЭК.

4. В день проведения экзамена (в период с момента входа в ППЭ и до окончания экзамена) в ППЭ участникам ЕГЭ запрещается иметь при себе уведомление о регистрации на экзамены (необходимо оставить в месте для хранения личных вещей, которое организовано до входа в ППЭ, или отдать сопровождающему от образовательной организации), средства связи, электронно-вычислительную технику, фото-, аудио- и видеоаппаратуру, справочные материалы, письменные заметки и иные средства хранения и передачи информации, выносить из аудиторий письменные заметки и иные средства хранения и передачи информации, из ППЭ и аудиторий ППЭ запрещается выносить экзаменационные материалы, в том числе КИМ и черновики на бумажном или электронном носителях, фотографировать экзаменационные материалы.

Во время проведения экзамена участникам ЕГЭ запрещается выносить из аудиторий письменные принадлежности, письменные заметки и иные средства хранения и передачи информации,

Рекомендуется взять с собой на экзамен только необходимые вещи. Иные личные вещи участники ЕГЭ обязаны оставить в специально выделенном в здании (комплексе зданий), где расположен ППЭ, до входа в ППЭ месте (помещении) для хранения личных вещей участников ЕГЭ. Указанное место для личных вещей участников ЕГЭ организуется до установленной рамки стационарного металлоискателя или до места проведения уполномоченными лицами работ с использованием переносного металлоискателя.

5. Участники ЕГЭ занимают рабочие места в аудитории в соответствии со списками распределения. Изменение рабочего места запрещено.

6. Во время экзамена участникам ЕГЭ запрещается общаться друг с другом, свободно перемещаться по аудитории и ППЭ, выходить из аудитории без разрешения организатора.

При выходе из аудитории во время экзамена участник ЕГЭ должен оставить экзаменационные материалы, черновики и письменные принадлежности на рабочем столе.

7. Участники ЕГЭ, допустившие нарушение указанных требований или иные нарушения Порядка проведения государственной итоговой аттестации (ГИА), удаляются с экзамена. По данному факту лицами, ответственными за проведение ЕГЭ в ППЭ, составляется акт, который передаётся на рассмотрение председателю ГЭК. Если факт нарушения участником ЕГЭ порядка проведения ГИА подтверждается, председатель ГЭК принимает решение об аннулировании результатов участника ЕГЭ по соответствующему учебному предмету.

8. Экзаменационная работа выполняется гелевой, капиллярной ручкой с чернилами черного цвета. Экзаменационные работы, выполненные другими письменными принадлежностями, не обрабатываются и не проверяются.

# **Права участника ЕГЭ в рамках участия в ЕГЭ:**

1. Участник ЕГЭ может при выполнении работы использовать черновики со штампом образовательной организации, на базе которой организован ППЭ, и делать пометки в КИМ (в случае проведения ЕГЭ по иностранным языкам (раздел «Говорение») черновики не выдаются).

Внимание! Черновики и КИМ не проверяются и записи в них не учитываются при обработке.

2. Участник ЕГЭ, который по состоянию здоровья или другим объективным причинам не может завершить выполнение экзаменационной работы, имеет право досрочно сдать экзаменационные материалы и покинуть аудиторию. В этом случае участник ЕГЭ в сопровождении организатора проходит в медицинский кабинет, куда приглашается член ГЭК. В случае подтверждения медицинским работником ухудшения состояния здоровья участника ЕГЭ и при согласии участника ЕГЭ досрочно завершить экзамен составляется Акт о досрочном завершении экзамена по объективным причинам. Организатор ставит в бланке регистрации участника ЕГЭ и в форме 05-02 «Протокол проведения ГИА в аудитории» соответствующую отметку. В дальнейшем участник ЕГЭ по решению председателя ГЭК сможет сдать экзамен по данному предмету в дополнительные сроки.

3. Участники ЕГЭ, досрочно завершившие выполнение экзаменационной работы, могут покинуть ППЭ. Организаторы принимают у них все экзаменационные материалы.

4. В случае если обучающийся получил неудовлетворительные результаты по одному из обязательных учебных предметов (русский язык или математика), он допускается повторно к ГИА по данному учебному предмету в текущем году в дополнительные сроки (не более одного раза).

Обучающимся и выпускникам прошлых лет, получившим неудовлетворительный результат по учебным предметам по выбору, предоставляется право пройти ГИА по соответствующим учебным предметам не ранее чем через год в сроки и формах, установленных Порядком.

5. Обучающимся, не прошедшим ГИА или получившим на ГИА неудовлетворительные результаты более чем по одному обязательному учебному предмету, либо получившим повторно неудовлетворительный результат по одному из этих предметов на ГИА в дополнительные сроки, предоставляется право пройти ГИА по соответствующим учебным предметам не ранее 1 сентября текущего года в сроки и в формах, установленных Порядком. Для прохождения повторной ГИА обучающиеся восстанавливаются в организации, осуществляющей образовательную деятельность, на срок, необходимый для прохождения ГИА.

6. Участник ЕГЭ имеет право подать апелляцию о нарушении установленного Порядка проведения ГИА и (или) о несогласии с выставленными баллами в конфликтную комиссию.

Конфликтная комиссия не рассматривает апелляции по вопросам содержания и структуры заданий по учебным предметам, а также по вопросам, связанным с оцениванием результатов выполнения заданий экзаменационной работы с кратким ответом, нарушением обучающимся, выпускником прошлых лет требований настоящего Порядка и неправильным оформлением экзаменационной работы.

Участники ЕГЭ заблаговременно информируются о времени, месте и порядке рассмотрения апелляций.

Обучающийся, выпускник прошлых лет и (или) его родители (законные представители) при желании присутствуют при рассмотрении апелляции.

**Апелляцию о нарушении установленного Порядка проведения ГИА** участник ЕГЭ подает в день проведения экзамена члену ГЭК, не покидая ППЭ.

При рассмотрении апелляции о нарушении установленного Порядка проведения ГИА конфликтная комиссия рассматривает апелляцию и заключение о результатах проверки и выносит одно из решений:

об отклонении апелляции;

об удовлетворении апелляции.

При удовлетворении апелляции результат ЕГЭ, по процедуре которого участником ЕГЭ была подана апелляция, аннулируется и участнику ЕГЭ предоставляется возможность сдать экзамен по учебному предмету в иной день, предусмотренный единым расписанием проведения ЕГЭ.

**Апелляция о несогласии с выставленными баллами** подается в течение двух рабочих дней после официального дня объявления результатов экзамена по соответствующему учебному предмету. Обучающиеся подают апелляцию о несогласии с выставленными баллами в образовательную организацию, которой они были допущены к ГИА, выпускники прошлых лет – в места, в которых они были зарегистрированы на сдачу ЕГЭ, а также в иные места, определенные органом исполнительной власти субъекта Российской Федерации, осуществляющим государственное управление в сфере образования (далее – ОИВ).

При рассмотрении апелляции о несогласии с выставленными баллами конфликтная комиссия запрашивает распечатанные изображения экзаменационной работы, электронные носители, содержащие файлы с цифровой аудиозаписью устных ответов участников ЕГЭ, копии протоколов проверки экзаменационной работы предметной комиссией и КИМ участников ЕГЭ, подавших апелляцию.

Указанные материалы предъявляются участникам ЕГЭ (в случае его присутствия при рассмотрении апелляции).

До заседания конфликтной комиссии по рассмотрению апелляции о несогласии с выставленными баллами конфликтная комиссия устанавливает правильность оценивания экзаменационной работы обучающегося, выпускника прошлых лет, подавшего апелляцию. Для этого к рассмотрению апелляции привлекаются эксперты предметной комиссии по соответствующему учебному предмету. В случае если эксперты не дают однозначного ответа о правильности оценивания экзаменационной работы конфликтная комиссия обращается в Комиссию по разработке КИМ по соответствующему учебному предмету с запросом о разъяснениях по критериям оценивания. По результатам рассмотрения апелляции о несогласии с выставленными баллами конфликтная комиссия принимает решение об отклонении апелляции и сохранении выставленных баллов (отсутствие технических ошибок и ошибок оценивания экзаменационной работы) или об удовлетворении апелляции и изменении баллов (наличие технических ошибок и (или) ошибок оценивания экзаменационной работы). Баллы могут быть изменены как в сторону повышения, так и в сторону понижения.

Апелляции о нарушении установленного порядка проведения ГИА и (или) о несогласии с выставленными баллами могут быть отозваны участниками ГИА по их собственному желанию. Для этого участник ГИА пишет заявление об отзыве, поданной им апелляции. Обучающиеся подают соответствующее заявление в письменной форме в образовательные организации, которыми они были допущены в установленном порядке к ГИА, выпускники прошлых лет – в конфликтную комиссию или в иные места, определенные ОИВ.

В случае отсутствия заявления об отзыве, поданной апелляции, и неявки участника ГИА на заседание конфликтной комиссии, на котором рассматривается апелляция, конфликтная комиссия рассматривает его апелляцию в установленном порядке.

*Данная информация была подготовлена в соответствии со следующими нормативными правовыми документами, регламентирующими проведение ГИА:*

*1. Федеральным законом от 29.12.2012 № 273-ФЗ «Об образовании в Российской Федерации».*

*2. Постановлением Правительства Российской Федерации от 31.08.2013 № 755 «О федеральной информационной системе обеспечения проведения государственной итоговой аттестации обучающихся, освоивших основные образовательные программы основного общего и среднего общего образования, и приема граждан в образовательные организации для получения среднего профессионального и высшего образования и региональных информационных системах обеспечения проведения государственной итоговой аттестации обучающихся, освоивших основные образовательные программы основного общего и среднего общего образования».*

 *3. Приказом Министерства образования и науки Российской Федерации от 26.12.2013 № 1400 «Об утверждении Порядка проведения государственной итоговой аттестации по образовательным программам среднего общего образования».*

С правилами проведения ЕГЭ ознакомлен (а):

Участник ЕГЭ

 $\overline{a}$   $\overline{a}$   $\overline{$ 

 $\leftarrow$   $\rightarrow$  20 г.

Родитель/законный представитель несовершеннолетнего участника ЕГЭ

 $\qquad \qquad \qquad (\qquad \qquad \qquad )$ 

« $\_\_\_$  20\_г.

# **Приложение 3. Образец заявления на участие в ЕГЭ**

Руководителю образовательной организации или председателю ГЭК

 $\mathcal{L}_\text{max}$  and  $\mathcal{L}_\text{max}$  and  $\mathcal{L}_\text{max}$ 

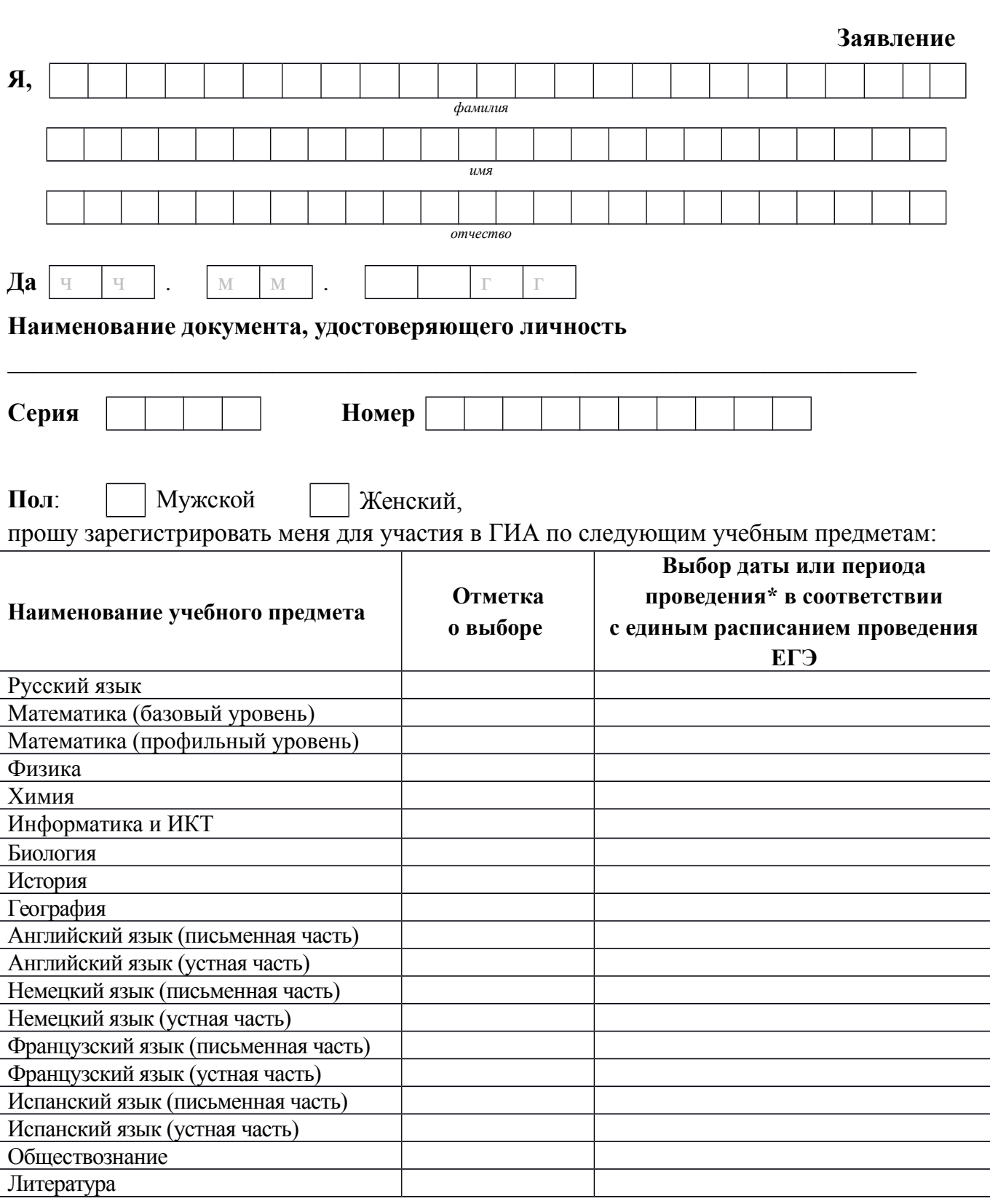

\*Укажите «ДОСР» для выбора досрочного периода, «ОСН» - основного периода и «ДОП» дополнительные сроки. Выпускники прошлых лет вправе участвовать в ЕГЭ в досрочный период и (или) дополнительные сроки проведения ЕГЭ.

Прошу создать условия, учитывающие состояние здоровья, особенности психофизического развития, для сдачи ЕГЭ подтверждаемого:

Копией рекомендаций психолого-медико-педагогической комиссии

 Оригиналом или заверенной в установленном порядке копией справки, подтверждающей факт установления инвалидности, выданной федеральным государственным учреждением медико-социальной экспертизы

*Указать дополнительные условия, учитывающие состояние здоровья, особенности психофизического развития*

Специализированная аудитория

 $\overline{\phantom{a}}$ 

Увеличение продолжительности выполнения экзаменационной работы ЕГЭ на 1,5 часа

 Увеличение продолжительности выполнения экзаменационной работы ЕГЭ по иностранным языкам (раздел «Говорение») на 30 минут

*(иные дополнительные условия/материально-техническое оснащение, учитывающие состояние здоровья, особенности психофизического развития)*

Согласие на обработку персональных данных прилагается.

C Порядком проведения ГИА и с Памяткой о правилах проведения ЕГЭ в 2017 году ознакомлен (ознакомлена)

Подпись заявителя  $/$  (Ф.И.О.)

 $\begin{array}{c} \n\leftarrow \longrightarrow \qquad \qquad \text{20\_r.} \n\end{array}$ 

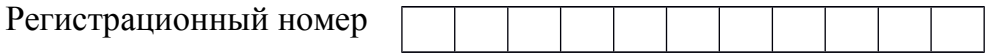

# **Приложение 4. Образец согласия на обработку персональных данных[30](#page-61-0)**

# СОГЛАСИЕ НА ОБРАБОТКУ ПЕРСОНАЛЬНЫХ ДАННЫХ

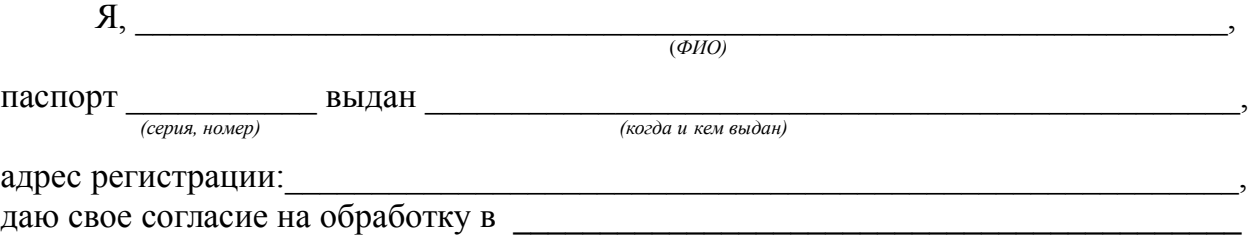

*(наименование организации)*

моих персональных данных, относящихся исключительно к перечисленным ниже категориям персональных данных: фамилия, имя, отчество; пол; дата рождения; тип документа, удостоверяющего личность; данные документа, удостоверяющего личность; гражданство; информация о выбранных экзаменах; информация о результатах итогового сочинения (изложения); информация об отнесении участника единого государственного экзамена к категории лиц с ограниченными возможностями здоровья, детей - инвалидов, инвалидов; информация о результатах экзаменов.

Я даю согласие на использование персональных данных исключительно в целях формирования федеральной информационной системы обеспечения проведения государственной итоговой аттестации обучающихся, освоивших основные образовательные программы основного общего и среднего общего образования, и приема граждан в образовательные организации для получения среднего профессионального и высшего образования (ФИС) и региональной информационной системы обеспечения проведения государственной итоговой аттестации обучающихся, освоивших основные образовательные программы основного общего и среднего общего образования (РИС), а также на хранение данных об этих результатах на электронных носителях.

Настоящее согласие предоставляется мной на осуществление действий в отношении моих персональных данных, которые необходимы для достижения указанных выше целей, включая (без ограничения) сбор, систематизацию, накопление, хранение, уточнение (обновление, изменение), использование, передачу третьим лицам для осуществления действий по обмену информацией (операторам ФИС и РИС), обезличивание, блокирование персональных данных, а также осуществление любых иных действий, предусмотренных действующим законодательством Российской Федерации.

Я проинформирован, что **\_\_\_\_\_\_\_\_\_\_\_\_\_\_\_\_\_\_\_\_\_\_\_\_\_\_\_\_\_\_\_\_\_\_\_\_\_\_\_\_\_\_\_\_**

 *(наименование организации)*

гарантирует обработку моих персональных данных в соответствии с действующим законодательством Российской Федерации как неавтоматизированным, так и автоматизированным способами.

<span id="page-61-0"></span><sup>30</sup> Согласие на обработку персональных данных несовершеннолетних лиц подписывают их родители (законные представители).

Данное согласие действует до достижения целей обработки персональных данных или в течение срока хранения информации.

Данное согласие может быть отозвано в любой момент по моему письменному заявлению.

Я подтверждаю, что, давая такое согласие, я действую по собственной воле и в своих интересах.

"\_\_\_\_" \_\_\_\_\_\_\_\_\_\_\_ 20\_\_ г. \_\_\_\_\_\_\_\_\_\_\_\_\_ /\_\_\_\_\_\_\_\_\_\_\_\_\_/ **1986 година 1997 година 1998 година 1998 година 1998 година 1998 година 1998 година 1998 година 1998 година 1998 година 1998 година 1999 година 1999 година 1999 година 1999 година 1999 година 1999 година 1999 година 1999** 

# **Приложение 5. Порядок печати КИМ в аудиториях ППЭ**

## **1. Общая информация**

При печати КИМ в аудиториях ППЭ используются следующие основные принципы:

технология обеспечения ЭМ с электронными КИМ и печати КИМ в аудиториях ППЭ используется для тех ППЭ, в которые бумажные ЭМ не могут быть доставлены в день экзамена, начиная с 00.00, или в ППЭ, определенные решением ОИВ (ОИВ подают отдельные специальные заявки на обеспечение ЭМ с электронными КИМ по форме, аналогичной заявкам на обеспечение бумажными ЭМ);

в электронный вид переводятся полные аналоги бумажных КИМ, то есть каждый электронный КИМ является уникальным;

электронные КИМ шифруются пакетами по 15 и 5 штук (по аналогии с доставочными пакетами ЭМ в бумажном виде), записываются на компакт-диск и вкладываются в доставочный пакет (в пакет в электронном виде вкладываются именно те КИМ, которые должны были бы содержаться в ИК в бумажном виде);

для процедуры расшифровки электронных КИМ необходимо наличие ключа доступа к КИМ и ключа шифрования члена ГЭК, записанного на защищенный внешний носитель (токен) (далее – токен члена ГЭК);

количество членов ГЭК, назначенных в ППЭ, определяется из расчета один член ГЭК на каждые пять аудиторий, но не менее двух членов ГЭК на ППЭ;

количество технических специалистов в день проведения экзамена, назначенных в ППЭ, определяется из расчета один технический специалист на каждые пять аудиторий;

ключи доступа к КИМ формируются для каждого субъекта Российской Федерации на каждый день экзамена и направляются в субъекты Российской Федерации через специализированный федеральный портал непосредственно перед экзаменом (начиная с 9 часов 30 минут по местному времени), для скачивания ключа доступа к КИМ используется токен члена ГЭК;

за 4-5 календарных дней до проведения экзамена технический специалист должен провести техническую подготовку ППЭ и передать статус о завершении технической подготовки в систему мониторинга готовности ППЭ с помощью рабочей станции в штабе ППЭ, техническая подготовка должна быть завершена за 2 календарных дня до проведения экзамена;

не позднее чем за один день до проведения экзамена члены ГЭК должны осуществить контроль технической готовности ППЭ при участии технического специалиста, а именно:

проконтролировать качество тестовой печати КИМ на всех рабочих станциях печати КИМ в каждой аудитории;

проверить средства криптозащиты с использованием токена члена ГЭК на всех рабочих станциях печати КИМ в каждой аудитории;

подписать протокол технической готовности аудитории (форма ППЭ-01-01) и сохранить на флеш-накопитель электронный акт технической готовности для передачи в систему мониторинга готовности ППЭ на всех рабочих станциях печати КИМ в каждой аудитории;

удостовериться, что в аудитории ППЭ подготовлено достаточное количество бумаги для печати КИМ;

проверить в Штабе ППЭ наличие и работоспособность рабочей станции, имеющей надёжный канал связи с выходом в информационно-телекоммуникационную сеть

«Интернет» и установленным специализированным программным обеспечением для получения ключа доступа к КИМ;

проверить средства криптозащиты на рабочей станции в Штабе ППЭ и провести тестовую авторизацию каждого члена ГЭК, назначенного на экзамен, на специализированном федеральном портале с использованием токена члена ГЭК;

проверить наличие дополнительного (резервного) оборудования;

передать акт технической готовности со всех рабочих станций печати всех аудиторий и статус о завершении контроля технической готовности в систему мониторинга готовности ППЭ с помощью рабочей станции в штабе ППЭ.

В день проведения экзамена не позднее 07.30 по местному времени члены ГЭК доставляют ЭМ в ППЭ и передают их руководителю ППЭ. Вместе с ЭМ члены ГЭК доставляют в ППЭ:

пакет руководителя ППЭ (акты, протоколы, формы апелляции, списки распределения участников ГИА[31](#page-64-0) и работников ППЭ, ведомости, отчеты и др.), дополнительные бланки ответов № 2;

возвратные доставочные пакеты для упаковки бланков ЕГЭ после проведения экзамена (на возвратном доставочном пакете напечатан «Сопроводительный бланк к материалам ЕГЭ», обязательный к заполнению).

Член ГЭК должен прибыть в ППЭ с токеном члена ГЭК. В 9 часов 30 минут по местному времени в штабе ППЭ на рабочей станции, подключенной к информационнотелекоммуникационной сети «Интернет», член ГЭК, используя свой токен, получает с помощью специализированного программного обеспечения ключ доступа к КИМ, технический специалист ППЭ записывает его на обычный флеш-накопитель.

Получив ключ доступа к КИМ, технический специалист и член ГЭК обходят все аудитории ППЭ, где выполняется печать КИМ. В каждой аудитории ППЭ технический специалист выполняет загрузку ключа доступа к КИМ в специализированное программное обеспечение печати КИМ (далее – Станция печати КИМ). После загрузки ключа доступа к КИМ член ГЭК выполняет его активацию. Для этого он подключает к Станции печати КИМ токен члена ГЭК и вводит пароль. После этого он извлекает из компьютера токен члена ГЭК и направляется совместно с техническим специалистом в следующую аудиторию ППЭ.

Не позднее 09.45 местного времени руководитель ППЭ выдает в Штабе ППЭ ответственным организаторам в аудиториях:

доставочный (-ые) спецпакет (-ы) с ИК;

возвратные доставочные пакеты для упаковки бланков ЕГЭ по форме ППЭ-14-02 «Ведомость выдачи и возврата экзаменационных материалов по аудиториям ППЭ»;

дополнительные бланки ответов № 2 (за исключением проведения ЕГЭ по математике базового уровня).

Первая часть инструктажа проводится с 9.50 по местному времени и включает в себя информирование участников ЕГЭ о порядке проведения экзамена, правилах оформления экзаменационной работы, продолжительности выполнения экзаменационной работы по соответствующему учебному предмету (см. таблицу «Продолжительность выполнения экзаменационной работы»), порядке подачи апелляций о нарушении установленного Порядка проведения ГИА и о несогласии с выставленными баллами, о случаях удаления с экзамена, о времени и месте ознакомления с результатами ЕГЭ, а также о том, что записи на КИМ и черновиках не обрабатываются и не проверяются (Приложение 11).

<span id="page-64-0"></span><sup>31</sup> За исключением ППЭ, в которых руководитель ППЭ до начала экзамена организует автоматизированное распределение участников ЕГЭ и организаторов по аудиториям.

По окончании проведения первой части инструктажа необходимо продемонстрировать участникам ЕГЭ целостность упаковки доставочного (-ых) спецпакета (-ов) с ИК и компакт-диск с электронными КИМ и проинформировать о процедуре печати КИМ в аудитории.

Не ранее 10:00 по местному времени организатор в аудитории, ответственный за печать КИМ, извлекает из доставочного пакета компакт-диск с электронными КИМ, не нарушая целостности упаковки спецпакета с ИК, устанавливает его в CD (DVD)-привод Станции печати КИМ, вводит количество КИМ для печати и запускает процедуру расшифровки КИМ (процедура расшифровки может быть инициирована, если техническим специалистом и членом ГЭК ранее был загружен и активирован ключ доступа к КИМ), фиксирует дату и время вскрытия в форме ППЭ-05-02 «Протокол проведения ГИА в аудитории».

Организатор в аудитории, ответственный за печать КИМ, выполняет печать КИМ с компакт-диска. Ориентировочное время выполнения данной операции (для 15 участников ЕГЭ) до 15 минут при скорости печати принтера не менее 20 страниц в минуту.

Организатор, ответственный за комплектование КИМ, проверяет соответствие номеров напечатанных на первой и последней странице КИМ с номерами КИМ, указанными на конверте ИК. После завершения печати всех КИМ напечатанные КИМ, скомплектованные с ИК, раздаются участникам ЕГЭ в аудитории в произвольном порядке (в каждом ИК участника ЕГЭ находятся: бланк регистрации, бланк ответов № 1, бланк ответов № 2 (за исключением проведения ЕГЭ по математике базового уровня).

Далее начинается вторая часть инструктажа, при проведении которой организатору необходимо:

дать указание участникам ЕГЭ вскрыть конверт с ИК и проверить его содержимое;

дать указание участникам ЕГЭ проверить качество напечатанного КИМ и соответствия номера КИМ с номером КИМ, указанным на конверте ИК;

дать указание участникам ЕГЭ приступить к заполнению бланков регистрации (участник ЕГЭ должен поставить свою подпись в соответствующем поле регистрационных полей бланков);

проверить правильность заполнения регистрационных полей на всех бланках ЕГЭ у каждого участника ЕГЭ и соответствие данных участника ЕГЭ (ФИО, серии и номера документа, удостоверяющего личность) в бланке регистрации и документе, удостоверяющем личность. В случае обнаружения ошибочного заполнения регистрационных полей бланков организаторы дают указание участнику ЕГЭ внести соответствующие исправления;

после заполнения всеми участниками ЕГЭ бланков регистрации и регистрационных полей бланков ответов № 1 и бланков ответов № 2 (за исключением проведения ЕГЭ по математике базового уровня) объявить начало, продолжительность и время окончания выполнения экзаменационной работы и зафиксировать их на доске (информационном стенде).

После объявления начала экзамена организатор в аудитории, ответственный за печать КИМ, сообщает организатору вне аудитории информацию о завершении печати КИМ и успешном начале экзамена. Руководитель ППЭ после получения информации о завершении печати КИМ во всех аудиториях передает статус об успешном начале экзаменов в систему мониторинга готовности ППЭ с помощью рабочей станции в штабе ППЭ.

После окончания времени выполнения экзаменационной работы организатор извлекает компакт-диск с электронными КИМ из CD (DVD)-привода Станции печати КИМ и убирает его в пакет для передачи в РЦОИ (вместе с остальными ЭМ). Запрещается извлекать компакт-диск после начала печати КИМ до завершения времени выполнения экзаменационной работы (за исключением случаев использования резервного диска).

Контроль за процедурой использования Станции печати КИМ (запуск и завершение работы, расшифровка и печать КИМ), вскрытия доставочного пакета и последующего использования ЭМ, содержащих КИМ в электронном виде (компакт-диск с электронными КИМ, напечатанные на бумаге КИМ, количество напечатанных КИМ, неиспользованные ЭМ, при условии, что число участников ЕГЭ в аудитории меньше числа ИК в доставочном пакете), дополнительно могут осуществлять общественные наблюдатели при их присутствии в аудитории во время экзамена.

В случае обнаружения участником ЕГЭ брака или некомплектности ЭМ организаторы выдают ему новый ИК, для которого печатается новый КИМ (из имеющегося доставочного пакета, если в аудитории участников ЕГЭ меньше, чем ИК в доставочном пакете или из резервного доставочного пакета, полученного у руководителя ППЭ). В случае использования резервного доставочного пакета ранее установленный компакт-диск извлекается из CD (DVD)-привода Станции печати КИМ и на его место устанавливается компакт-диск из резервного доставочного пакета. Аналогичная замена производится в случае порчи ЭМ участником экзамена или опозданием участника. Для печати дополнительного экземпляра КИМ необходимо пригласить члена ГЭК для активации процедуры печати дополнительного экземпляра КИМ с помощью токена члена ГЭК. **Замена ИК производится полностью, включая КИМ**.

В случае сбоя работы Станции печати КИМ член ГЭК или организатор приглашают технического специалиста для восстановления работоспособности оборудования и (или) системного ПО. При необходимости рабочая Станция печати КИМ заменяется на резервную, в этом случае используется компакт-диск из резервного доставочного пакета, полученного у руководителя ППЭ.

В течение всего времени работы Станции печати КИМ формируется электронный журнал ее использования, включающий в себя информацию о времени начала и завершения работы с ПО, расшифрованных и отправленных на принтер КИМ с указанием времени выполнения операций.

После завершения выполнения экзаменационной работы участниками экзамена технический специалист проходит по аудиториям, совместно с организаторами в аудитории печатает и подписывает протокол печати КИМ в аудитории (форма ППЭ-23). Протоколы печати КИМ также подписываются членом ГЭК и руководителем ППЭ и остаются на хранение в ППЭ. На каждой Станции печати КИМ технический специалист выполняет сохранение электронных журналов печати на обычный флеш-накопитель.

После сохранения электронных журналов печати со всех станций печати во всех аудиториях ППЭ на флеш-накопитель технический специалист при участии руководителя ППЭ передает журналы печати и статус о завершении экзамена в ППЭ в систему мониторинга готовности ППЭ с помощью рабочей станции в штабе ППЭ.

#### **2. Инструкция для технического специалиста**

#### **Подготовительный этап проведения экзамена**

За 4-5 календарных дней до проведения экзамена необходимо получить из РЦОИ следующие материалы:

дистрибутив ПО станции печати КИМ;

дистрибутив ПО для авторизации на специализированном федеральном портале.

Выполнить техническую подготовку ППЭ:

проверить соответствие технического оснащения компьютеров (ноутбуков) в аудиториях и штабе ППЭ, а также резервных компьютеров (ноутбуков) (далее – рабочие станции), предъявляемым минимальным требованиям;

установить ПО станции печати КИМ на рабочей станции в каждой аудитории, назначенной на экзамен, подключить локальный лазерный принтер;

выполнить тестовую печать КИМ и проверить работоспособность CD (DVD) привода;

проверить ресурс картриджа на принтере;

подготовить достаточное для печати КИМ количество бумаги;

установить на рабочей станции в Штабе ППЭ ПО авторизации на специализированном федеральном портале для скачивания ключа доступа к КИМ;

проверить наличие соединения со специализированным федеральным порталом на рабочей станции в Штабе ППЭ.

Подготовить дополнительное (резервное) оборудование, необходимое для проведения экзамена:

флеш-накопитель для переноса ключа доступа к КИМ в аудитории проведения, а также для доставки электронных акта технической готовности и журнала печати КИМ из аудитории в Штаб ППЭ для передачи в систему мониторинга готовности ППЭ с помощью рабочей станции в Штабе ППЭ. в РЦОИ (в случае, если указанный флеш-накопитель не будет доставлен членами ГЭК из РЦОИ в день проведения экзамена);

USB-модем для обеспечения резервного канала доступа в информационнотелекоммуникационную сеть «Интернет». USB-модем используется в случае возникновения проблем с доступом в информационно-телекоммуникационную сеть «Интернет» по стационарному каналу связи;

резервные картриджи для принтеров;

резервную рабочую станцию для замены рабочей станции печати КИМ или рабочей станции в штабе ППЭ;

резервный лазерный принтер и резервный внешний CD (DVD)-привод.

Передать статус о завершении технической подготовки в систему мониторинга готовности ППЭ с помощью рабочей станции в штабе ППЭ.

Техническая подготовка к экзамену должна быть завершена за два календарных дня до проведения экзамена.

Не позднее чем за один день до проведения экзамена:

совместно с членами ГЭК и руководителем ППЭ провести контроль технической готовности ППЭ к проведению экзамена:

проконтролировать качество тестовой печати КИМ на каждой рабочей станции печати КИМ в каждой аудитории;

проверить средства криптозащиты с использованием токена члена ГЭК на каждой рабочей станции печати КИМ;

проверить, что в аудиториях ППЭ подготовлено достаточное количество бумаги для печати КИМ;

подписать протокол технической готовности аудитории (форма ППЭ-01-01);

сохранить на флеш-накопитель акт технической готовности для передачи в систему мониторинга готовности ППЭ на всех рабочих станциях печати КИМ в каждой аудитории;

проверить средства криптозащиты на рабочей станции в Штабе ППЭ и провести тестовую авторизацию каждого члена ГЭК, назначенного на экзамен, на специализированном федеральном портале с использованием токена члена ГЭК;

проверить наличие дополнительного (резервного) оборудования;

передать акт технической готовности со всех рабочих станций печати всех аудиторий и статус о завершении контроля технической готовности в систему мониторинга готовности ППЭ с помощью рабочей станции в штабе ППЭ.

#### **На этапе экзамена технический специалист обязан:**

Не менее чем за час до экзамена запустить ПО Станции печати КИМ во всех аудиториях и включить подключённый к ним принтер.

В 9 часов 30 минут по местному времени в Штабе ППЭ на рабочей станции, имеющей выход в информационно-телекоммуникационную сеть «Интернет», при участии члена ГЭК скачать ключ доступа к КИМ.

Записать ключ доступа к КИМ на флеш-накопитель.

Загрузить ключ доступа к КИМ на рабочие станции печати КИМ во всех аудиториях.

Технический специалист и член ГЭК могут ходить по аудиториям раздельно: сначала технический специалист загружает ключ, после чего член ГЭК самостоятельно, без участия технического специалиста, выполняет процедуру активации ключа доступа к КИМ.

После получения информации от руководителя ППЭ о завершении печати КИМ во всех аудиториях передать статус об успешном начале экзаменов в систему мониторинга готовности ППЭ с помощью рабочей станции в штабе ППЭ.

**После завершения выполнения экзаменационных работ** участниками экзамена технический специалист совместно с организаторами в аудитории печатает и подписывает протокол печати КИМ в аудитории (форма ППЭ-23) на каждой рабочей станции печати КИМ в каждой аудитории. На каждой Станции печати КИМ технический специалист должен сохранить электронный журнал печати на обычный флеш-накопитель.

После сохранения электронных журналов печати со всех станций печати во всех аудиториях ППЭ на флеш-накопитель технический специалист при участии руководителя ППЭ передает журналы печати и статус о завершении экзамена в ППЭ в систему мониторинга готовности ППЭ с помощью рабочей станции в Штабе ППЭ.

#### **Действия в случае нештатной ситуации:**

В случае невозможности самостоятельного разрешения возникшей нештатной ситуации на станции печати КИМ технический специалист должен записать информационное сообщение, код ошибки (если есть), название экрана и описание последнего действия, выполненного на станции печати КИМ, и обратиться по телефону «горячей линии» службы сопровождения ППЭ. При обращении необходимо сообщить: код и наименование субъекта, код ППЭ, контактный телефон и адрес электронной почты, перечисленную выше информацию о возникшей нештатной ситуации.

# **3. Инструкция для членов ГЭК**

Для расшифровки КИМ член ГЭК должен иметь токен члена ГЭК (ключ шифрования члена ГЭК, записанный на защищенном внешнем носителе-токене).

При проведении ЕГЭ по технологии печати КИМ в ППЭ должно присутствовать не менее двух членов ГЭК с токенами.

Не позднее чем за один день до проведения экзамена члены ГЭК должны осуществить контроль технической готовности ППЭ совместно с руководителем ППЭ и техническим специалистом. На всех рабочих станциях печати КИМ в каждой аудитории член ГЭК должен:

проверить качество тестовой печати КИМ;

проверить средства криптозащиты на станции печати КИМ с использованием токена члена ГЭК (член ГЭК подключает свой токен к рабочей станции и вводит пароль доступа к нему);

проверить и подписать протокол технической готовности каждой аудитории (форма ППЭ-01-01);

проконтролировать наличие в аудиториях ППЭ достаточного для печати КИМ количества бумаги;

проверить средства криптозащиты на рабочей станции в Штабе ППЭ и провести тестовую авторизацию на специализированном федеральном портале с использованием токена члена ГЭК (член ГЭК подключает свой токен к рабочей станции и вводит пароль доступа к нему);

проверить наличие дополнительного (резервного) оборудования;

проконтролировать передачу в систему мониторинга готовности ППЭ актов технической готовности со всех рабочих станций печати КИМ каждой аудитории и статуса завершения контроля технической готовности с помощью рабочей станции в Штабе ППЭ.

#### **На этапе проведения экзамена члены ГЭК:**

В 9 часов 30 минут по местному времени в Штабе ППЭ совместно с техническим специалистом член ГЭК должны скачать ключ доступа к КИМ. Скачивание ключа доступа к КИМ выполняется с помощью специализированного программного обеспечения с использованием токена члена ГЭК на рабочей станции в Штабе ППЭ, имеющей выход в информационно-телекоммуникационную сеть «Интернет» (члены ГЭК подключают свои токены к рабочей станции и вводят пароль доступа к нему).

Члены ГЭК вместе с техническим специалистом проходят по всем аудиториям, где будет выполняться печать КИМ, технический специалист загружает на Станцию печати КИМ ключ доступа к КИМ, после чего члены ГЭК выполняет его активацию. Для этого они подключают к Станции печати КИМ токен члена ГЭК и вводят пароль доступа к нему. После этого они извлекает из компьютера токены и направляются совместно с техническим специалистом в следующую аудиторию ППЭ.

Технический специалист и члены ГЭК могут ходить по аудиториям раздельно: сначала технический специалист загружает ключ, после чего члены ГЭК самостоятельно, без участия технического специалиста, выполняют процедуру активации ключа доступа к КИМ.

В случае сбоя работы Станции печати КИМ члены ГЭК или организатор приглашают технического специалиста для восстановления работоспособности оборудования и (или) системного ПО. При необходимости рабочая Станция печати КИМ заменяется на резервную, в этом случае используется компакт-диск из резервного доставочного пакета, полученного у руководителя ППЭ.

После завершения экзамена члены ГЭК должны совместно с руководителем ППЭ проконтролировать передачу в систему мониторинга готовности ППЭ электронных журналов печати со всех станций печати всех аудиторий ППЭ и статуса о завершении экзамена в ППЭ.

От руководителя ППЭ члены ГЭК должны получить (в дополнении к стандартной процедуре):

бумажные протоколы печати КИМ (форма ППЭ-23), которые подписываются членами ГЭК и остаются на хранение в ППЭ;

распечатанные КИМ (использованные КИМ, КИМ, имеющие полиграфические дефекты, неукомплектованные КИМ);

компакт-диски с электронным КИМ, которые использовались для печати КИМ.

#### **4. Инструкция для организатора в аудитории**

Организатор в аудитории не позднее 09.45 по местному времени получает от руководителя ППЭ в Штабе ППЭ:

доставочный (-ые) спецпакет (-ы) с ИК;

возвратные доставочные пакеты для упаковки бланков ЕГЭ по форме ППЭ-14-02 «Ведомость выдачи и возврата экзаменационных материалов по аудиториям ППЭ»;

дополнительные бланки ответов № 2 (за исключением проведения ЕГЭ по математике базового уровня);

формы ППЭ.

С 9.50 по местному времени организатор в аудитории проводит первую часть инструктажа участников ЕГЭ (Приложение 11), по окончании которой участникам ЕГЭ демонстрируется целостность упаковки доставочного (-ых) спецпакета (-ов) с ИК и компакт-диск с электронными КИМ, а также проводится информирование о процедуре печати КИМ в аудитории.

Не ранее 10:00 организатор в аудитории, ответственный за печать КИМ, извлекает из доставочного спецпакета компакт-диск с электронными КИМ, не нарушая целостности упаковки спецпакета с ИК, устанавливает его в CD (DVD)-привод Станции печати КИМ, вводит количество КИМ для печати равное количеству присутствующих в аудитории участников ЕГЭ и запускает процедуру расшифровки КИМ (процедура расшифровки может быть инициирована, если техническим специалистом и членом ГЭК ранее был загружен и активирован ключ доступа к КИМ), фиксирует дату и время вскрытия в форме ППЭ-05-02 «Протокол проведения ГИА в аудитории».

Организатор в аудитории, ответственный за печать КИМ, выполняет печать КИМ с компакт-диска. Ориентировочное время выполнения данной операции (для 15 участников ЕГЭ) до 15 минут при скорости печати принтера не менее 20 страниц в минуту.

Организатор, ответственный за комплектование КИМ, проверяет соответствие номеров напечатанных на первой и последней странице КИМ с номерами КИМ, указанными на конверте ИК. После завершения печати всех КИМ напечатанные КИМ, скомплектованные с ИК, раздаются участникам ЕГЭ в аудитории в произвольном порядке (в каждом ИК участника ЕГЭ находятся: бланк регистрации, бланк ответов № 1, бланк ответов № 2 (за исключением проведения ЕГЭ по математике базового уровня).

Далее начинается вторая часть инструктажа, при проведении которой организатору необходимо:

дать указание участникам ЕГЭ вскрыть конверт с ИК и проверить его содержимое;

дать указание участникам ЕГЭ проверить качество напечатанного КИМ и соответствия номера КИМ с номером КИМ, указанным на конверте ИК;

дать указание участникам ЕГЭ приступить к заполнению бланков регистрации (участник ЕГЭ должен поставить свою подпись в соответствующем поле регистрационных полей бланков);

проверить правильность заполнения регистрационных полей на всех бланках ЕГЭ у каждого участника ЕГЭ и соответствие данных участника ЕГЭ (ФИО, серии и номера документа, удостоверяющего личность) в бланке регистрации и документе, удостоверяющем личность. В случае обнаружения ошибочного заполнения регистрационных полей бланков организаторы дают указание участнику ЕГЭ внести соответствующие исправления;

после заполнения всеми участниками ЕГЭ бланков регистрации и регистрационных полей бланков ответов № 1 и бланков ответов № 2 (за исключением проведения ЕГЭ по математике базового уровня) объявить начало, продолжительность и время окончания выполнения экзаменационной работы и зафиксировать их на доске (информационном стенде).

После объявления начала экзамена организатор в аудитории, ответственный за печать КИМ, сообщает организатору вне аудитории информацию о завершении печати КИМ и успешном начале экзамена. Руководитель ППЭ после получения информации о завершении печати КИМ во всех аудиториях передает статус об успешном начале экзаменов в систему мониторинга готовности ППЭ с помощью рабочей станции в штабе ППЭ.

В случае обнаружения участником ЕГЭ брака или некомплектности ЭМ организаторы выдают ему новый ИК (из имеющегося доставочного пакета, если в аудитории участников ЕГЭ меньше, чем ИК в доставочном пакете, или из резервного доставочного пакета, полученного у руководителя ППЭ, в случае использования резервного доставочного пакета ранее установленный компакт-диск извлекается из CD (DVD)-привода, на его место устанавливается компакт-диск из резервного доставочного пакета). Аналогичная замена производится в случае порчи ЭМ участником экзамена или опозданием участника. Для печати дополнительного экземпляра КИМ необходимо пригласить члена ГЭК для активации процедуры печати дополнительного экземпляра КИМ с помощью токена члена ГЭК. Замена ИК производится полностью, включая КИМ.

В случае сбоя работы Станции печати КИМ организатор вызывает технического специалиста для восстановления работоспособности оборудования и (или) системного ПО. При необходимости рабочая Станция печати КИМ заменяется на резервную, в этом случае используется компакт-диск из резервного доставочного пакета, полученного у руководителя ППЭ.

По окончании времени выполнения экзаменационной работы участниками экзамена организатор извлекает компакт-диск с электронными КИМ из CD (DVD)-привода и убирает его в пакет для передачи руководителю ППЭ. Извлечение компакт-диска после начала печати КИМ до завершения времени выполнения экзаменационной работы запрещается, за исключением случаев использования резервного диска. После печати техническим специалистом протокола печати КИМ в аудитории (форма ППЭ-23) организаторы в аудитории подписывают его.

Комплект распечатанных КИМ, использованный компакт-диск с электронными КИМ и бумажный протокол печати КИМ, организатор передаёт руководителю ППЭ.
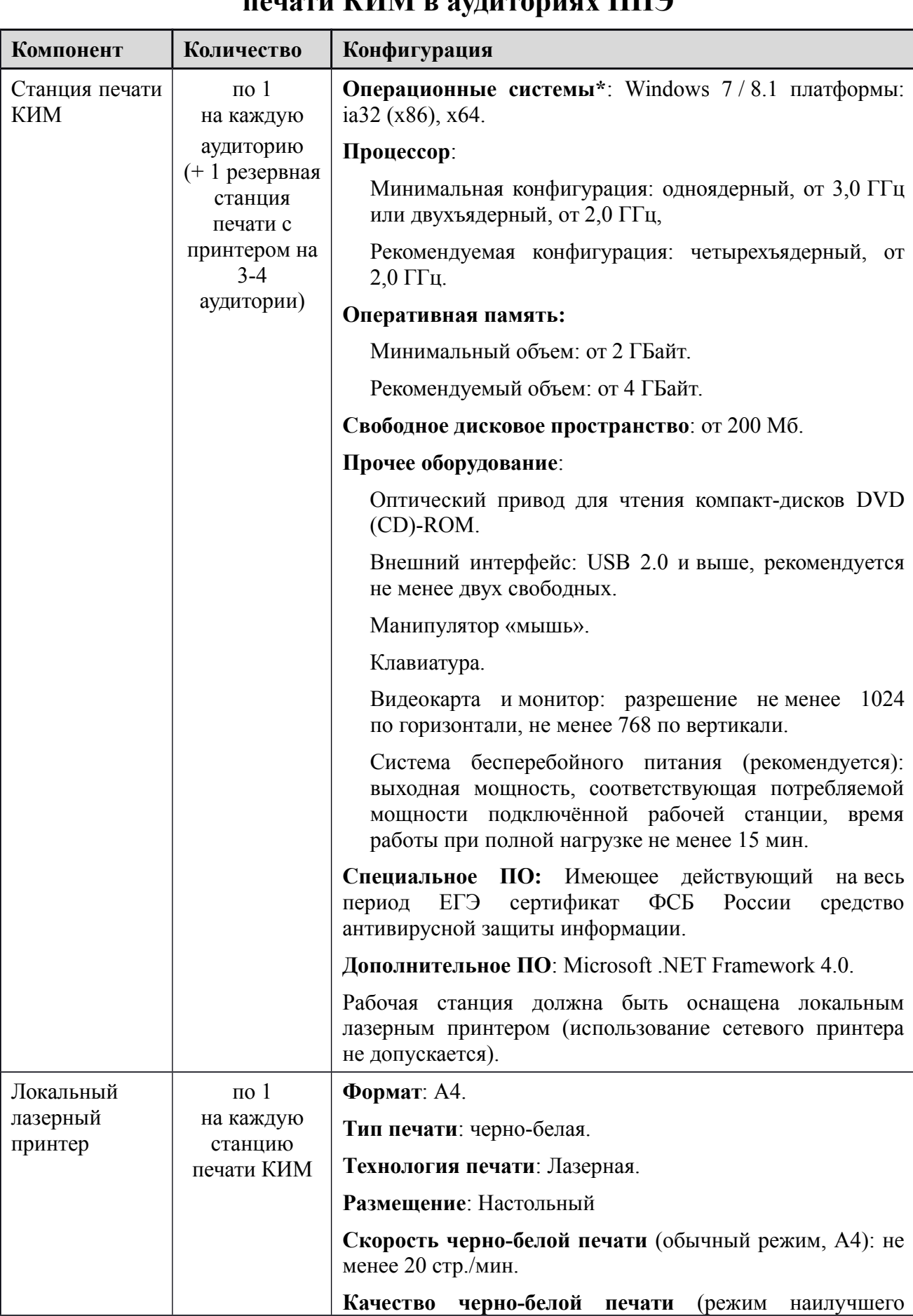

# **Приложение 6. Требования к техническому оснащению ППЭ для печати КИМ в аудиториях ППЭ**

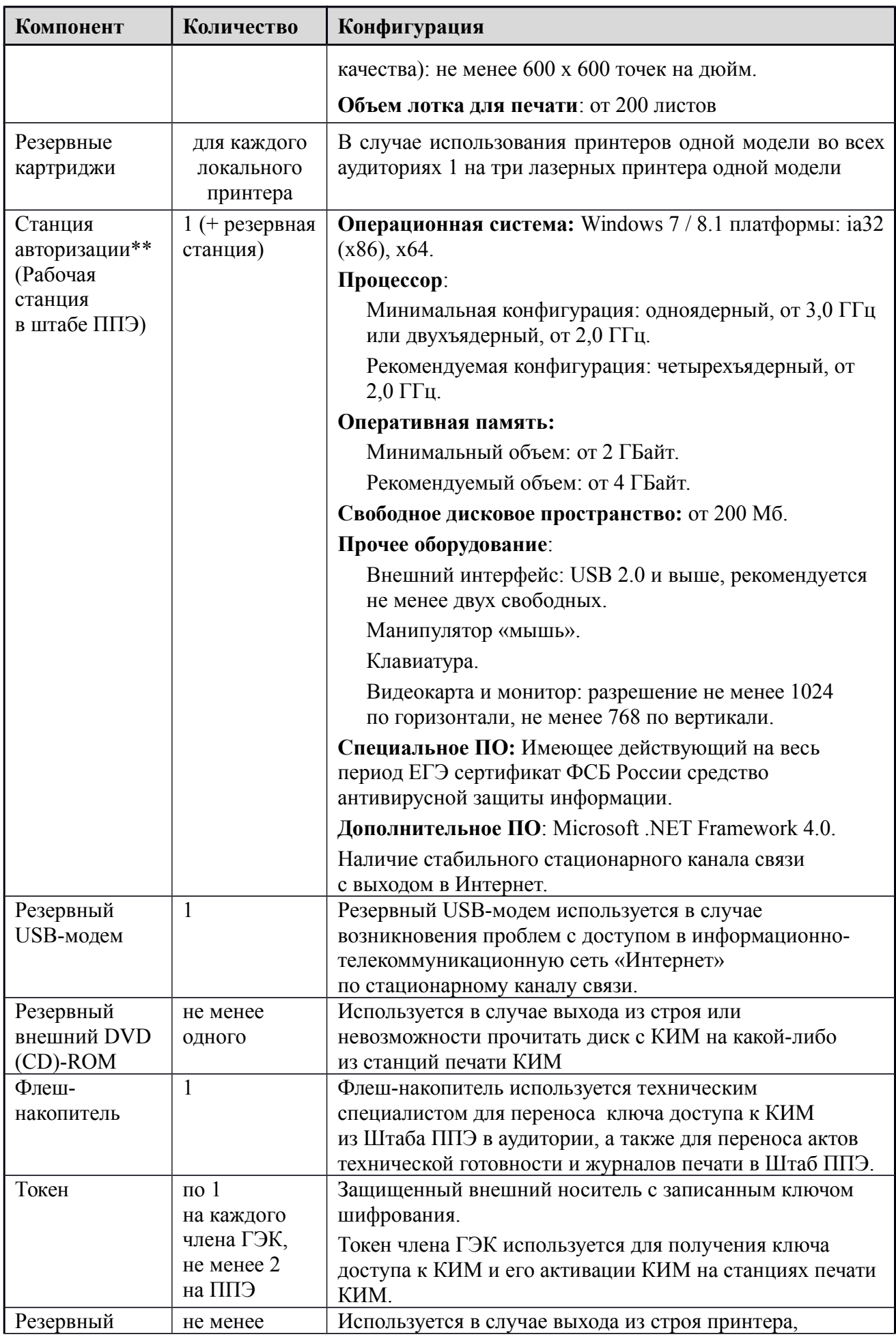

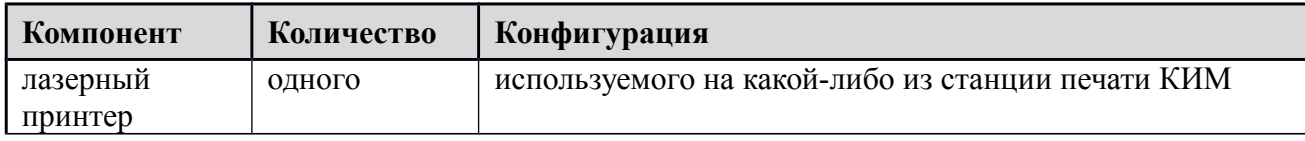

\* На рабочей станции должна быть установлена «чистая» операционная система (новая установка) и программное обеспечение, необходимое для работы Станции печати КИМ. Установка другого ПО до окончания использования рабочей станции при проведении ЕГЭ запрещается.

\*\* Станция авторизации используется при проведении экзаменов по технологии печати КИМ в ППЭ, сканирования электронных бланков в ППЭ и раздела «Говорение» по иностранным языкам, дополнительные требования предъявляются к свободному дисковому пространству в случае применения технологии сканирования.

# **Приложение 7. Системные характеристики аппаратнопрограммного обеспечения Штаба ППЭ**

*Таблица 1. Основные технические требования к принтеру, установленному в Штабе ППЭ в случае, если автоматизированное распределение участников ЕГЭ и организаторов по аудиториям производится в ППЭ*

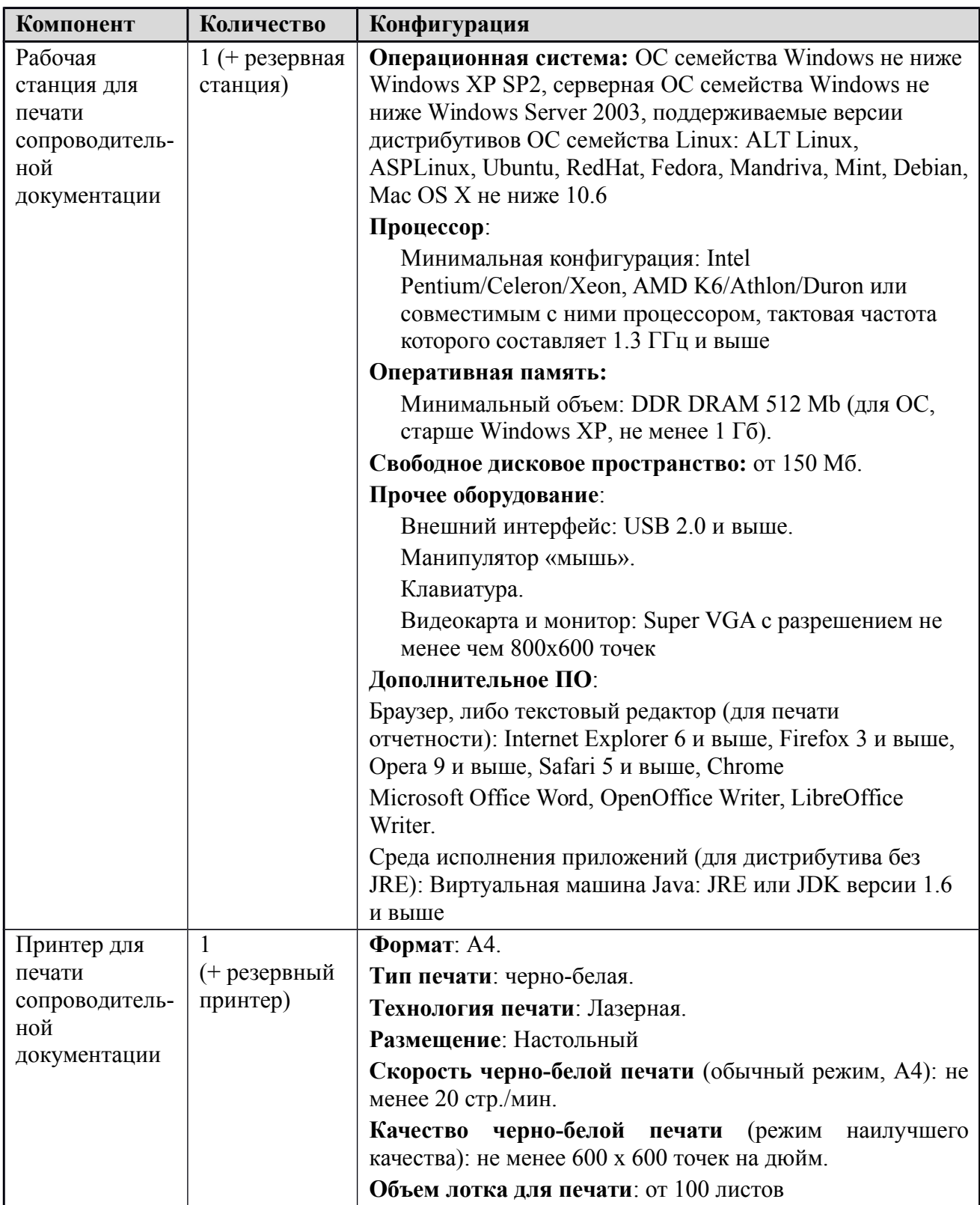

# **Приложение 8. Примерный перечень часто используемых при проведении ЕГЭ документов, удостоверяющих личность**

## Документы, удостоверяющие личность граждан Российской Федерации

1. Паспорт гражданина Российской Федерации, удостоверяющий личность гражданина Российской Федерации на территории Российской Федерации (форма 2П «Временное удостоверение личности гражданина Российской Федерации»);

2. Паспорт гражданина Российской Федерации для выезда из Российской Федерации и въезда в Российскую Федерацию, удостоверяющий личность гражданина Российской Федерации за пределами территории Российской Федерации (заграничный);

3. Дипломатический паспорт;

4. Служебный паспорт;

5. Удостоверение личности военнослужащего;

6. Временное удостоверение личности гражданина Российской Федерации, выдаваемое на период оформления паспорта.

## Документы, удостоверяющие личность иностранных граждан

1. Паспорт иностранного гражданина либо иной документ, установленный федеральным законом или признаваемый в соответствии с международным договором Российской Федерации в качестве документа, удостоверяющего личность иностранного гражданина<sup>[32](#page-76-0)</sup>;

2. Разрешение на временное проживание;

3. Вид на жительство;

4. Иные документы, предусмотренные федеральным законом или признаваемые в соответствии с международным договором Российской Федерации в качестве документов, удостоверяющих личность лица без гражданства.

## Документы, удостоверяющие личность лица без гражданства

1. Документ, выданный иностранным государством и признаваемый в соответствии с международным договором Российской Федерации в качестве документа, удостоверяющего личность лица без гражданства;

2. Вид на жительство;

3. Иные документы, предусмотренные федеральным законом или признаваемые в соответствии с международным договором Российской Федерации в качестве документов, удостоверяющих личность лица без гражданства<sup>[33](#page-76-1)</sup>.

## Документы, удостоверяющие личность беженцев

1. Удостоверение беженца.

<span id="page-76-1"></span><span id="page-76-0"></span><sup>32</sup> Пункт 1 статьи 10 Федерального закона от 25 июля 2002 г. № 115-ФЗ «О правовом положении иностранных граждан в Российской Федерации» (Собрание законодательства Российской Федерации, 2002, № 30, ст. 3032). 33 Пункт 2 статьи 10 Федерального закона от 25 июля 2002 г. № 115-ФЗ «О правовом положении иностранных граждан в Российской Федерации» (Собрание законодательства Российской Федерации, 2002, № 30, ст. 3032).

2. Свидетельство о рассмотрении ходатайства о признании гражданина беженцем на территории Российской Федерации.

# **Приложение 9. Порядок подготовки и проведения экзамена по иностранному языку (раздел «Говорение»)**

# **1. Особенности подготовки к сдаче экзамена**

Для проведения устного экзамена используется два типа аудиторий:

аудитория подготовки, в которой участник ЕГЭ заполняет бланк регистрации и ожидает своей очереди сдачи экзамена (в качестве аудиторий подготовки можно использовать обычные аудитории для сдачи ЕГЭ, дополнительное оборудование для них не требуется);

аудитория проведения, в которой участник ЕГЭ отвечает на задания КИМ (в аудитории проведения должны быть подготовлены компьютеры с подключенной гарнитурой (наушники с микрофоном) и установленным программным обеспечением (далее – ПО) рабочего места участника ЕГЭ (далее – Станция записи ответов).

Из аудиторий подготовки в аудитории проведения участники ЕГЭ заходят группами по количеству рабочих мест в аудитории, при этом следующая группа участников ЕГЭ заходит в аудиторию проведения только после того, как выполнение экзаменационной работы завершили все участники из предыдущей группы.

# **2. Продолжительность выполнения экзаменационной работы**

Продолжительность выполнения экзаменационной работы одним участником ЕГЭ в аудитории проведения составляет примерно 15 минут: около 2-х минут подготовительные мероприятия и 13 минут работа с КИМ и ответ на задания (6 минут – чтение задания и подготовка к ответу и 7 минут – запись ответа на задание).

Общее время нахождения участника ЕГЭ в аудитории проведения не превышает 30 минут.

Общая длительность экзамена в ППЭ: 2 часа. Таким образом, через одно рабочее место в аудитории проведения за день могут пройти максимум 4 участника ЕГЭ (последние сдающие проведут в аудитории подготовки 1,5 часа).

# **3. Обеспечение и состав ЭМ**

Для выполнения экзаменационной работы используются электронные КИМ, которые записаны на компакт-диск, вложенный в доставочный спецпакет.

Доставочный спецпакет содержит компакт-диск с электронными КИМ и ИК с бумажными бланками регистрации устного экзамена.

Все доставочные спецпакеты для проведения экзамена содержат по 5 ИК, спецпакеты по 15 ИК не используются.

Для использования электронных КИМ при сдаче экзамена необходимо наличие ключа доступа к КИМ и ключа шифрования члена ГЭК, записанного на защищенном внешнем носителе (токене) (далее – токен члена ГЭК).

Ключи доступа к КИМ формируются для каждого субъекта Российской Федерации на каждый день экзамена и направляются в субъекты Российской Федерации через специализированный федеральный портал непосредственно перед экзаменом (начиная с 9 часов 30 минут по местному времени), для скачивания ключа доступа к КИМ используется токен члена ГЭК.

Количество членов ГЭК, назначенных в ППЭ, определяется из расчета 1 член ГЭК на 3 аудитории по 3-4 рабочих места, 1 член ГЭК на 5 аудиторий по 2 рабочих

места, 1 член ГЭК на 7 аудиторий по 1 рабочему месту, но не менее двух членов ГЭК на ППЭ.

Количество технических специалистов в день проведения экзамена, назначенных в ППЭ, определяется из расчета один технический специалист на 3 аудитории по 3-4 рабочих места, один технический специалист на 5 аудиторий по 2 рабочих места, один технический специалист на 7 аудиторий по 1 рабочему месту.

# **4. Процедура сдачи устного экзамена участником ЕГЭ**

Выполнение заданий устной части экзаменационной работы предполагает ответ участника ЕГЭ в форме монологических высказываний.

Участник ЕГЭ выполняет экзаменационную работу с использованием компьютера (ноутбука) с установленным специализированным ПО (Станция записи ответов) и подключенной гарнитурой (наушниками с микрофоном) (далее - рабочее место участника ЕГЭ).

Средствами специализированного ПО на мониторе компьютера отображается текст задания КИМ и записываются ответы участника ЕГЭ. Участник ЕГЭ взаимодействует со специализированным ПО самостоятельно, участие организатора в аудитории при этом минимально (инициализация и завершение процесса сдачи экзамена в ПО).

# **5. Инструкция для технического специалиста ППЭ**

# **Подготовительный этап проведения экзамена**

За 4-5 календарных дней до проведения экзамена необходимо получить из РЦОИ следующие материалы:

дистрибутив ПО Станция записи ответов;

дистрибутив ПО для авторизации на специализированном федеральном портале;

инструкции для участников ЕГЭ по использованию программного обеспечения сдачи устного экзамена по иностранным языкам;

информацию о номерах аудиторий, количестве рабочих станций по каждому предмету и типу рассадки (ОВЗ или стандартная);

ППЭ-01-01-У «Протокол технической готовности ППЭ к экзамену в устной форме».

Выполнить техническую подготовку ППЭ:

проверить соответствие технического оснащения компьютеров (ноутбуков) в аудиториях проведения и Штабе ППЭ, а также резервных компьютеров (ноутбуков), предъявляемым минимальным требованиям;

обеспечить рабочие места участников ЕГЭ в аудиториях проведения гарнитурами: наушниками (закрытого типа акустического оформления) с микрофоном, рекомендуется на каждую аудиторию проведения подготовить одну дополнительную гарнитуру, которая будет использоваться при инструктаже участников ЕГЭ;

установить на рабочей станции в Штабе ППЭ ПО авторизации на специализированном федеральном портале для скачивания ключа доступа к КИМ;

проверить наличие соединения со специализированным федеральным порталом на рабочей станции в Штабе ППЭ;

установить ПО Станция записи ответов на всех рабочих местах участников ЕГЭ в каждой аудитории проведения;

проверить работоспособность CD (DVD)-привода на всех рабочих местах участников ЕГЭ;

проверить качество аудиозаписи на всех рабочих местах участников ЕГЭ;

проверить качество отображения демонстрационных электронных КИМ на всех рабочих местах участников ЕГЭ.

Подготовить дополнительное оборудование, необходимое для проведения устного экзамена:

флеш-накопители для переноса ключа доступа к КИМ в аудитории проведения, а также для доставки электронных актов технической готовности и журнала проведения устного экзамена со всех рабочих станций участников ЕГЭ всех аудиторий ППЭ для передачи в систему мониторинга готовности ППЭ с помощью рабочей станции в Штабе ППЭ и для доставки аудиозаписей устных ответов на задания экзаменационной работы участников ЕГЭ из ППЭ в РЦОИ (флеш-накопители, предназначенные для доставки аудиозаписей могут быть предоставлены РЦОИ и доставлены членами ГЭК из РЦОИ в день проведения экзамена);

USB-модем для обеспечения резервного канала доступа в информационнотелекоммуникационную сеть «Интернет». USB-модем используется в случае возникновения проблем с доступом в информационно-телекоммуникационную сеть «Интернет» по стационарному каналу связи;

принтер, который будет использоваться для печати сопроводительной документации к флеш-накопителям с аудиозаписями устных ответов участников ЕГЭ, и проверить его работоспособность; резервный внешний CD (DVD)-привод и резервные гарнитуры, а также по одной дополнительной гарнитуре на каждую аудиторию проведения для использования при инструктаже участников ЕГЭ организаторами;

резервные рабочие станции участника ЕГЭ по одной на каждую аудиторию проведения с 4-мя рабочими станциями участника ЕГЭ и резервную рабочую станцию в Штабе ППЭ.

Передать статус о завершении технической подготовки в систему мониторинга готовности ППЭ с помощью рабочей станции в штабе ППЭ.

Техническая подготовка ППЭ должна быть завершена за два дня до проведения экзамена.

## **Не позднее чем за один день до проведения экзамена:**

выполнить тиражирование инструкции для участников ЕГЭ по использованию программного обеспечения сдачи устного экзамена по иностранным языкам: одна инструкция на участника ЕГЭ по языку сдаваемого экзамена участников для предоставления в аудиториях подготовки и одна инструкция на аудиторию проведения на каждом языке сдаваемого в аудитории проведения экзамена;

передать руководителю ППЭ инструкции для участников ЕГЭ для предоставления в аудиториях подготовки;

совместно с членами ГЭК и руководителем ППЭ провести контроль готовности ППЭ к проведению экзамена:

проверить средства криптозащиты на рабочей станции в Штабе ППЭ и провести тестовую авторизацию каждого члена ГЭК, назначенного на экзамен, на специализированном федеральном портале с использованием токена члена ГЭК;

провести контроль качества аудиозаписи на всех рабочих местах участников ЕГЭ в каждой аудитории проведения;

проверить средства криптозащиты с использованием токена члена ГЭК на всех рабочих местах участников ЕГЭ в каждой аудитории проведения;

провести контроль качества отображения электронных КИМ на всех рабочих местах участников ЕГЭ в каждой аудитории проведения;

заполнить и сохранить на флеш-накопитель паспорт, а также электронный акт технической готовности для передачи в систему мониторинга готовности ППЭ на всех рабочих местах участников ЕГЭ в каждой аудитории проведения;

проверить наличие дополнительного (резервного) оборудования;

передать акт технической готовности со всех рабочих мест участников ЕГЭ всех аудиторий и статус о завершении контроля технической готовности в систему мониторинга готовности ППЭ с помощью рабочей станции в Штабе ППЭ.

Готовность аудиторий проведения к сдаче экзамена подтверждается последующим заполнением формы ППЭ-01-01-У «Протокол технической готовности ППЭ к экзамену в устной форме». Указанный протокол удостоверяется подписями технического специалиста, руководителя ППЭ и членов ГЭК.

#### **На этапе проведения экзамена технический специалист обязан:**

не менее чем за час до экзамена запустить ПО Станции записи ответов на всех рабочих местах участников ЕГЭ в каждой аудитории проведения;

не менее чем за час до экзамена выдать всем организаторам в аудиториях проведения коды активации экзамена (код состоит из четырех цифр и генерируется средствами ПО Станции записи ответов) и инструкции для участников ЕГЭ по использованию программного обеспечения сдачи устного экзамена по иностранным языкам на каждом языке сдаваемого в аудитории проведения экзамена;

в 9 часов 30 минут по местному времени в Штабе ППЭ на рабочей станции, имеющей выход в информационно-телекоммуникационную сеть «Интернет», при участии члена ГЭК скачать ключ доступа к КИМ;

записать ключ доступа к КИМ на флеш-накопитель;

загрузить ключ доступа к КИМ на все рабочие места участников ЕГЭ во всех аудиториях проведения.

Одновременно член ГЭК с помощью токена члена ГЭК активирует ключ доступа к КИМ и запускает процедуру расшифровки КИМ на рабочих местах участников ЕГЭ (процедура расшифровки запускается в случае наличия компакт-диска с электронными КИМ в CD (DVD)-приводе рабочего места участника ЕГЭ).

После получения информации от руководителя ППЭ о завершении расшифровки КИМ во всех аудиториях передать статус об успешном начале экзаменов в систему мониторинга готовности ППЭ с помощью рабочей станции в штабе ППЭ.

**По окончании экзамена** технический специалист должен:

сверить данные в ПО станции записи ответов о записанных ответах с данными в ведомости проведения экзамена;

выполнить экспорт ответов участников ЕГЭ в каждой аудитории средствами ПО и записать их на обычный флеш-накопитель, одновременно на флеш-накопитель сохраняются электронные журналы станции записи ответов для передачи в систему мониторинга готовности ППЭ;

сформировать в последней аудитории проведения средствами ПО сопроводительный бланк к флеш-накопителю, содержащий общие сведения о записанных данных (общее количество работ и общее количество ответов) и протокол создания аудионосителя ППЭ, содержащий детальные сведения о записанных данных (имена файлов с ответами, их размер и т.п.), распечатать сопроводительный бланк и протокол (если к последнему рабочему месту участника ЕГЭ подключен принтер).

Также можно сохранить сопроводительный бланк в электронном виде на флешнакопитель и распечатать его на любом компьютере с принтером.

При использовании нескольких флеш-накопителей сопроводительный бланк и протокол создания должны быть сформированы для каждого флеш-накопителя отдельно.

После сохранения электронных журналов станции записи со всех рабочих мест участников ЕГЭ во всех аудиториях ППЭ на флеш-накопитель технический специалист при участии руководителя ППЭ передает журналы и статус о завершении экзамена в ППЭ в систему мониторинга готовности ППЭ с помощью рабочей станции в Штабе ППЭ.

Передать флеш-накопитель с ответами, сопроводительный бланк и протокол создания аудионосителя ППЭ руководителю ППЭ.

#### **Действия в случае нештатной ситуации:**

В случае невозможности самостоятельного разрешения возникшей нештатной ситуации на станции записи ответов технический специалист должен записать информационное сообщение, код ошибки (если есть), название экрана и описание последнего действия, выполненного на станции записи ответов, и обратиться по телефону "горячей линии" службы сопровождения ППЭ. При обращении необходимо сообщить: код и наименование субъекта, код ППЭ, контактный телефон и адрес электронной почты, перечисленную выше информацию о возникшей нештатной ситуации.

## **6. Инструкция для членов ГЭК**

Для расшифровки КИМ член ГЭК должен иметь токен члена ГЭК (ключ шифрования члена ГЭК, записанный на защищенном внешнем носителе-токене).

## **Не позднее чем за один день до проведения экзамена член ГЭК обязан:**

совместно с руководителем ППЭ и техническим специалистом провести контроль готовности ППЭ к проведению экзамена:

проверить средства криптозащиты в Штабе ППЭ и провести тестовую авторизацию на специализированном федеральном портале с использованием токена члена ГЭК: член ГЭК должен подключить токен к рабочей станции и ввести пароль доступа к нему;

проверить правильность заполненных сведений об экзамене в ПО станции записи ответов: регион, код ППЭ, номер аудитории, номер места и экзамен (предмет и дата) на всех рабочих местах участников ЕГЭ в каждой аудитории проведения;

провести контроль качества аудиозаписи на всех рабочих местах участников ЕГЭ в каждой аудитории проведения;

провести контроль качества отображения электронных КИМ на всех рабочих местах участников ЕГЭ в каждой аудитории проведения;

проверить средства криптозащиты с использованием токена члена ГЭК на всех рабочих местах участников ЕГЭ в каждой аудитории проведения: член ГЭК должен подключить токен к рабочей станции и ввести пароль доступа к нему;

Проверить наличие дополнительного (резервного) оборудования:

флеш-накопители для переноса ключа доступа к КИМ в аудитории проведения, а также для доставки электронных актов технической готовности и журнала проведения устного экзамена со всех рабочих станций участников ЕГЭ всех аудиторий ППЭ для передачи в систему мониторинга готовности ППЭ с помощью рабочей станции в Штабе ППЭ и для доставки аудиозаписей устных ответов на задания экзаменационной работы участников ЕГЭ из ППЭ в РЦОИ (флеш-накопители, предназначенные для доставки аудиозаписей могут быть предоставлены РЦОИ и доставлены членами ГЭК из РЦОИ в день проведения экзамена);

USB-модем для обеспечения резервного канала доступа в информационнотелекоммуникационную сеть «Интернет». USB-модем используется в случае возникновения проблем с доступом в информационно-телекоммуникационную сеть «Интернет» по стационарному каналу связи;

принтер, который будет использоваться для печати сопроводительной документации к флеш-накопителям с аудиозаписями ответов участников ЕГЭ, и проверить его работоспособность;

резервный внешний CD (DVD)-привод и резервные гарнитуры, а также по одной дополнительной гарнитуре на каждую аудиторию проведения для использования при инструктаже участников ЕГЭ;

резервные рабочие станции участника ЕГЭ по одной на каждую аудиторию проведения с 4-мя рабочими станциями участника ЕГЭ и резервную станцию в штабе ППЭ.

Проконтролировать передачу в систему мониторинга готовности ППЭ актов технической готовности со всех рабочих мест участников ЕГЭ каждой аудитории и статуса завершения контроля технической готовности с помощью рабочей станции в Штабе ППЭ.

Готовность аудиторий проведения к сдаче экзамена подтверждается последующим заполнением формы ППЭ-01-01-У «Протокол технической готовности ППЭ к экзамену в устной форме». Указанный протокол удостоверяется подписями технического специалиста, руководителя ППЭ и членов ГЭК.

Подписанный протокол остается на хранение в ППЭ.

**На этапе проведения экзамена член ГЭК:**

обеспечивает доставку ЭМ в ППЭ не позднее 07.30 по местному времени в день проведения экзамена;

*в случае обеспечения доставки ЭМ в ППЭ сотрудниками специализированной организации по доставке ЭМ – прибывает не позднее доставки ЭМ указанными сотрудниками;*

передает ЭМ руководителю ППЭ в Штабе ППЭ по форме ППЭ-14-01-У «Акт приемки-передачи экзаменационных материалов в ППЭ по иностранным языкам в устной форме»;

в 9 часов 30 минут по местному времени в штабе ППЭ совместно с техническим специалистом член ГЭК скачивает ключ доступа к КИМ. Скачивание ключа доступа к КИМ выполняется с помощью специализированного ПО с использованием токена члена ГЭК на рабочей станции в Штабе ППЭ, имеющей выход в информационнотелекоммуникационную сеть «Интернет» (член ГЭК подключает свой токен к рабочей станции и вводит пароль доступа к нему).

Член ГЭК вместе с техническим специалистом проходит по всем аудиториям проведения экзамена, технический специалист загружает на каждую рабочую станцию участника ключ доступа к КИМ, после чего член ГЭК выполняет его активацию. Для этого он подключает к рабочей станции токен члена ГЭК и вводит пароль доступа к нему. После этого он извлекает из компьютера токен и направляется совместно с техническим специалистом к следующей рабочей станции или в следующую аудиторию проведения.

Рекомендуется схема, при которой технический специалист и член ГЭК ходят по аудиториям вместе: технический специалист загружает на станцию ключ, а член ГЭК сразу после этого выполняет его активацию и запуск расшифровки (при наличии компакт-диска).

В случае возникновения у участника претензий к качеству записи ответов (участник может прослушать свои ответы на станции записи после завершения выполнения экзаменационной работы) возможна подача апелляции о нарушении установленного порядка проведения ГИА.

**По окончании проведения экзамена** член ГЭК должен совместно с руководителем ППЭ проконтролировать передачу в систему мониторинга готовности ППЭ электронных журналов станции записи со всех рабочих мест участников ЕГЭ каждой аудитории и статуса о завершении экзамена в ППЭ.

От руководителя ППЭ член ГЭК должен получить (в дополнении к стандартной процедуре) флеш-накопитель (-ли) с аудиозаписями ответов участников ЕГЭ и сопроводительный бланк (-и) к нему.

# **7. Инструкция для руководителя ППЭ**

**На подготовительном этапе** руководитель ППЭ совместно с руководителем образовательной организации, на базе которой организован ППЭ, обязаны:

обеспечить рабочие места участников ЕГЭ в каждой аудитории проведения персональным компьютером с CD (DVD)-приводом для чтения компакт-дисков и гарнитурой (наушники с микрофоном), соответствующими техническим требованиям не ниже минимальных;

предоставить принтер для печати сопроводительной документации к флешнакопителям с аудиозаписями ответов; подготовить резервные рабочие станции участника ЕГЭ по одной на каждую аудиторию проведения с 4-мя рабочими станциями участника ЕГЭ и резервную станцию в Штабе ППЭ;

подготовить резервный внешний CD (DVD)-привод и резервные гарнитуры, а также по одной дополнительной гарнитуре на каждую аудиторию проведения для использования при инструктаже участников ЕГЭ организаторами;

подготовить материалы, которые могут использовать участники ЕГЭ в период ожидания своей очереди:

научно-популярные журналы,

любые книги,

журналы,

газеты и т.п.

Материалы должны быть на языке проводимого экзамена и взяты из школьной библиотеки.

## **Не позднее чем за один день до проведения экзамена:**

получить от технического специалиста инструкции для участников ЕГЭ по использованию программного обеспечения сдачи устного экзамена по иностранным языкам: одна инструкция на участника ЕГЭ по языку сдаваемого экзамена участников;

совместно с членами ГЭК и техническим специалистом провести контроль готовности ППЭ к проведению экзамена, проконтролировать передачу в систему мониторинга готовности ППЭ актов технической готовности со всех рабочих мест участников ЕГЭ каждой аудитории и статуса завершения контроля технической готовности с помощью рабочей станции в Штабе ППЭ.

Готовность аудиторий проведения к сдаче экзамена подтверждается последующим заполнением формы ППЭ-01-01-У «Протокол технической готовности ППЭ к экзамену в устной форме». Указанный протокол удостоверяется подписями технического специалиста, руководителя ППЭ и членов ГЭК.

#### **В день экзамена:**

не позднее 07.30 по местному времени получить ЭМ от членов ГЭК:

доставочные спецпакеты с ИК и компакт-дисками, на которых записаны электронные КИМ;

пакет руководителя (акты, протоколы, формы апелляции, списки распределения участников ГИА и работников ППЭ[34](#page-85-0), ведомости, отчеты и др.);

возвратные доставочные пакеты для упаковки бланков регистрации устного экзамена после проведения экзамена (на каждом возвратном доставочном пакете напечатан «Сопроводительный бланк к материалам ЕГЭ», обязательный к заполнению);

возвратные доставочные пакеты для упаковки использованных компакт-дисков, на которые записаны электронные КИМ.

Проверить комплектность и целостность упаковки ЭМ.

За полчаса до экзамена выдать организаторам в аудитории подготовки:

инструкции для участников ЕГЭ по использованию программного обеспечения сдачи устного экзамена по иностранным языкам: одна инструкция на участника ЕГЭ по языку сдаваемого экзамена участников;

материалы, которые могут использовать участники ЕГЭ в период ожидания своей очереди:

научно-популярные журналы,

любые книги,

журналы,

газеты и т.п.

Материалы должны быть на языке проводимого экзамена и взяты из школьной библиотеки.

Приносить участниками собственные материалы категорически запрещается.

Не позднее 09.45 по местному времени выдать организаторам в аудитории проведения доставочные спецпакеты с ИК и компакт-дисками, на которых записаны электронные КИМ.

После получения информации о завершении расшифровки КИМ во всех аудиториях передает статус об успешном начале экзаменов в систему мониторинга готовности ППЭ с помощью рабочей станции в штабе ППЭ.

**После окончания выполнения экзаменационной работы** участниками ЕГЭ руководитель ППЭ должен в Штабе ППЭ с включенным видеонаблюдением в присутствии членов ГЭК:

получить от технического специалиста флеш-накопитель с аудиозаписями ответов, сопроводительный бланк к нему и протокол создания аудионосителя ППЭ (протокол остаётся на хранении в ППЭ);

проконтролировать передачу электронных журналов станции записи ответов, сохраненных на флеш-накопитель, и статуса о завершении экзамена в ППЭ в систему мониторинга готовности ППЭ с помощью рабочей станции в штабе ППЭ;

<span id="page-85-0"></span><sup>34</sup> За исключением ППЭ, в которых руководитель ППЭ до начала экзамена организует автоматизированное распределение участников ЕГЭ и организаторов по аудиториям.

получить от всех ответственных организаторов в аудитории проведения следующие материалы:

запечатанные возвратные доставочные пакеты с бланками регистрации устной части экзамена,

запечатанные возвратные доставочные пакеты с использованными компактдисками;

неиспользованные ИК;

испорченные или имеющие полиграфические дефекты ИК (при наличии);

форму ППЭ-05-03-У «Протокол проведения ЕГЭ в аудитории проведения»;

форму 05-02-У «Протокол проведения ЕГЭ в аудитории подготовки»;

форму ППЭ-12-02 «Ведомость коррекции персональных данных участников ГИА в аудитории» (при наличии);

служебные записки (при наличии).

Совместно с членами ГЭК сверить данные сопроводительного бланка к флешнакопителям с ведомостями сдачи экзамена в аудиториях;

передать членами ГЭК ЭМ для доставки в РЦОИ.

## **8. Инструкция для организаторов в аудитории подготовки**

На этапе проведения экзамена организаторы в аудитории подготовки обязаны:

за полчаса до экзамена получить от руководителя ППЭ и раздать участникам ЕГЭ:

инструкции для участников ЕГЭ по использованию программного обеспечения сдачи устного экзамена по иностранным языкам: одна инструкция на участника ЕГЭ по языку сдаваемого экзамена участников;

материалы, которые могут они использовать в период ожидания своей очереди: научно-популярные журналы,

любые книги,

журналы,

газеты и т.п.

Материалы должны быть на языке проводимого экзамена.

Приносить участниками собственные материалы категорически запрещается.

Не ранее 10.00 по местному времени получить из аудиторий проведения комплекты ИК участников ЕГЭ;

провести инструктаж участников ЕГЭ по процедуре выполнения устной части экзаменационной работы и заполнению бланков регистрации, объяснить их права и обязанности (Приложение 12);

раздать в произвольном порядке участникам ЕГЭ ИК (конверты с бланками регистрации устного экзамена);

провести контроль заполнения бланков регистрации устного участниками ЕГЭ;

*Начало экзамена в аудитории подготовки считается с момента завершения инструктажа и заполнения бланков, окончанием экзамена считает момент, когда аудиторию покинул последний участник.*

сообщить организатору вне аудитории об окончании заполнения бланков регистрации устного экзамена участниками ЕГЭ.

По окончании экзамена организаторы в аудитории подготовки должны:

собрать все неиспользованные ИК, а также ИК и бланки регистрации устного экзамена, имеющие полиграфические дефекты или испорченные участниками ЕГЭ ИК;

передать собранные материалы руководителю ППЭ.

# **9. Инструкция для организатора в аудитории проведения**

На этапе проведения экзамена организаторы в аудитории проведения обязаны:

за час до экзамена получить от технического специалиста код активации экзамена, который будет использоваться для инициализации сдачи экзамена в ПО рабочего места участника ЕГЭ;

за час до экзамена получить от технического специалиста инструкцию для участников ЕГЭ по использованию программного обеспечения сдачи устного экзамена по иностранным языкам по каждому языку, сдаваемому в аудитории проведения;

не позднее 09.45 по местному времени получить от руководителя ППЭ доставочные спецпакеты с ИК и компакт-дисками, на которых записаны электронные КИМ;

не ранее 10.00 по местному времени извлечь из них компакт-диски с электронными КИМ, не нарушая целостности упаковки с ИК, и установить компактдиски в CD (DVD)-привод на каждом рабочем месте участника ЕГЭ;

не ранее 10.00 по местному времени передать комплекты ИК из доставочных спецпакетов в аудитории подготовки согласно данным рассадки из ведомости ППЭ-05- 03-У (подраздел «Выдача ЭМ в аудитории подготовки») из расчёта один комплект по 5 ИК на неполные 5 участников ЕГЭ, распределённых в аудиторию;

запустить процедуру расшифровки КИМ на каждом рабочем месте участника ЕГЭ (процедура расшифровки может быть инициирована, если техническим специалистом и членом ГЭК ранее был загружен и активирован ключ доступа к КИМ);

после завершения расшифровки КИМ на каждом рабочем месте участника ЕГЭ в аудитории сообщить организатору вне аудитории информацию об успешной расшифровки и возможности начала экзамена в аудитории;

после входа в аудиторию группы участников ЕГЭ каждой очереди распределить по рабочим местам в аудитории, распределение выполняется произвольным образом с учётом предмета: иностранный язык, который сдаёт участник ЕГЭ, должен совпадать с указанным на станции записи ответов (в общем случае в одной аудитории на разных станциях могут сдавать разные предметы);

для каждой новой группы участников ЕГЭ провести краткий инструктаж по процедуре сдачи экзамена (Приложение 13);

*Начало экзамена в аудитории проведения считается с момента завершения краткого инструктажа первой группы участников ЕГЭ, окончанием экзамена считается момент, когда аудиторию покинул последний участник ЕГЭ.*

Сверить персональные данные участника ЕГЭ, указанные в регистрационном бланке устного экзамена, с предъявленным документом, удостоверяющим личность;

сверить номер бланка регистрации устного экзамена, введенный участником ЕГЭ в ПО и на бумажном бланке регистрации устного экзамена, а также номер КИМ на конверте ИК и в интерфейсе ПО;

проверить внесение в регистрационный бланк номера аудитории;

инициировать начало выполнения экзаменационной работы (ввести код активации экзамена, предварительно выданный техническим специалистом). После проведения указанных процедур начинается процесс выполнения экзаменационной работы участником ЕГЭ;

проводить контроль выполнения экзаменационной работы участниками ЕГЭ;

завершить в ПО Станция записи ответов выполнение экзаменационной работы участником (инициировать сдачу экзамена следующим участником ЕГЭ);

после завершения выполнения экзаменационной работы группой участников ЕГЭ на всех рабочих местах в аудитории сообщить об этом организатору вне аудитории, ожидающему у данной аудитории.

В случае возникновения технических сбоев в работе Станции записи необходимо выполнить следующие действия:

пригласить в аудиторию технического специалиста для устранения возникших неисправностей,

если неисправности устранены, то сдача экзамена продолжается на этой рабочей станции,

если неисправности не могут быть устранены, в аудитории должна быть установлена резервная рабочая станция, на которой продолжается сдача экзамена,

если неисправности не могут быть устранены и нет резервной рабочей станции, то участники, которые должны были сдавать экзамен на вышедшей из строя рабочей станции, направляются для сдачи экзамена на имеющиеся рабочие станции в этой аудитории в порядке общей очереди. В этом случае прикреплённому организатору вне аудитории (который приводит участников) необходимо сообщить о выходе из строя рабочей станции и уменьшении количества участников в одной группе, собираемой из аудиторий подготовки для сдачи экзамена,

если из строя вышла единственная рабочая станция в аудитории и нет возможности её замены, то принимается, что участники ЕГЭ не закончили экзамен по объективным причинам с оформление соответствующего акта (форма ППЭ-22 «акт о досрочном завершении экзамена по объективным причинам») и **направляются на пересдачу экзамена в резервный день решением председателя ГЭК**.

Направлять участников ЕГЭ в другую аудиторию **категорически запрещено**.

Выполнение экзаменационной работы участником ЕГЭ, в случае выхода из строя рабочей станции:

если неисправность рабочей станции возникла **до начала выполнения экзаменационной работы**: участник ЕГЭ не перешёл к просмотру заданий КИМ, то такой участник ЕГЭ с **тем же бланком регистрации устного экзамена** может продолжить выполнение экзаменационной работы на этой же станции (если неисправность устранена), либо на другой рабочей станции (если неисправность не устранена). В случае выполнения экзаменационной работы на другой рабочей станции, участник ЕГЭ должен вернуться в свою аудиторию подготовки и пройти в аудиторию проведения со следующей группой участников ЕГЭ (общая очередь сдачи при этом сдвигается);

если неисправность рабочей станции возникла **после начала выполнения экзаменационной работы**: участник ЕГЭ перешёл к просмотру заданий КИМ, то принимается, что участники ЕГЭ не закончили экзамен по объективным причинам с оформление соответствующего акта (форма ППЭ-22 «акт о досрочном завершении экзамена по объективным причинам») и **направляется на пересдачу экзамена в резервный день решением председателя ГЭК**.

В случае возникновения у участника претензий к качеству записи его ответов (участник ЕГЭ может прослушать свои ответа на станции записи ответов после завершения экзамена), необходимо пригласить в аудиторию технического специалиста для устранения возможных проблем, связанных с воспроизведением записи.

Если проблемы воспроизведения устранить не удалось и участник ЕГЭ настаивает на неудовлетворительном качестве записи его устных ответов, в аудиторию необходимо пригласить члена ГЭК для разрешения ситуации, в этом случае возможно

оформление апелляции о нарушении установленного порядка проведения ЕГЭ. При этом необходимо проследить, чтобы на Станции записи оставалась открытой страница прослушивания ответов, до разрешения ситуации завершать выполнение экзаменационной работы участника ЕГЭ нельзя. До разрешения этой ситуации следующая группа участников ЕГЭ в аудиторию **не приглашается**.

По окончании выполнения экзаменационной работы участниками ЕГЭ организаторы в аудитории проведения должны:

вызвать технического специалиста для завершения экзамена и выгрузки файлов аудиозаписей ответов участников ЕГЭ;

провести контроль действий технического специалиста по экспорту аудиозаписей ответов участников ЕГЭ и электронных журналов работы станции записи на флеш-накопитель;

запечатать бланки регистрации устного экзамена участников ЕГЭ и компактдиски в возвратные доставочные пакеты;

передать руководителю ППЭ сопроводительные документы, в том числе запечатанные регистрационные бланки устного экзамена участников ЕГЭ, компактдиски с КИМ.

## **10. Инструкция для организатора вне аудитории**

На этапе проведения экзамена организаторы вне аудитории обязаны:

по просьбе организатора в аудитории проведения сообщить руководителю ППЭ информацию о завершении расшифровки КИМ в аудитории;

обеспечить переход участников ЕГЭ из аудиторий подготовки в аудитории проведения;

перед сопровождением первой группы участников ЕГЭ в аудитории проведения ожидать окончания заполнения бланков регистрации устного экзамена участниками у аудитории подготовки;

пройти по всем аудиториям подготовки и набрать группу участников ЕГЭ;

сопроводить группу участников ЕГЭ первой очереди в аудитории проведения;

после перевода участников ЕГЭ в аудиторию ожидать у аудитории проведения;

по просьбе организатора в аудитории проведения пройти по аудиториям подготовки и сформировать группу участников ЕГЭ для следующей очереди и сопроводить ее до аудитории проведения.

Сбор групп участников ЕГЭ и переход из аудиторий подготовки в аудиторию проведения осуществляется согласно Ведомости перемещения участников ГИА (форма ППЭ 05-04-У). Организатор вне аудитории должен получить указанную ведомость у организатора в аудитории проведения, к которой он прикреплён или у руководителя ППЭ.

## **Действия организатора вне аудитории в случае неявки участников ЕГЭ.**

Организатор вне аудитории, имея при себе ведомость перемещения участников ЕГЭ, обходит аудитории подготовки и набирает необходимую группу для "своей" аудитории проведения.

В каждой группе должно быть количество участников ЕГЭ равное количеству рабочих мест в аудитории проведения, оно указано в поле «Количество рабочих мест в аудитории проведения» ведомости перемещения. В случае неявки участников ЕГЭ, организатор должен добрать необходимое количество явившихся участников ЕГЭ следующих по порядку в ведомости ППЭ 05-04-У. Т.е. необходимо соблюдать правило:

всегда приводить в аудиторию проведения, количество участников ЕГЭ равное количеству рабочих мест (за исключением, может быть, последней «партии»).

Например, организатору вне аудитории необходимо набрать группу первой очереди из 4 человек. Он приходит в аудиторию подготовки и называет фамилии из списка ППЭ 05-04-У с первой плановой очередью сдачи. Для присутствующих участников ЕГЭ, в графе «Фактический по явке» организатор ставит единицу, для отсутствующих – ставится любая отметка в графе «Не явился». Допустим, не явилось два участника ЕГЭ, в этом случае организатор должен включить в текущую группу ещё двоих участников ЕГЭ следующих по порядку в ведомости ППЭ 05-04-У и проставить для них фактический номер очереди равный единице (возможно, при этом придётся перейти в следующую аудиторию подготовки согласно ППЭ 05-04-У).

Далее, при наборе группы участников ЕГЭ второй очереди, уже можно не ориентироваться на плановый номер очереди (она уже сбита), а просто набирать 4 человек, следующих по порядку в ППЭ 05-04-У за участниками ЕГЭ, для которых заполнена графа «Фактический по явке» или «Не явился».

**Действия организатора вне аудитории в случае выхода из строя рабочей станции в аудитории проведения.**

О том, что в аудитории вышла из строя станция записи должен сообщить организатор в аудитории проведения.

В этом случае работа с очередью сдачи экзамена аналогична ситуации неявки участников ЕГЭ за тем исключением, что очередь сбивается не из-за неявки, а из-за сокращения размера группы участников ЕГЭ, которые должны быть приведены в аудиторию проведения.

# **Приложение 10. Требования к техническому оснащению ППЭ по иностранным языкам с использованием устных коммуникаций**

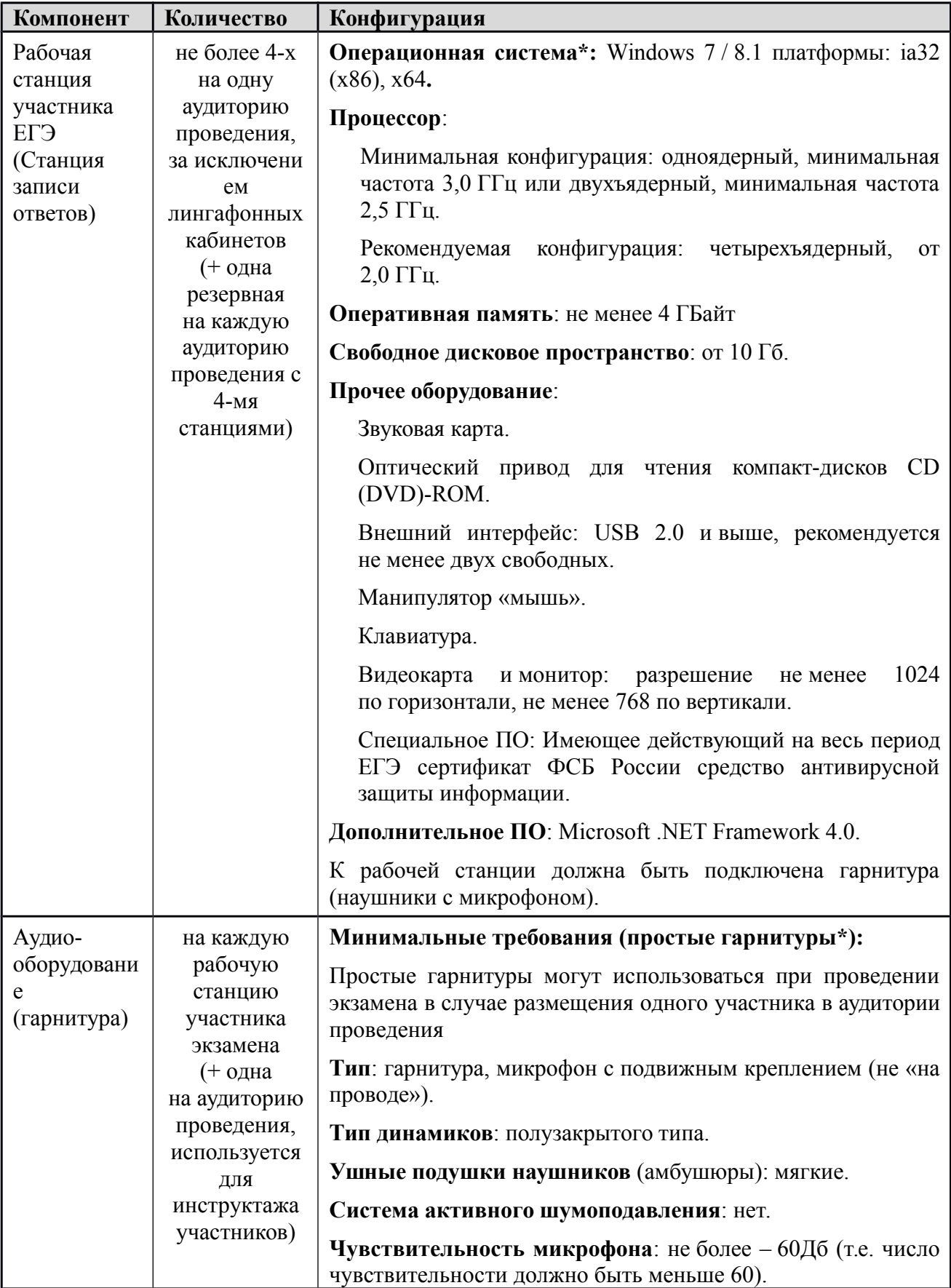

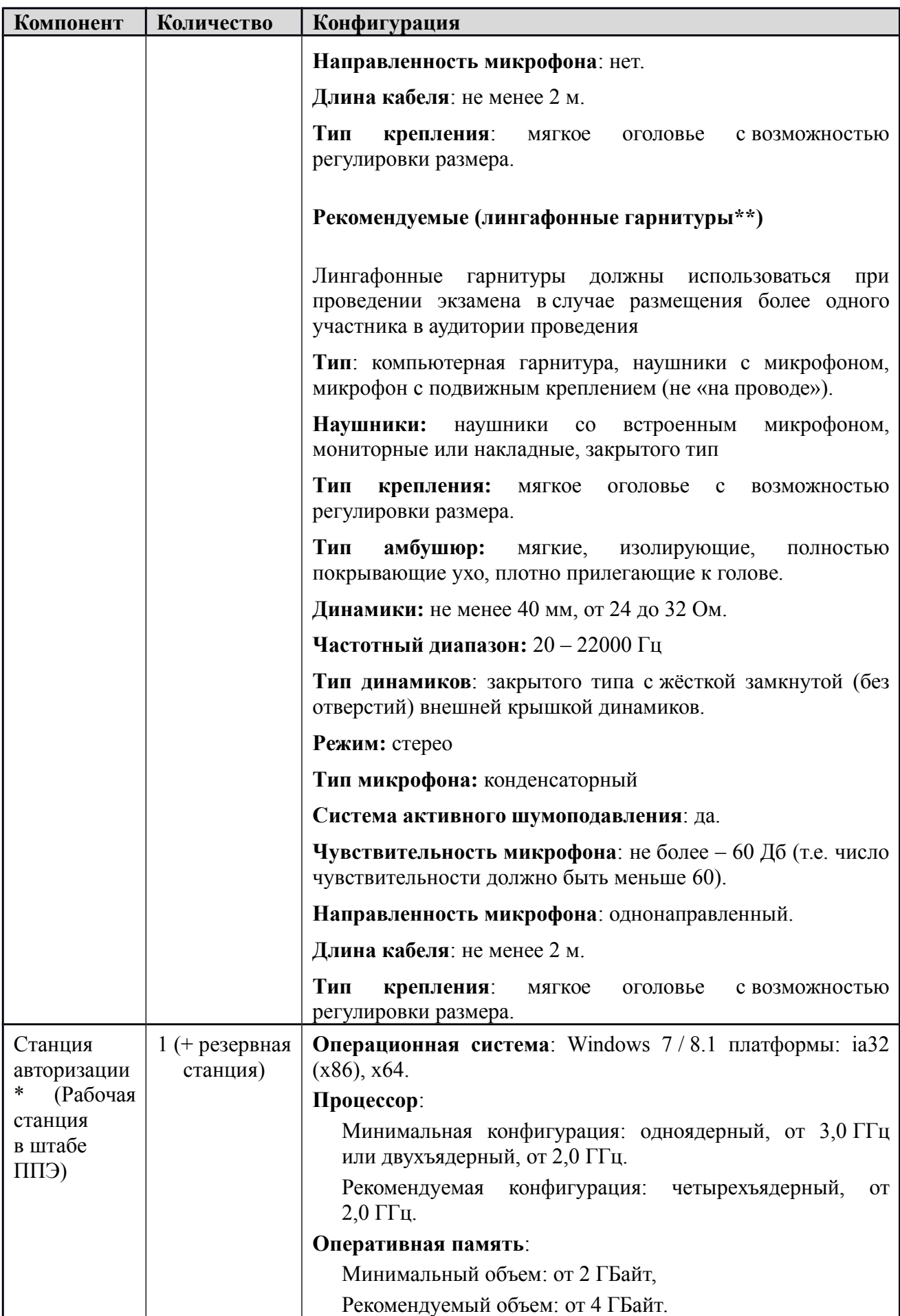

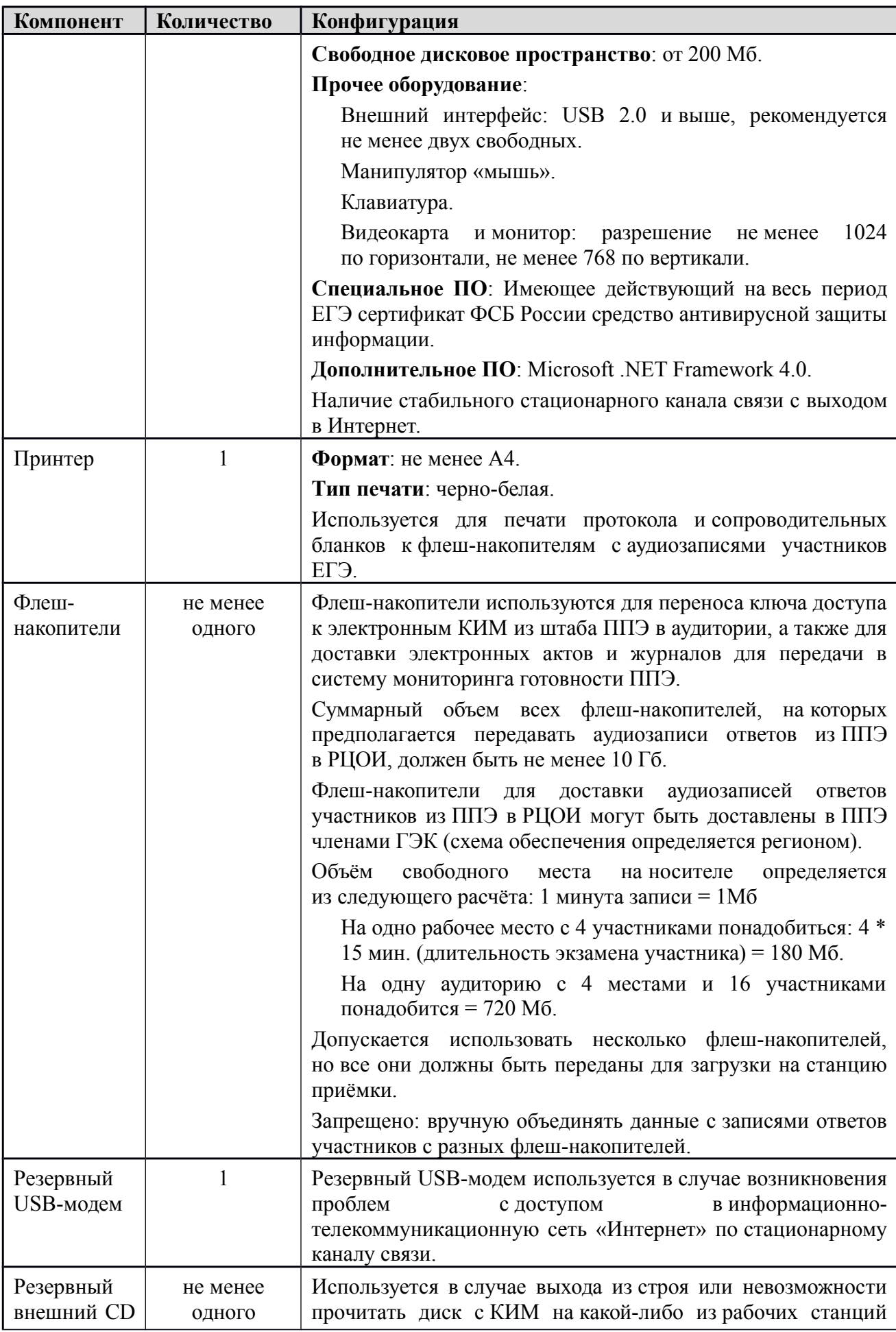

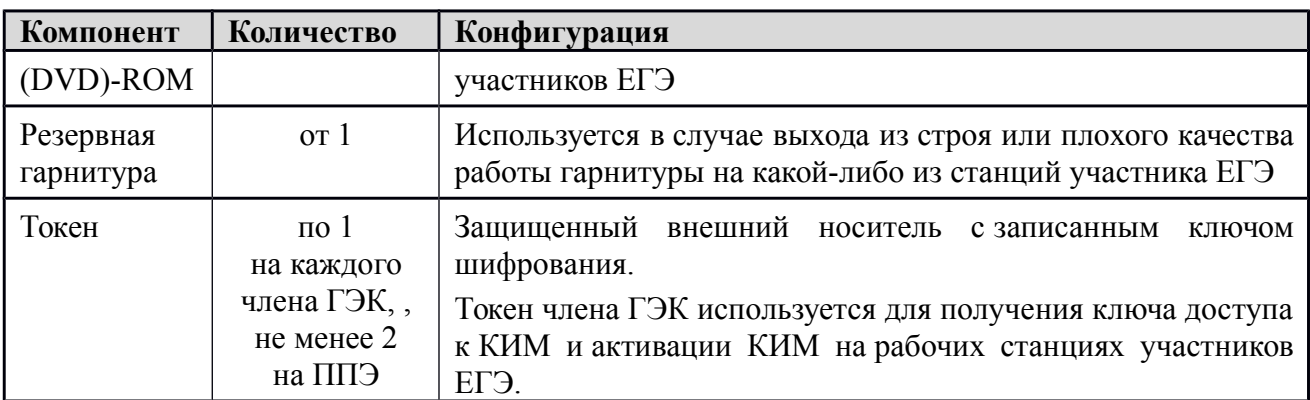

\* На рабочей станции должна быть установлена «чистая» операционная система (новая установка) и программное обеспечение, необходимое для работы Станции записи ответов. Установка другого ПО до окончания использования рабочей станции при проведении ЕГЭ запрещается.

\*\* Станция авторизации используется при проведении экзаменов по технологии печати КИМ в ППЭ, сканирования электронных бланков в ППЭ и раздела «Говорение» по иностранным языкам, дополнительные требования предъявляются к свободному дисковому пространству в случае применения технологии сканирования.

# **Приложение 11. Инструкция для участника ЕГЭ, зачитываемая организатором в аудитории перед началом экзамена с использованием технологии печати КИМ в аудиториях ППЭ**

Текст, который выделен жирным шрифтом, должен быть прочитан участникам ЕГЭ слово в слово. Это делается для стандартизации процедуры проведения ЕГЭ. *Комментарии, отмеченные курсивом, не читаются участникам. Они даны в помощь организатору*. Инструктаж и экзамен проводятся в спокойной и доброжелательной обстановке.

## *Подготовительные мероприятия:*

*Не позднее 8.45 по местному времени оформить на доске в аудитории образец регистрационных полей бланка регистрации участника ЕГЭ. Заполнить регион, код пункта проведения экзамена (ППЭ), номер аудитории, код предмета и его название, дату проведения ЕГЭ. Код образовательной организации заполняется в соответствии с формой ППЭ-16, класс участники ЕГЭ заполняют самостоятельно, ФИО, данные паспорта, пол участники ЕГЭ заполняют, используя свои данные из документа, удостоверяющего личность. Код региона, предмета, ППЭ, номер аудитории следует писать, начиная с первой позиции.*

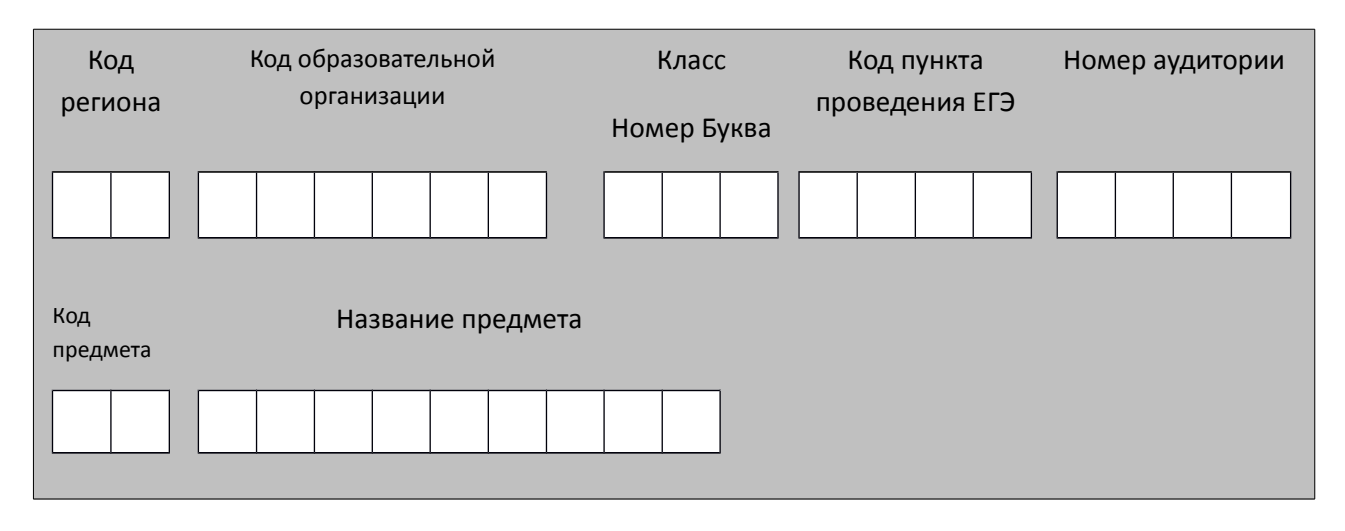

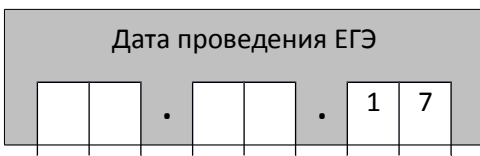

*Во время экзамена на рабочем столе участника ЕГЭ, помимо экзаменационных материалов, могут находиться:*

 *гелевая, капиллярная ручка с чернилами черного цвета;*

*документ, удостоверяющий личность;*

*лекарства и питание (при необходимости);*

*дополнительные материалы, которые можно использовать на ЕГЭ по отдельным учебным предметам (по математике линейка; по физике – линейка и непрограммируемый калькулятор; по химии – непрограммируемый калькулятор; по географии – линейка, транспортир, непрограммируемый калькулятор);*

*специальные технические средства (для лиц с ограниченными возможностями здоровья (ОВЗ), детей-инвалидов, инвалидов);*

*черновики со штампом образовательной организации, на базе которой расположен ППЭ (в случае проведения ЕГЭ по иностранным языкам (раздел «Говорение») не выдаются и не используются).*

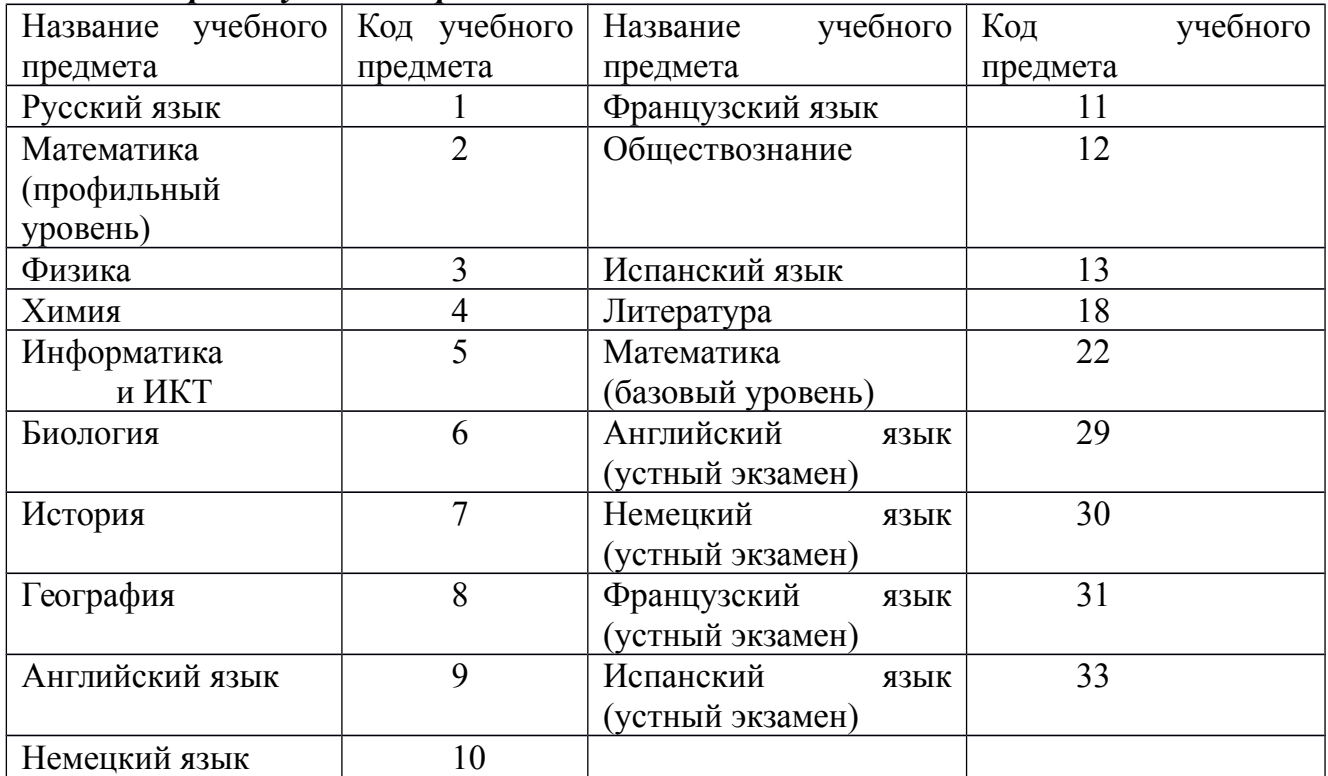

#### *Кодировка учебных предметов:*

## **Продолжительность выполнения экзаменационной работы**

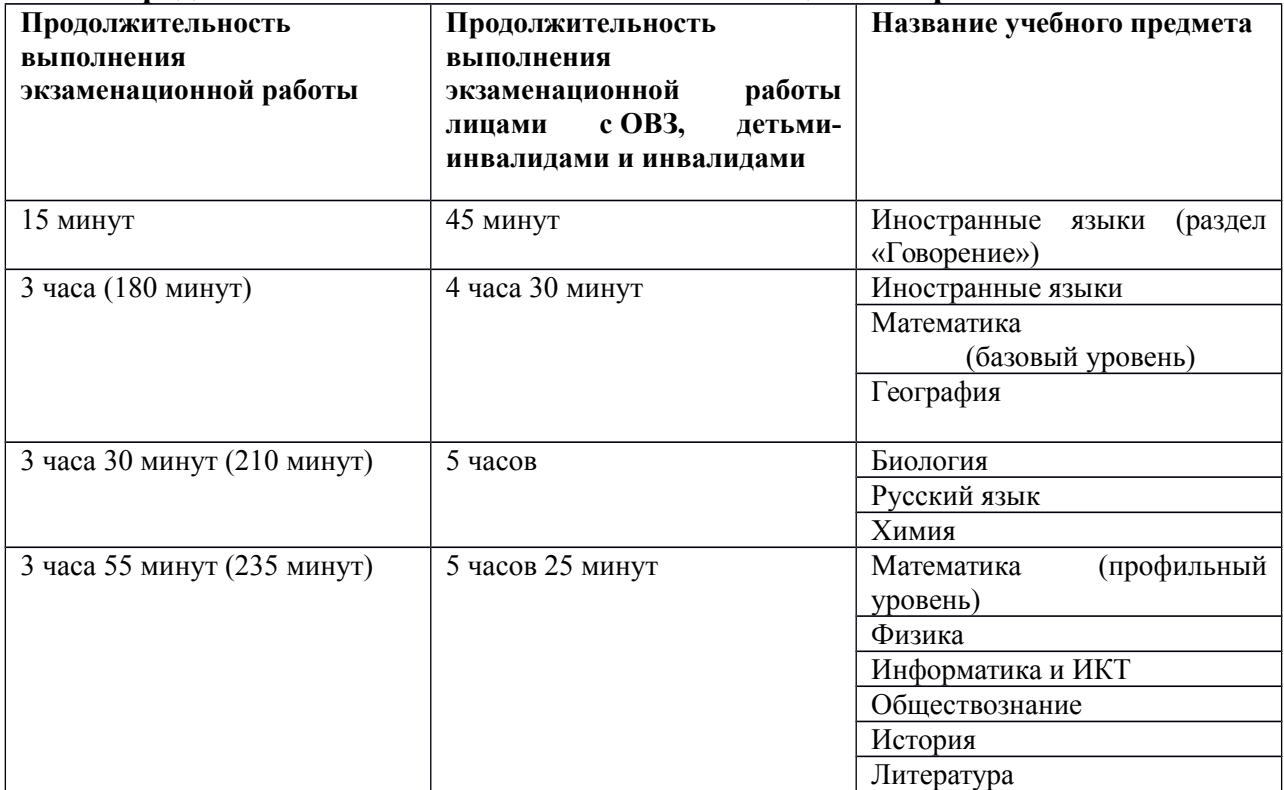

*Инструкция зачитывается участникам после их рассадки в аудитории, получения экзаменационных материалов.*

### **Инструкция для участников ЕГЭ**

*Первая часть инструктажа (начало проведения с 9.50 по местному времени):*

**Уважаемые участники экзамена! Сегодня вы сдаете экзамен по \_\_\_\_\_\_\_\_\_\_\_\_\_\_\_** (*назовите соответствующий учебный предмет)* **в форме ЕГЭ с использованием технологии печати КИМ в аудиториях ППЭ.** 

**ЕГЭ - лишь одно из жизненных испытаний, которое вам предстоит пройти. Будьте уверены: каждому, кто учился в школе, по силам сдать ЕГЭ. Все задания составлены на основе школьной программы. Поэтому каждый из вас может успешно сдать экзамен.**

**Вместе с тем напоминаем, что в целях предупреждения нарушений порядка проведения ЕГЭ в аудиториях ППЭ ведется видеонаблюдение.**

**Во время проведения экзамена вы должны соблюдать порядок проведения ГИА.** 

**В день проведения экзамена (в период с момента входа в ППЭ и до окончания экзамена запрещается:** 

**иметь при себе средства связи, электронно-вычислительную технику, фото-, аудио- и видеоаппаратуру, справочные материалы, письменные заметки и иные средства хранения и передачи информации;**

**иметь при себе уведомление о регистрации на экзамене (при наличии – необходимо сдать его нам);**

**выносить из аудиторий и ППЭ черновики, экзаменационные материалы на бумажном и (или) электронном носителях, фотографировать экзаменационные материалы;**

**пользоваться справочными материалами, кроме тех, которые указаны в тексте КИМ;**

**переписывать задания из КИМ в черновики (при необходимости можно делать заметки в КИМ);**

**перемещаться по ППЭ во время экзамена без сопровождения организатора.**

**Во время проведения экзамена запрещается:**

**разговаривать, пересаживаться, обмениваться любыми материалами и предметами.**

 **В случае нарушения порядка проведения ЕГЭ вы будете удалены с экзамена.** 

**В случае нарушения порядка проведения экзамена работниками ППЭ или другими участниками экзамена вы имеете право подать апелляцию о нарушении порядка проведения ЕГЭ. Апелляция о нарушении порядка проведения ЕГЭ подается в день проведения экзамена члену ГЭК до выхода из ППЭ.**

**Ознакомиться с результатами ЕГЭ вы сможете в школе или в местах, в которых вы были зарегистрированы на сдачу ЕГЭ.**

**Плановая дата ознакомления с результатами: \_\_\_\_\_\_\_\_\_\_\_\_\_***(назвать дату).*

**После получения результатов ЕГЭ вы можете подать апелляцию о несогласии с выставленными баллами. Апелляция подается в течение двух рабочих дней с официального дня объявления результатов ЕГЭ.** 

**Апелляцию вы можете подать в своей школе или в месте, где вы были зарегистрированы на сдачу ЕГЭ, или в иные места, определенные регионом. Апелляция по вопросам содержания и структуры заданий по учебным предметам, а также по вопросам, связанным с оцениванием результатов выполнения заданий экзаменационной работы с кратким ответом и с нарушением участником ЕГЭ требований Порядка и неправильным оформлением экзаменационной работы, не рассматривается.** 

**Обращаем ваше внимание, что во время экзамена на вашем рабочем столе, помимо экзаменационных материалов, могут находиться только: гелевая, капиллярная ручка с чернилами черного цвета;**

**документ, удостоверяющий личность;**

**черновики со штампом школы на базе, которой расположен ППЭ;**

**лекарства и питание (при необходимости);**

**дополнительные материалы, которые можно использовать на ЕГЭ по отдельным учебным предметам (по математике линейка; по физике – линейка и непрограммируемый калькулятор; по химии – непрограммируемый калькулятор; по географии – линейка, транспортир, непрограммируемый калькулятор);**

*Организатор обращает внимание участников ЕГЭ на доставочный (-ые) спецпакет (-ы) с ЭМ.*

**Экзаменационные материалы в аудиторию поступили в доставочном спецпакете. Упаковка спецпакета не нарушена. В нем находятся индивидуальные комплекты с экзаменационными материалами.**

*(Продемонстрировать целостность упаковки доставочного (-ых) спецпакета ( ов) с ИК и компакт-диск с электронными КИМ)* 

**В вашем присутствии будет выполнена печать КИМ и комплектование КИМ с индивидуальными комплектами. После чего экзаменационные материалы будут выданы вам для сдачи экзамена.**

*Вторая часть инструктажа (начало проведения не ранее 10.00 по местному времени):*

*Извлечь компакт-диск с электронными КИМ, не нарушая целостности упаковки с ИК*, *используя ножницы. Организатор, ответственный за печать КИМ, устанавливает в CD (DVD)-привод компакт-диск на рабочую станцию печати, вводит количество КИМ для печати и запускает процедуру расшифровки КИМ (процедура расшифровки может быть инициирована, если техническим специалистом и членом ГЭК ранее был загружен и активирован ключ доступа к КИМ).*

*Продемонстрировать целостность упаковки доставочного (-ых) спецпакета ( ов) с ИК и вскрыть, используя ножницы.*

*Выполняют печать КИМ и комплектование распечатанных КИМ с индивидуальными комплектами.*

**Вам выдаются индивидуальные комплекты, скомплектованные с распечатанными КИМ.**

*(Организатор раздает участникам ИК, скомплектованные с распечатанными КИМ).*

**Проверьте целостность своего индивидуального комплекта. Осторожно вскройте пакет, отрывая клапан (справа налево) по линии перфорации.**

*(Организатор показывает место перфорации на конверте).*

**До начала работы с бланками ЕГЭ проверьте комплектацию выданных экзаменационных материалов. В индивидуальном комплекте:** 

**бланк регистрации,** 

**бланк ответов № 1,** 

**бланк ответов № 2** *(за исключение ЕГЭ по математике базового уровня).*

**Ознакомьтесь с информацией в средней части бланка регистрации по работе с индивидуальным комплектом и убедитесь в правильной комплектации вашего конверта.**

**Проверьте, совпадает ли цифровое значение штрих-кода на первом и последнем листе КИМ со штрих-кодом на конверте индивидуального комплекта. Цифровое значение штрих-кода КИМ находится в нижнем левом углу конверта с подписью КИМ.**

**Проверьте, совпадает ли цифровое значение штрих-кода на бланке регистрации со штрих-кодом на конверте индивидуального комплекта. Номер бланка регистрации находится в нижнем правом углу конверта с подписью БР.**

**Внимательно просмотрите текст КИМ, проверьте качество текста на полиграфические дефекты, количество страниц КИМ.**

*При обнаружении несовпадений штрих-кодов, наличия лишних (нехватки) бланков, дефектов печати необходимо заменить полностью индивидуальный комплект с распечатанным КИМ, выполнив дополнительную печать КИМ и комплектование с ИК.*

*Сделать паузу для проверки участниками комплектации выданных ЭМ.*

**Приступаем к заполнению бланка регистрации.**

**Записывайте буквы и цифры в соответствии с образцом на бланке. Каждая цифра, символ записывается в отдельную клетку.**

**Заполните регистрационные поля в соответствии с информацией на доске (информационном стенде).** 

*Обратите внимание участников на доску.*

**Заполняем код региона, код образовательной организации, класс, код ППЭ, номер аудитории, код предмета и его название, дату проведения ЕГЭ. Поля «служебная отметка» и «резерв-1» не заполняются.**

**Заполняем сведения об участнике ЕГЭ, поля: фамилия, имя, отчество, данные документа, удостоверяющего личность.** 

*Сделать паузу для заполнения участниками бланков регистрации.*

**Поставьте вашу подпись в поле «подпись участника», расположенном в нижней части бланка регистрации.**

*(В случае, если участник ЕГЭ отказывается ставить личную подпись в бланке регистрации, организатор в аудитории ставит в бланке регистрации свою подпись).*

**Приступаем к заполнению регистрационных полей бланков ответов.**

**Регистрационные поля в бланке ответов № 1 и бланке ответов № 2 заполняются в соответствии с информацией на доске. Поставьте вашу подпись в поле «подпись участника», расположенном в верхней части бланка ответов № 1.**

**Служебные поля «Резерв-4» и «Резерв-5» не заполняйте.**

*Организаторы проверяют правильность заполнения регистрационных полей на всех бланках ЕГЭ у каждого участника ЕГЭ и соответствие данных участника ЕГЭ в документе, удостоверяющем личность, и в бланке регистрации.*

**Напоминаем основные правила по заполнению бланков ответов.**

**При выполнении заданий внимательно читайте инструкции к заданиям, указанные у вас в КИМ. Записывайте ответы в соответствии с этими инструкциями.**

**При выполнении заданий с кратким ответом ответ записывайте справа от номера задания в бланке ответов № 1.**

**Не разрешается использовать при записи ответа на задания с кратким ответом никаких иных символов, кроме символов кириллицы, латиницы, арабских цифр, запятой и знака «дефис» («минус»).**

**Вы можете заменить ошибочный ответ.**

**Для этого в соответствующее поле области замены ошибочных ответов на задания с кратким ответом следует внести номер задания, ответ на который следует исправить, а в строку клеточек записать новое значение верного ответа на указанное задание.** 

**Обращаем ваше внимание, что на бланках ответов № 1 и № 2 запрещается делать какие-либо записи и пометки, не относящиеся к ответам на задания, в том числе содержащие информацию о личности участника ЕГЭ. Вы можете делать пометки в черновиках и КИМ. Также обращаем ваше внимание на то, что ответы, записанные в черновиках и КИМ, не проверяются.** 

**В случае нехватки места в бланке ответов № 2 Вы можете обратиться к нам за дополнительным бланком № 2.**

**По всем вопросам, связанным с проведением экзамена (за исключением вопросов по содержанию КИМ), вы можете обращаться к нам. В случае необходимости выхода из аудитории оставьте ваши экзаменационные материалы на своем рабочем столе. На территории пункта вас будет сопровождать организатор.** 

**В случае плохого самочувствия незамедлительно обращайтесь к нам. В пункте присутствует медицинский работник. Напоминаем, что по состоянию здоровья и заключению медицинского работника, присутствующего в данном пункте, вы можете досрочно завершить выполнение экзаменационной работы и прийти на пересдачу. Инструктаж закончен. Вы можете приступать к выполнению заданий.** 

**Начало выполнения экзаменационной работы:** *(объявить время начала экзамена).*

**Окончание выполнения экзаменационной работы:** *(указать время).*

*Запишите на доске время начала и окончания выполнения экзаменационной работы.* 

*Время, отведенное на инструктаж и заполнение регистрационных частей бланков ЕГЭ, в общее время выполнения экзаменационной работы не включается.*

**Не забывайте переносить ответы из черновика в бланк ответов.**

**Желаем удачи!**

*За 30 минут до окончания выполнения экзаменационной работы необходимо объявить:*

**До окончания выполнения экзаменационной работы осталось 30 минут.** 

**Не забывайте переносить ответы из текста работы и черновика в бланки ответов.**

*За 5 минут до окончания выполнения экзаменационной работы необходимо объявить:*

**До окончания выполнения экзаменационной работы осталось 5 минут. Проверьте, все ли ответы вы перенесли из КИМ и черновиков в бланки ответов.**

*По окончании выполнения экзаменационной работы (экзамена) объявить:*

**Выполнение экзаменационной работы окончено. Вложите КИМ в конверт индивидуального комплекта.** 

*Организаторы осуществляют сбор экзаменационных материалов с рабочих мест участников ЕГЭ в организованном порядке.*

# **Приложение 12. Инструкция для участника ЕГЭ, зачитываемая организатором в аудитории подготовки перед началом выполнения экзаменационной работы по иностранному языку (раздел «Говорение»)**

Текст, который выделен жирным шрифтом, должен быть прочитан участникам ЕГЭ слово в слово. Это делается для стандартизации процедуры проведения ЕГЭ. *Комментарии, отмеченные курсивом, не читаются участникам. Они даны в помощь организатору*. Инструктаж и экзамен проводятся в спокойной и доброжелательной обстановке.

## *Подготовительные мероприятия:*

*Не позднее 8.45 по местному времени оформить на доске в аудитории образец регистрационных полей бланка регистрации участника ЕГЭ. Заполнить регион, код пункта проведения экзамена (ППЭ), код предмета и его название, дату проведения ЕГЭ. Код образовательной организации заполняется в соответствии с формой ППЭ-16, класс участники ЕГЭ заполняют самостоятельно, ФИО, данные паспорта, пол участники ЕГЭ заполняют, используя свои данные из документа, удостоверяющего личность. Код региона, предмета, ППЭ следует писать, начиная с первой позиции.*

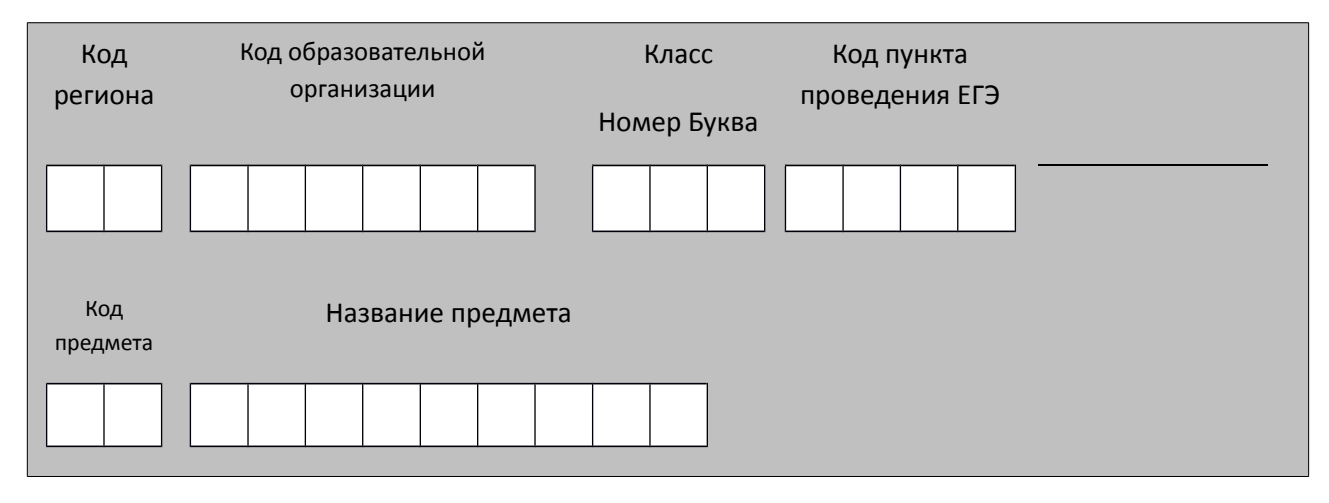

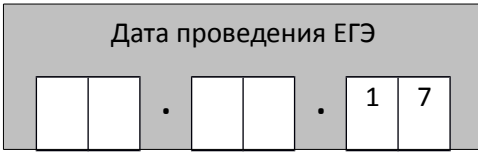

*Во время экзамена на рабочем столе участника ЕГЭ, помимо экзаменационных материалов, могут находиться:*

*гелевая, капиллярная ручка с чернилами черного цвета;*

*документ, удостоверяющий личность;*

*лекарства и питание (при необходимости);*

*специальные технические средства (для участников ЕГЭ с ограниченными возможностями здоровья (ОВЗ), детей-инвалидов, инвалидов);*

*инструкции для участников ЕГЭ по использованию программного обеспечения сдачи устного экзамена по иностранным языкам: одна инструкция на участника ЕГЭ на языке сдаваемого экзамена участников;*

*материалы, которые могут использовать участники ЕГЭ в период ожидания своей очереди:*

*научно-популярные журналы, любые книги, журналы, газеты и т.п.*

*Материалы должны быть на языке проводимого экзамена и взяты из школьной библиотеки.*

*Приносить участниками собственные материалы категорически запрещается.*

#### *Кодировка учебных предметов*

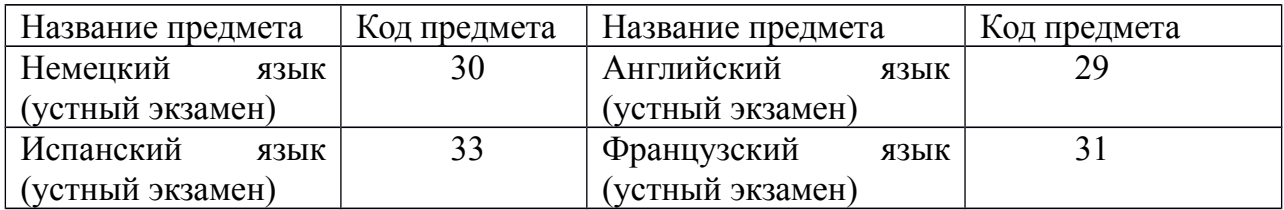

#### **Продолжительность выполнения экзаменационной работы**

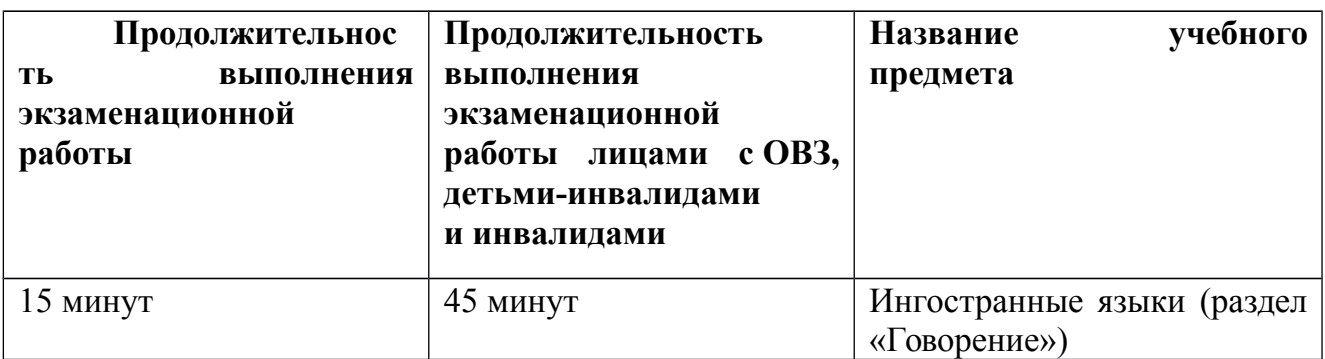

## **Инструкция для участников ЕГЭ**

**Уважаемые участники экзамена! Сегодня вы выполняете устную часть экзаменационной работы по** *(назовите соответствующий предмет)* **в форме ЕГЭ.** 

**ЕГЭ - лишь одно из жизненных испытаний, которое вам предстоит пройти. Будьте уверены: каждому, кто учился в школе, по силам сдать ЕГЭ. Все задания составлены на основе школьной программы. Поэтому каждый из вас может успешно сдать экзамен.**

**Вместе с тем, напоминаем, что в целях предупреждения нарушений порядка проведения ЕГЭ в аудиториях ППЭ ведется видеонаблюдение.**

**Во время экзамена вы должны соблюдать порядок проведения ГИА.** 

**В день проведения экзамена (в период с момента входа в ППЭ и до окончания выполнения экзаменационной работы запрещается:** 

**иметь при себе средства связи, электронно-вычислительную технику, фото-, аудио- и видеоаппаратуру, справочные материалы, письменные заметки и иные средства хранения и передачи информации;**

**иметь при себе уведомление о регистрации на экзамене (при наличии – необходимо сдать его нам);**

**фотографировать экзаменационные материалы;**

**иметь при себе черновики и пользоваться ими;**

**перемещаться по ППЭ во время экзамена без сопровождения организатора.**

**Во время проведения экзамена запрещается:**

**делать какие-либо письменные заметки, кроме заполнения бланка регистрации;**

**пересаживаться, обмениваться любыми материалами и предметами.**

**В случае нарушения порядка проведения ЕГЭ вы будете удалены с экзамена.** 

**В случае нарушения порядка проведения ЕГЭ работниками ППЭ или другими участниками экзамена вы имеете право подать апелляцию о нарушении порядка проведения ЕГЭ. Апелляция о нарушении порядка проведения ЕГЭ подается в день проведения экзамена члену ГЭК до выхода из ППЭ.**

**Ознакомиться с результатами ЕГЭ вы сможете в своей школе или в местах, в которых вы были зарегистрированы на сдачу ЕГЭ.**

**Плановая дата ознакомления с результатами: \_\_\_\_\_\_\_\_\_\_\_\_\_** *(назвать дату).*

**После получения результатов ЕГЭ вы можете подать апелляцию о несогласии с выставленными баллами. Апелляция подается в течение двух рабочих дней после официального дня объявления результатов ЕГЭ.** 

**Апелляция подается в свою школу или в места, в которых вы были зарегистрированы на сдачу ЕГЭ, или в иные места, определенные регионом.**

**Апелляция по вопросам содержания и структуры заданий по учебным предметам, а также по вопросам, связанным с нарушением участником ЕГЭ требований порядка и неправильным оформлением экзаменационной работы, не рассматривается.** 

**Обращаем ваше внимание, что во время экзамена на вашем рабочем столе, помимо экзаменационных материалов, могут находиться только:**

**гелевая, капиллярная ручка с чернилами черного цвета;**

**документ, удостоверяющий личность;**

**лекарства и питание (при необходимости);**

**специальные технические средства (для участников ЕГЭ с ограниченными возможностями здоровья (ОВЗ), детей-инвалидов, инвалидов).**

*Организатор обращает внимание участников ЕГЭ на доставочный (-ые) спецпакет (-ы) с ЭМ (полученных из аудиторий проведения).*

**Экзаменационные материалы в аудиторию поступили в доставочном спецпакете. Упаковка спецпакета не нарушена.**

*Вторая часть инструктажа (начало проведения не ранее 10.00 по местному времени).*

*Продемонстрировать спецпакет и вскрыть его не ранее 10.00 по местному времени, используя ножницы.*

**В спецпакете находятся индивидуальные комплекты с экзаменационными материалами, которые сейчас будут вам выданы.**

*(Организатор раздает участникам ИК в произвольном порядке).*

**Проверьте целостность своего индивидуального комплекта. Осторожно вскройте пакет, отрывая клапан (справа налево) по линии перфорации.**

*(Организатор показывает место перфорации на конверте).*

**До начала работы с бланками проверьте комплектацию выданных экзаменационных материалов. В пакете индивидуального комплекта должен находиться бланк регистрации.**

**Проверьте, совпадает ли цифровое значение штрих-кода на бланке регистрации со штрих-кодом на конверте индивидуального комплекта. Цифровое значение бланка регистрации находится в нижнем правом углу конверта с подписью БР.**

## **В случае если вы обнаружили несовпадения – обратитесь к нам.**

*При обнаружении несовпадений штрих-кодов, наличия лишних (нехватки) бланков, типографских дефектов заменить индивидуальный комплект полностью.*

*Сделать паузу для проверки участниками комплектации ИК.*

**Приступаем к заполнению бланка регистрации.**

**Записывайте буквы и цифры в соответствии с образцом на бланке. Каждая цифра, символ записывается в отдельную клетку, начиная с первой клетки.**

**Заполните регистрационные поля в соответствии с информацией на доске (информационном стенде) гелевой, капиллярной ручкой с чернилами черного цвета. При отсутствии такой ручки обращайтесь к нам, так как бланки, заполненные иными письменными принадлежностями, не обрабатываются и не проверяются.** 

*Обратите внимание участников на доску.*

**Заполняем код региона, код образовательной организации, класс, код ППЭ, код предмета и его название, дату проведения ЕГЭ. При заполнении поля «код образовательной организации» обратитесь к нам, поле «класс» заполняйте самостоятельно. Поля «служебная отметка» и «резерв-1» не заполняются.**

*Организатор обращает внимание участников на следующий момент:*

**Обратите внимание, сейчас номер аудитории не заполняется. Номер аудитории вы должны будете заполнить в аудитории проведения экзамена перед началом выполнения экзаменационной работы после того, как организатор проведёт краткий инструктаж о процедуре выполнения экзаменационной работы.**

**Заполните сведения о себе: фамилия, имя, отчество, данные документа, удостоверяющего личность.** 

*Сделать паузу для заполнения участниками бланков регистрации.*

*Организаторы проверяют правильность заполнения бланков регистрации, соответствие данных участника ЕГЭ в документе, удостоверяющем личность, и в бланке регистрации.*

**Поставьте вашу подпись строго внутри окошка «подпись участника ЕГЭ», расположенном в нижней части бланка регистрации.**

*(В случае если участник ЕГЭ отказывается ставить личную подпись в бланке регистрации, организатор в аудитории ставит в бланке регистрации свою подпись).*

**Выполнение экзаменационной работы будет проходить на компьютере в специально оборудованных аудиториях проведения. Для выполнения экзаменационной работы вас будут приглашать в аудитории проведения в соответствии со случайно определённой очерёдностью. До аудитории проведения вас будет сопровождать организатор.**

**В процессе выполнения экзаменационной работы вы будете самостоятельно работать за компьютером. Задания КИМ будут отображаться на мониторе, ответы на задания необходимо произносить в микрофон.**

**Выполнение экзаменационной работы включает пять основных этапов:**

**1. Регистрация: вам необходимо ввести в программу проведения экзамена номер бланка регистрации.**

**2. Запись номера КИМ: вам необходимо произнести в микрофон номер присвоенного КИМ.**

**3. Ознакомление с инструкцией по выполнению заданий.**

**4. Подготовка и ответ на задания.**

**5. Прослушивание записанных ответов.**

*Обратите внимание участников на следующий момент:*

**В аудиторию проведения вы должны взять с собой:**

**заполненный бланк регистрации (номер аудитории не заполнен),**

**конверт индивидуального комплекта,**

**документ, удостоверяющий личность,**

**гелевую, капиллярную ручку с чернилами черного цвета, которой вы заполняли бланк регистрации.**

**У вас на столах находятся краткие инструкции по работе с программным обеспечением при выполнении экзаменационной работы. Рекомендуется ознакомиться с ними перед тем, как перейти в аудиторию проведения.**

*(В случае наличия материалов, изучением которых участники ЕГЭ могут заняться в процессе ожидания очереди, сообщите об этом участникам ЕГЭ)*

**Кроме этого у вас на столах находятся литературные материалы на иностранном языке, которыми вы можете пользоваться в период ожидания своей очереди**

**научно-популярные журналы,**

**любые книги,**

**журналы,**

**газеты и т.п.**

**По всем вопросам, связанным с проведением экзамена (за исключением вопросов по содержанию КИМ), вы можете обращаться к нам или организаторам в аудитории проведения экзамена. В случае необходимости выхода из аудитории оставьте ваши экзаменационные материалы на своем рабочем столе. На территории пункта вас будет сопровождать организатор.** 

**В случае плохого самочувствия незамедлительно обращайтесь к нам. В пункте присутствует медицинский работник. Напоминаем, что по состоянию здоровья и заключению медицинского работника, присутствующего в данном пункте, вы можете досрочно завершить выполнение экзаменационной работы и прийти на пересдачу.**

**Инструктаж закончен.** 

**Желаем удачи!** 

# **Приложение 13. Инструкция для участника ЕГЭ, зачитываемая организатором в аудитории проведения перед началом выполнения экзаменационной работы каждой группы участников по иностранному языку (раздел «Говорение»)**

Текст, который выделен жирным шрифтом, должен быть прочитан участникам ЕГЭ слово в слово. Это делается для стандартизации процедуры проведения ЕГЭ. *Комментарии, отмеченные курсивом, не читаются участникам. Они даны в помощь организатору*. Инструктаж и экзамен проводятся в спокойной и доброжелательной обстановке.

*Организатор в аудитории на доске указывает номер аудитории, номер следует писать начиная с первой позиции:*

Номер аудитории

**Инструкция для участников ЕГЭ**

**Уважаемые участники ЕГЭ напоминаем Вам основные правила выполнения устной части экзаменационной работы.**

**Выполнение экзаменационной работы осуществляется за компьютером.**

**Общая продолжительность выполнения экзаменационной работы составляет 15 минут: около двух минут отводится на подготовку к началу выполнения экзаменационной работы (ввод номера бланка регистрации, запись номера КИМ и ознакомление с инструкцией КИМ) и около 13 минут отводится непосредственно на ознакомление с заданиями КИМ и запись ответов на задания.**

**После завершения выполнения экзаменационной работы вы можете прослушать свои ответы.**

**При себе вы должны иметь:**

**заполненный бланк регистрации (номер аудитории не заполнен),**

**конверт индивидуального комплекта,**

**документ, удостоверяющий личность,**

**гелевая, капиллярная ручка с чернилами черного цвета, которой вы заполняли бланк регистрации в аудитории подготовки.**

**Заполните номер аудитории на бланке регистрации ручкой, которой вы заполняли бланк в аудитории подготовки.**

**Номер аудитории указан на доске.**

*Сделать паузу для заполнения участниками номера аудитории.*

**Перед началом выполнения экзаменационной работы наденьте гарнитуру (наушники с микрофоном), находящуюся на вашем рабочем месте.**

**Убедитесь, что наушники удобно одеты и плотно прилегают к ушам, микрофон отрегулирован и находится непосредственно перед губами.**

**При необходимости отрегулируйте гарнитуру по размеру оголовья и положению микрофона.**
*Наденьте имеющуюся резервную гарнитуру и продемонстрируйте участникам ЕГЭ как регулировать размер оголовья, как правильно должна быть одета гарнитура и расположен микрофон.*

**По окончании выполнения экзаменационной работы внимательно прослушайте записанные ответы, в случае если качество записанных ответов неудовлетворительное обратитесь к нам. Напоминаем, что технические проблемы могут быть устранены техническим специалистом, в случае невозможности устранения технических проблем вы можете подать апелляцию о нарушении установленного порядка до выхода из ППЭ и прийти на пересдачу.** 

**По всем вопросам, связанным с проведением экзамена (за исключением вопросов по содержанию КИМ), вы можете обращаться к нам.**

**В случае плохого самочувствия незамедлительно обращайтесь к нам. В пункте присутствует медицинский работник. Напоминаем, что по состоянию здоровья и заключению медицинского работника, присутствующего в данном пункте, вы можете досрочно завершить выполнение экзаменационной работы и прийти на пересдачу.**

**Инструктаж закончен. Перед началом выполнения экзаменационной работы, пожалуйста, успокойтесь, сосредоточьтесь, внимательно прочитайте инструкцию к заданиям КИМ и сами задания.** 

**Можете приступать к работе на станции записи.** 

**Желаем удачи!** 

### **Приложение 14. Порядок перевода бланков ответов участников ЕГЭ в электронный вид в ППЭ**

#### **1. Общая информация**

При переводе бланков ответов участников ЕГЭ в электронный вид в ППЭ используются следующие основные принципы:

технология перевода бланков ответов участников ЕГЭ в электронный вид в ППЭ используется для тех ППЭ, из которых доставка бумажных бланков занимает свыше 4 часов, или ППЭ, определенных решением ОИВ;

для процедуры перевода бланков ответов участников ЕГЭ в электронный вид в ППЭ необходимо наличие ключа шифрования члена ГЭК, записанного на защищенный внешний носитель (токен) (далее – токен члена ГЭК); и открытой части электронного сертификата специалиста РЦОИ.

За 4-5 календарных дней до проведения экзамена технический специалист в ППЭ должен провести техническую подготовку ППЭ и передать статус о завершении технической подготовки в систему мониторинга готовности ППЭ с помощью рабочей станции в штабе ППЭ. Техническая подготовка должна быть завершена за 2 календарных дня до проведения экзамена.

Не позднее чем за один день до проведения экзамена члены ГЭК должны осуществить контроль технической готовности ППЭ при участии технического специалиста и руководителя ППЭ, а именно:

проконтролировать качество тестового сканирования на каждой рабочей станции сканирования в Штабе ППЭ;

проверить средства криптозащиты с использованием токена члена ГЭК каждой рабочей станции сканирования в Штабе ППЭ;

подписать сформированный на станции сканирования (форма ППЭ-01-02) протокол технической готовности Штаба ППЭ для сканирования бланков в ППЭ для каждой рабочей станции сканирования в Штабе ППЭ;

сохранить на флеш-накопитель электронный акт технической готовности со всех рабочих станций сканирования для передачи в систему мониторинга готовности ППЭ;

проверить в Штабе ППЭ наличие и работоспособность рабочей станции, имеющей надёжный канал связи с выходом в информационно-телекоммуникационную сеть «Интернет» и установленным специализированным программным обеспечением для передачи электронных образов бланков ответов участников ЕГЭ в РЦОИ и связи с федеральным порталом;

проверить средства криптозащиты на рабочей станции в Штабе ППЭ и провести тестовую авторизацию члена ГЭК, назначенного на экзамен, на специализированном федеральном портале с использованием токена члена ГЭК;

провести тестовую передачу файла с результатами тестового сканирования на сервер РЦОИ

проверить наличие дополнительного (резервного) оборудования;

передать акт технической готовности со всех рабочих станций сканирования и статус о завершении контроля технической готовности в систему мониторинга готовности ППЭ с помощью рабочей станции в штабе ППЭ.

В день проведения экзамена член ГЭК должен прибыть в ППЭ с токеном члена ГЭК.

По окончании выполнения экзаменационной работы участниками ЕГЭ ответственный организатор в аудитории собирает и упаковывает бланки регистрации, бланки ответов № 1, бланки ответов № 2, в том числе дополнительные бланки ответов № 2 (за исключением проведения ЕГЭ по математике базового уровня), в один возвратный доставочный пакет и запечатывает его. На каждом возвратном доставочном пакете напечатан «Сопроводительный бланк к материалам ЕГЭ», обязательный к заполнению.

Ответственный организатор в аудитории передает запечатанный возвратный доставочный пакет с бланками регистрации, бланками ответов № 1, бланками ответов № 2, в том числе с дополнительными бланками ответов № 2 (за исключением проведения ЕГЭ по математике базового уровня), вместе с другими экзаменационными материалами (формами ППЭ, служебными записками, и пр.) руководителю ППЭ в Штабе ППЭ в зоне видимости камер видеонаблюдения.

В Штабе ППЭ руководитель ППЭ в присутствии членов ГЭК по мере поступления экзаменационных материалов из аудиторий вскрывает полученные возвратные доставочные пакеты с бланками регистрации, бланками ответов № 1, бланками ответов № 2, в том числе с дополнительными бланками ответов № 2 (за исключением проведения ЕГЭ по математике базового уровня), пересчитывает бланки ЕГЭ и оформляет соответствующие формы ППЭ.

Ответственный организатор в аудитории после передачи всех экзаменационных материалов руководителю ППЭ в Штабе ППЭ с разрешения руководителя ППЭ может покинуть ППЭ.

После завершения выполнения экзаменационной работы во всех аудиториях технический специалист при участии руководителя ППЭ передает статус о завершении экзамена в ППЭ в систему мониторинга готовности ППЭ с помощью рабочей станции в Штабе ППЭ.

После заполнения формы ППЭ-13-02МАШ все бланки ЕГЭ из аудитории вкладываются обратно в возвратный доставочный пакет и передаются техническому специалисту для осуществления сканирования.

Технический специалист в соответствии с информацией, указанной на полученном возвратном доставочном пакете с бланками ЕГЭ (форма ППЭ-11), вводит номер аудитории на Станции сканирования в ППЭ.

Технический специалист извлекает бланки ЕГЭ из возвратного доставочного пакета и выполняет сканирование бланков ЕГЭ. Проверяет качество отсканированных изображений, ориентацию и последовательность бланков: за лицевой стороной бланков ответов №2 должна идти оборотная, дополнительные бланки должны идти за основным или другими дополнительными, при необходимости изменяет последовательность бланков, выполняет повторное сканирование.

После завершения сканирования всех бланков из аудитории в случае отсутствия особых ситуаций технический специалист сверяет количество отсканированных бланков, указанное на Станции сканирования в ППЭ, с информацией, указанной на возвратном доставочном пакете (форма ППЭ-11), из которого были извлечены бланки. При необходимости выполняется повторное или дополнительное сканирование.

Технический специалист завершает сканирование бланков текущей аудитории на Станции сканирования в ППЭ, помещает бланки в возвратный доставочный пакет, из которого они были извлечены и возвращает возвратный доставочный пакет руководителю ППЭ.

Далее по аналогичной процедуре технический специалист выполняет сканирование бланков из всех аудиторий.

После завершения сканирования всех бланков технический специалист получает от руководителя ППЭ заполненные формы ППЭ:

ППЭ-05-02 «Протокол проведения ГИА в аудитории»;

ППЭ-07 «Список работников ППЭ»;

ППЭ-12-02 «Ведомость коррекции персональных данных участников ГИА в аудитории» (при наличии);

ППЭ-14-01 «Акт приёмки-передачи экзаменационных материалов в ППЭ»;

ППЭ-13-02МАШ «Сводная ведомость учёта участников и использования экзаменационных материалов в ППЭ»;

ППЭ-18МАШ «Акт общественного наблюдения за проведением ГИА в ППЭ» (при наличии);

ППЭ-19 «Контроль изменения состава работников в день экзамена» (при наличии);

ППЭ-21 «Акт об удалении участника ГИА» (при наличии);

ППЭ-22 «Акт о досрочном завершении экзамена» (при наличии).

Технический специалист сканирует полученные формы ППЭ и возвращает руководителю ППЭ.

После завершения сканирования всех бланков и форм ППЭ технический специалист формирует протокол проведения процедуры сканирования бланков в ППЭ (форма ППЭ-15 «Протокол проведения процедуры сканирования бланков в ППЭ») и приглашает члена ГЭК для проверки полноты количества отсканированных бланков и экспорта бланков в электронном виде.

Член ГЭК по приглашению технического специалиста проверяет, что экспортируемые данные не содержат особых ситуаций и сверяет данные о количестве отсканированных бланков по аудиториям, указанные на Станции сканирования в ППЭ с количеством бланков из формы ППЭ-13-02МАШ.

Если все данные по всем аудиториям корректны, член ГЭК подключает к Станции сканирования в ППЭ токен члена ГЭК и технический специалист выполняет экспорт электронных образов бланков и форм ППЭ: пакет данных с электронными образами бланков и форм ППЭ зашифровывается для передачи в РЦОИ.

По решению члена ГЭК и по согласованию с РЦОИ может быть выполнена передача бланков для отдельной аудитории (аудиторий) до окончания сканирования всех бланков и форм ППЭ. В этом случае член ГЭК сверяет данные о количестве отсканированных бланков передаваемой аудитории (аудиторий), и, если данные корректны, выполняет экспорт электронных образов бланков. Протокол проведения процедуры сканирования бланков в ППЭ (форма ППЭ-15) формируется после завершения сканирования всех бланков и форм ППЭ.

Технический специалист сохраняет на флеш-накопитель пакет данных с электронными образами бланков и форм ППЭ (файл экспорта), а также электронный журнал сканирования и переносит на рабочую станцию в Штабе ППЭ для передачи пакета данных с электронными образами бланков и форм ППЭ на сервер РЦОИ, журнала сканирования в систему мониторинга готовности ППЭ.

Технический специалист выполняет передачу файла экспорта на сервер РЦОИ, журнала сканирования в систему мониторинга готовности ППЭ с помощью рабочей станции в штабе ППЭ. После завершения передачи всех пакетов бланков в РЦОИ (статус пакета с бланками принимает значение "передан") технический специалист при участии руководителя ППЭ передает статус о завершении передачи бланков в РЦОИ. . Член ГЭК и технический специалист ожидают в Штабе ППЭ подтверждения от РЦОИ факта успешного получения и расшифровки переданного пакета данных с электронными образами бланков.

Член ГЭК совместно с руководителем ППЭ ещё раз пересчитывают все бланки, упаковывают в один возвратный доставочный пакет на каждую аудиторию и заполняют форму ППЭ-11 на возвратном доставочном пакете.

Бумажные экзаменационные материалы ЕГЭ после направления отсканированных изображений экзаменационных материалов хранятся в ППЭ, затем направляются на хранение в РЦОИ в сроки, установленные органом исполнительной власти субъекта Российской Федерации, осуществляющим государственное управление в сфере образования, МИД России, учредителем.

Рекомендовано бумажные экзаменационные работы ЕГЭ оставлять на хранение в ППЭ и направлять на хранение в РЦОИ в течение месяца после окончания этапа проведения ЕГЭ.

**Особенности перевода бланков участников ЕГЭ в электронный вид при проведении устной части ЕГЭ по иностранным языкам. Раздел Говорение**

В случае использования технологии перевода бланков участников ЕГЭ в электронный вид при проведении устной части ЕГЭ по иностранным языкам:

По окончании экзамена организаторы в аудитории проведения упаковывают и запечатывают в возвратный доставочный пакет бланки регистрации участников экзамена отдельно по каждому предмету, и передают руководителю ППЭ.

В Штабе ППЭ руководитель ППЭ в присутствии членов ГЭК по мере поступления экзаменационных материалов из аудиторий проведения вскрывает полученные возвратные доставочные пакеты с бланками регистрации и пересчитывает бланки.

Руководитель ППЭ заполняет форму ППЭ-13-03У «Сводная ведомость учёта участников и использования экзаменационных материалов в ППЭ» и передает техническому специалисту возвратный доставочный пакет с пересчитанными бланками для сканирования.

Если в ППЭ только один технический специалист, то сначала выполняется экспорт ответов участников на флеш-накопитель со всех рабочих мест участников ЕГЭ во всех аудиториях проведения и формирование сопроводительного бланка и протокола создания аудионосителя ППЭ.

Технический специалист сканирует полученные бланки регистрации, указывая в станции сканирования номер аудитории проведения.

После завершения сканирования всех бланков ППЭ руководитель ППЭ передает техническому специалисту для сканирования заполненные формы ППЭ:

ППЭ-13-03У Сводная ведомость учёта участников и использования экзаменационных материалов в ППЭ

ППЭ-05-02-У Протокол проведения ЕГЭ в аудитории подготовки

ППЭ-05-03-У Протокол проведения ЕГЭ в аудитории проведения

ППЭ-05-04-У Ведомость перемещения участников ЕГЭ

ППЭ-07 «Список работников ППЭ»

ППЭ-12-02 «Ведомость коррекции персональных данных участников ГИА в аудитории» (при наличии);

ППЭ-14-01-У «Акт приёмки-передачи экзаменационных материалов в ППЭ по иностранным языкам в устной форме»;

ППЭ-18МАШ «Акт общественного наблюдения за проведением ГИА в ППЭ» (при наличии);

ППЭ-19 «Контроль изменения состава работников в день экзамена» (при наличии);

ППЭ-21 «Акт об удалении участника ГИА» (при наличии);

ППЭ-22 «Акт о досрочном завершении экзамена» (при наличии);

Сопроводительный бланк (бланки) к носителю аудиозаписей ответов участников; Протокол (протоколы) создания аудионосителя ППЭ.

По приглашению технического специалиста член ГЭК проверяет, что экспортируемые данные не содержат особых ситуаций и сверяет данные о количестве отсканированных бланков по аудиториям, указанные в интерфейсе Станции сканирования в ППЭ с количеством из формы ППЭ-13-03У «Сводная ведомость учёта участников и использования экзаменационных материалов в ППЭ». При необходимости любая аудитория может быть заново открыта для выполнения дополнительного или повторного сканирования.

Дальнейшие действия по обработке бланков участников ЕГЭ выполняются аналогично описанному выше порядку.

#### **2. Инструкция для технического специалиста**

На подготовительном этапе проведения экзамена технический специалист ППЭ обязан:

За 4-5 календарных дней до проведения экзамена:

получить из РЦОИ следующие материалы:

дистрибутив ПО станции сканирования в ППЭ;

дистрибутив ПО для авторизации на специализированном федеральном портале; выполнить техническую подготовку ППЭ:

проверить соответствие технического оснащения компьютеров (ноутбуков) и сканирующих устройств в ППЭ, а также резервных компьютеров (ноутбуков) и сканирующих устройств (далее – рабочие станции), предъявляемым минимальным требованиям;

установить в штабе ППЭ сканирующее устройство, соответствующее требованиям ПО станции сканирования в ППЭ;

установить драйвер сканирующего устройства на рабочую станцию, предназначенную для сканирования в ППЭ, настроить и проверить работу сканирующего устройства стандартными средствами;

установить на рабочей станции в Штабе ППЭ ПО станции сканирования в ППЭ;

выполнить тестовое сканирование и сохранить файл с результатами тестового сканирования для передачи РЦОИ;

установить на рабочей станции в Штабе ППЭ ПО авторизации на специализированном федеральном портале для передачи электронных образов бланков ответов участников ЕГЭ в РЦОИ и связи с федеральным порталом;

проверить наличие соединения со специализированным федеральным порталом, с сервером РЦОИ и провести тестовую передачу файла с результатами тестового сканирования на сервер РЦОИ;

подготовить дополнительное (резервное) оборудование, необходимое для проведения экзамена:

флеш-накопитель для переноса файлов экспорта со станции сканирования в ППЭ на станцию авторизации;

USB-модем для обеспечения резервного канала доступа в информационнотелекоммуникационную сеть «Интернет». USB-модем используется в случае возникновения проблем с доступом в информационно-телекоммуникационную сеть «Интернет» по стационарному каналу связи;

резервные рабочие станции для замены станции сканирования в ППЭ или станции авторизации;

резервное сканирующее устройство.

Передать статус о завершении технической подготовки в систему мониторинга готовности ППЭ с помощью рабочей станции в штабе ППЭ.

Техническая подготовка ППЭ должна быть завершена за 2 дня до проведения экзамена.

Не позднее чем за один день до проведения экзамена:

совместно с членами ГЭК и руководителем ППЭ провести контроль технической готовности ППЭ к проведению экзамена:

проконтролировать качество тестового сканирования на каждой рабочей станции сканирования в ППЭ;

проверить средства криптозащиты с использованием токена члена ГЭК каждой рабочей станции сканирования в Штабе ППЭ;

сформировать, распечатать и совместно с членом ГЭК подписать протокол технической готовности Штаба ППЭ для сканирования бланков в ППЭ (форма ППЭ-01-  $02$ :

проверить средства криптозащиты на рабочей станции в Штабе ППЭ и провести тестовую авторизацию члена ГЭК, назначенного на экзамен, на специализированном федеральном портале с использованием токена члена ГЭК;

провести тестовую передачу файла с результатами тестового сканирования на сервер РЦОИ;

проверить наличие дополнительного (резервного) оборудования;

передать акт технической готовности со всех рабочих станций сканирования и статус о завершении контроля технической готовности в систему мониторинга готовности ППЭ с помощью рабочей станции в Штабе ППЭ.

После завершения выполнения экзаменационной работы технический специалист должен находиться в Штабе ППЭ.

После завершения экзамена во всех аудиториях технический специалист при участии руководителя ППЭ передает ППЭ статус о завершении экзамена в ППЭ в систему мониторинга готовности ППЭ с помощью рабочей станции в Штабе ППЭ.

Руководитель ППЭ передаёт техническому специалисту для сканирования вскрытый возвратный доставочный пакет из аудитории, предварительно пересчитав бланки.

Технический специалист в соответствии с информацией, указанной на полученном возвратном доставочном пакете (форма ППЭ-11) вводит номер аудитории на Станции сканирования в ППЭ.

Технический специалист извлекает бланки из возвратного доставочного пакета и выполняет сканирование бланков в следующем порядке:

в случае использования сканера, поддерживающего двухстороннее поточное сканирование, сначала сканируются все односторонние бланки аудитории (бланки регистрации и бланки ответов №1) в одностороннем режиме сканирования, затем сканируются все двусторонние бланки ответов №2 (за исключением проведения ЕГЭ по математике базового уровня) в двустороннем режиме сканирования;

в случае использования сканера, поддерживающего только одностороннее поточное сканирование, сканируются: все односторонние бланки аудитории (бланки регистрации и бланки ответов №1), лицевые стороны всех двусторонних бланков ответов №2 (за исключением проведения ЕГЭ по математике базового уровня), оборотные стороны всех двусторонних бланков ответов №2.

Технический специалист проверяет качество отсканированных изображений, ориентацию и последовательность бланков № 2 (за исключением проведения ЕГЭ по математике базового уровня): за лицевой стороной бланков ответов №2 должна идти оборотная, дополнительные бланки должны идти за основным или другим дополнительными, при необходимости изменяет последовательность бланков средствами ПО, выполняет повторное сканирование.

В случае использования технологии перевода бланков участников ЕГЭ в электронный вид при проведении устной части ЕГЭ по иностранным языкам выполняется сканирование односторонних бланков регистрации устного экзамена.

После завершения сканирования всех бланков одной аудитории в случае отсутствия особых ситуаций технический специалист сверяет количество отсканированных бланков, указанное на Станции сканирования в ППЭ, с информацией, указанной на возвратном доставочном пакете (форма ППЭ-11), из которого были извлечены бланки. При необходимости выполняется повторное или дополнительное сканирование.

Технический специалист завершает сканирование бланков текущей аудитории на Станции сканирования в ППЭ, помещает бланки в возвратный доставочный пакет, из которого они были извлечены и возвращает пакет руководителю ППЭ.

Далее по аналогичной процедуре технический специалист выполняет сканирование бланков из всех аудиторий.

После завершения сканирования всех бланков ППЭ, технический специалист получает от руководителя ППЭ заполненные формы ППЭ:

ППЭ-05-02 «Протокол проведения ГИА в аудитории»;

ППЭ-07 «Список работников ППЭ»;

ППЭ-12-02 «Ведомость коррекции персональных данных участников ГИА в аудитории» (при наличии);

ППЭ-14-01 «Акт приёмки-передачи экзаменационных материалов в ППЭ»;

ППЭ-13-02МАШ «Сводная ведомость учёта участников и использования экзаменационных материалов в ППЭ»;

 ППЭ-18МАШ «Акт общественного наблюдения за проведением ГИА в ППЭ» (при наличии);

ППЭ-19 «Контроль изменения состава работников в день экзамена» (при наличии);

ППЭ-21 «Акт об удалении участника ГИА» (при наличии);

ППЭ-22 «Акт о досрочном завершении экзамена» (при наличии).

В случае использования технологии перевода бланков участников ЕГЭ в электронный вид при проведении устной части ЕГЭ по иностранным языкам, технический специалист получает от руководителя ППЭ следующие формы ППЭ:

ППЭ-13-03У Сводная ведомость учёта участников и использования экзаменационных материалов в ППЭ

ППЭ-05-02-У Протокол проведения ЕГЭ в аудитории подготовки

ППЭ-05-03-У Протокол проведения ЕГЭ в аудитории проведения

ППЭ-05-04-У Ведомость перемещения участников ЕГЭ

ППЭ-07 «Список работников ППЭ»

ППЭ-12-02 «Ведомость коррекции персональных данных участников ГИА в аудитории» (при наличии);

ППЭ-14-01-У «Акт приёмки-передачи экзаменационных материалов в ППЭ по иностранным языкам в устной форме»;

ППЭ-18МАШ «Акт общественного наблюдения за проведением ГИА в ППЭ» (при наличии);

ППЭ-19 «Контроль изменения состава работников в день экзамена» (при наличии);

ППЭ-21 «Акт об удалении участника ГИА» (при наличии);

ППЭ-22 «Акт о досрочном завершении экзамена» (при наличии);

Сопроводительный бланк (бланки) к носителю аудиозаписей ответов участников; Протокол (протоколы) создания аудионосителя ППЭ.

Технический специалист сканирует полученные формы ППЭ и после сканирования возвращает их руководителю ППЭ.

После завершения сканирования всех бланков ППЭ и форм ППЭ технический специалист формирует протокол проведения процедуры сканирования бланков в ППЭ (форма ППЭ-15) и приглашает члена ГЭК для проверки количества отсканированных бланков и экспорта бланков в электронном виде. При необходимости любая аудитория может быть заново открыта для выполнения дополнительного или повторного сканирования.

Если все данные по всем аудиториям корректны, член ГЭК подключает к Станции сканирования в ППЭ токен члена ГЭК и технический специалист выполняет экспорт электронных образов бланков и форм ППЭ: пакет данных с электронными образами бланков и форм ППЭ зашифровывается.

По решению члена ГЭК и по согласованию с РЦОИ может быть выполнена передача бланков для отдельной аудитории (аудиторий) до окончания сканирования всех бланков и форм ППЭ. В этом случае член ГЭК сверяет данные о количестве отсканированных бланков передаваемой аудитории (аудиторий), и, если данные корректны, выполняет экспорт электронных образов бланков. Протокол проведения процедуры сканирования бланков в ППЭ (форма ППЭ-15) формируется после завершения сканирования всех бланков и форм ППЭ.

Технический специалист сохраняет на флеш-накопитель пакет данных с электронными образами бланков и форм ППЭ (файл экспорта), а также электронный журнал сканирования и переносит на рабочую станцию в Штабе ППЭ, для передачи пакетов данных, журнала сканирования в систему мониторинга готовности ППЭ.

Технический специалист выполняет передачу файла экспорта на сервер РЦОИ, журнала сканирования в систему мониторинга готовности ППЭ с помощью рабочей станции в Штабе ППЭ. После завершения передачи всех пакетов бланков в РЦОИ (статус пакета с бланками принимает значение «передан») технический специалист при участии руководителя ППЭ передает статус о завершении передачи бланков в РЦОИ.

Член ГЭК и технический специалист дожидаются в Штабе ППЭ подтверждения от РЦОИ факта успешного получения и расшифровки переданного пакета данных с электронными образами бланков.

При необходимости (по запросу РЦОИ), перед повторным экспортом технический специалист загружает на Станцию сканирования в ППЭ новый сертификат РЦОИ.

#### **Действия в случае нештатной ситуации:**

В случае невозможности самостоятельного разрешения возникшей нештатной ситуации на станции сканирования в ППЭ технический специалист должен записать информационное сообщение, название экрана и описание последнего действия, выполненного на станции сканирования в ППЭ, и обратиться по телефону «горячей линии» службы сопровождения ППЭ. При обращении необходимо сообщить: код и наименование субъекта, код ППЭ, контактный телефон и адрес электронной почты, перечисленную выше информацию о возникшей нештатной ситуации.

#### **3. Инструкция для члена ГЭК**

На подготовительном этапе член ГЭК обязан:

получить в РЦОИ токен члена ГЭК по ведомости;

Не позднее чем за один день до проведения экзамена:

совместно с техническим специалистом и руководителем ППЭ провести проверку технической готовности ППЭ к проведению экзамена:

проконтролировать качество тестового сканирования на каждой рабочей станции сканирования в ППЭ;

проверить средства криптозащиты с использованием токена члена ГЭК каждой рабочей станции сканирования в Штабе ППЭ;

подписать протокол технической готовности Штаба ППЭ для сканирования бланков в ППЭ (форма ППЭ 01-02);

проверить в Штабе ППЭ наличие и работоспособность рабочей станции, имеющей надёжный канал связи с выходом в информационно-телекоммуникационную сеть «Интернет» и установленным специализированным программным обеспечением для передачи электронных образов бланков ответов участников ЕГЭ в РЦОИ и связи с федеральным порталом;

проверить средства криптозащиты на рабочей станции в Штабе ППЭ и провести тестовую авторизацию члена ГЭК, назначенного на экзамен, на специализированном федеральном портале с использованием токена члена ГЭК;

провести тестовую передачу файла с результатами тестового сканирования на сервер РЦОИ;

проверить наличие дополнительного (резервного) оборудования;

проконтролировать передачу в систему мониторинга готовности ППЭ акта технической готовности со всех рабочих станций сканирования и статуса о завершении контроля технической готовности с помощью рабочей станции в Штабе ППЭ.

В день экзамена:

прибыть в ППЭ с токеном члена ГЭК;

по окончании выполнения экзаменационной работы участниками экзамена член ГЭК должен находиться в Штабе ППЭ.

В Штабе ППЭ руководитель ППЭ в присутствии членов ГЭК по мере поступления материалов из аудиторий вскрывает полученные возвратные доставочные пакеты с бланками, пересчитывает бланки и заполняет форму ППЭ-13-02МАШ «Сводная ведомость учёта участников и использования экзаменационных материалов в ППЭ», в случае использования технологии перевода бланков участников ЕГЭ в электронный вид при проведении устной части ЕГЭ по иностранным языкам ППЭ-13- 03У «Сводная ведомость учёта участников и использования экзаменационных материалов в ППЭ», после чего передает техническому специалисту возвратный доставочный пакет с пересчитанными бланками для осуществления сканирования.

После завершения выполнения экзаменационной работы во всех аудиториях член ГЭК должен совместно с руководителем ППЭ проконтролировать передачу статуса о завершении экзамена в ППЭ в систему мониторинга готовности ППЭ с помощью рабочей станции в штабе ППЭ.

Технический специалист выполняет сканирование переданных бланков, по окончании сканирования бланков из всех аудиторий – оформленных форм ППЭ, включая заполненную и подписанную форму ППЭ-13-02МАШ, в случае использования технологии перевода бланков участников ЕГЭ в электронный вид при проведении устной части ЕГЭ по иностранным языкам ППЭ-13-03У «Сводная ведомость учёта участников и использования экзаменационных материалов в ППЭ».

Член ГЭК по приглашению технического специалиста проверяет, что экспортируемые данные не содержат особых ситуаций и сверяет данные о количестве отсканированных бланков по аудиториям, указанные на Станции сканирования в ППЭ с количеством из формы ППЭ-13-02МАШ, в случае использования технологии перевода бланков участников ЕГЭ в электронный вид при проведении устной части ЕГЭ по иностранным языкам ППЭ-13-03У. При необходимости любая аудитория может быть заново открыта для выполнения дополнительного или повторного сканирования.

Если все данные по всем аудиториям корректны, член ГЭК подключает к Станции сканирования в ППЭ токен члена ГЭК и технический специалист выполняет экспорт электронных образов бланков и форм ППЭ: пакет данных с электронными образами бланков и форм ППЭ шифруется.

По решению члена ГЭК и по согласованию с РЦОИ может быть выполнена передача бланков для отдельной аудитории (аудиторий) до окончания сканирования всех бланков и форм ППЭ. В этом случае член ГЭК сверяет данные о количестве отсканированных бланков передаваемой аудитории (аудиторий), и, если данные корректны, выполняет экспорт электронных образов бланков. Протокол проведения процедуры сканирования бланков в ППЭ (форма ППЭ-15) формируется после завершения сканирования всех бланков и форм ППЭ.

Член ГЭК совместно с руководителем ППЭ контролирует передачу техническим специалистом электронных журналов сканирования в систему мониторинга готовности ППЭ, а также передачу статуса о передаче бланков в РЦОИ после завершения передачи всех пакетов бланков в РЦОИ (статус пакета с бланками принимает значение «передан»).

Член ГЭК и технический специалист ожидают в Штабе ППЭ подтверждения от РЦОИ факта успешного получения и расшифровки переданного пакета данных с электронными образами бланков.

Член ГЭК с руководителем ППЭ совместно повторно пересчитывают все бланки, упаковывают в один возвратный доставочный пакет на каждую аудиторию и руководитель ППЭ заполняет форму ППЭ-11 на возвратном доставочном пакете.

Бумажные экзаменационные материалы ЕГЭ после направления отсканированных изображений экзаменационных материалов хранятся в ППЭ, затем направляются на хранение в РЦОИ в сроки, установленные органом исполнительной власти субъекта Российской Федерации, осуществляющим государственное управление в сфере образования, МИД России, учредителем.

Рекомендовано бумажные экзаменационные работы ЕГЭ оставлять на хранение в ППЭ и направлять на хранение в РЦОИ в течение месяца после окончания этапа проведения ЕГЭ.

#### **4. Инструкция для руководителя ППЭ**

На подготовительном этапе проведения экзамена руководитель ППЭ обязан совместно с руководителем образовательной организации, на базе которой организован ППЭ:

За 4-5 календарных дней до проведения экзамена обеспечить техническое оснащение Штаба ППЭ:

отдельным персональным компьютером и сканирующим устройством, соответствующими требованиям ПО Станция сканирования в ППЭ;

отдельным персональным компьютером, соответствующим техническим требованиям ПО для авторизации на специализированном федеральном портале, подключенном к информационно-телекоммуникационной сети «Интернет», а также имеющим доступ к серверу РЦОИ;

дополнительным (резервным) оборудованием (Приложение 15).

Техническая подготовка Штаба ППЭ к сканированию бланков выполняется совместно c техническим специалистом, по окончании технической подготовки техническим специалистом должен быть передан статус о завершении технической подготовки в систему мониторинга готовности ППЭ с помощью рабочей станции в Штабе ППЭ. Техническая подготовка ППЭ должна быть завершена за 2 дня до проведения экзамена.

#### **Не позднее чем за один день до проведения экзамена:**

совместно с членом ГЭК и техническим специалистом ППЭ руководитель ППЭ должен проконтролировать техническую готовность ППЭ. В рамках этой процедуры выполняются следующие действия:

осуществляется контроль качества тестового сканирования на каждой рабочей станции сканирования в ППЭ;

осуществляется проверка средств криптозащиты с использованием токена члена ГЭК каждой рабочей станции сканирования;

подписывается протокол технической готовности Штаба ППЭ для сканирования бланков в ППЭ (форма ППЭ-01-02);

осуществляется проверка средств криптозащиты на рабочей станции в Штабе ППЭ и проводится тестовая авторизация члена ГЭК, назначенного на экзамен, на специализированном федеральном портале с использованием токена члена ГЭК;

проводится тестовая передача файла с результатами тестового сканирования на сервер РЦОИ;

проверяется наличие дополнительного (резервного) оборудования;

проводится передача акта технической готовности со всех рабочих станций сканирования и статус о завершении контроля технической готовности в систему мониторинга готовности ППЭ с помощью рабочей станции в Штабе ППЭ.

После завершения выполнения экзаменационной работы участниками экзамена руководитель ППЭ должен находиться в Штабе ППЭ.

Руководитель ППЭ в присутствии членов ГЭК по мере поступления экзаменационных материалов из аудиторий вскрывает полученные возвратные доставочные пакеты с бланками ЕГЭ, пересчитывает бланки и оформляет соответствующие формы ППЭ.

Руководитель ППЭ после получения всех экзаменационных материалов от ответственного организатора в аудитории может разрешить организатору в аудитории покинуть ППЭ.

После завершения выполнения экзаменационной работы во всех аудиториях руководитель ППЭ должен проконтролировать передачу статуса о завершении экзамена в ППЭ в систему мониторинга готовности ППЭ с помощью рабочей станции в Штабе ППЭ.

После заполнения формы ППЭ-13-02МАШ, в случае использования технологии перевода бланков участников ЕГЭ в электронный вид при проведении устной части ЕГЭ по иностранным языкам ППЭ-13-03У, все бланки аудитории вкладываются обратно в возвратный доставочный пакет и передаются техническому специалисту для осуществления сканирования.

После завершения сканирования бланков каждой аудитории руководитель ППЭ получает от технического специалиста возвратный доставочный пакет с бланками из аудитории.

После завершения сканирования всех бланков ППЭ руководитель ППЭ по просьбе технического специалиста передаёт ему для сканирования заполненные формы ППЭ:

ППЭ-05-02 «Протокол проведения ГИА в аудитории»;

ППЭ-07 «Список работников ППЭ»;

ППЭ-12-02 «Ведомость коррекции персональных данных участников ГИА в аудитории» (при наличии);

ППЭ-14-01 «Акт приёмки-передачи экзаменационных материалов в ППЭ»;

ППЭ-13-02МАШ «Сводная ведомость учёта участников и использования экзаменационных материалов в ППЭ»;

ППЭ-18МАШ «Акт общественного наблюдения за проведением ГИА в ППЭ» (при наличии);

ППЭ-19 «Контроль изменения состава работников в день экзамена» (при наличии);

ППЭ-21 «Акт об удалении участника ГИА» (при наличии);

ППЭ-22 «Акт о досрочном завершении экзамена» (при наличии);

В случае использования технологии перевода бланков участников ЕГЭ в электронный вид при проведении устной части ЕГЭ по иностранным языкам, следующие формы ППЭ:

ППЭ-13-03У «Сводная ведомость учёта участников и использования экзаменационных материалов в ППЭ»;

ППЭ-05-02-У «Протокол проведения ЕГЭ в аудитории подготовки»;

ППЭ-05-03-У «Протокол проведения ЕГЭ в аудитории проведения»;

ППЭ-05-04-У «Ведомость перемещения участников ЕГЭ»;

ППЭ-07 «Список работников ППЭ»;

ППЭ-14-01-У «Акт приёмки-передачи экзаменационных материалов в ППЭ по иностранным языкам в устной форме»;

Сопроводительный бланк (бланки) к носителю аудиозаписей ответов участников; Протокол (протоколы) создания аудионосителя ППЭ.

По окончании процедуры сканирования бланков совместно с членом ГЭК руководитель ППЭ пересчитывает все бланки, упаковывает и запечатывают в один возвратный доставочный пакет на каждую аудиторию для передачи в РЦОИ и заполняет форму ППЭ-11 на возвратном доставочном пакете.

Руководитель ППЭ должен проконтролировать передачу пакетов с электронными образами бланков из ППЭ на сервер РЦОИ, электронного журнала сканирования в систему мониторинга готовности ППЭ, а также передачу статуса о завершении передачи бланков в РЦОИ после завершения передачи всех пакетов бланков в РЦОИ (статус пакета с бланками принимает значение «передан»).

Руководитель ППЭ выполняет другие действия по подготовке материалов для передачи в РЦОИ.

Бумажные экзаменационные материалы ЕГЭ после направления отсканированных изображений экзаменационных материалов хранятся в ППЭ, затем направляются на хранение в РЦОИ в сроки, установленные органом исполнительной власти субъекта Российской Федерации, осуществляющим государственное управление в сфере образования, МИД России, учредителем.

Рекомендовано бумажные экзаменационные работы ЕГЭ оставлять на хранение в ППЭ и направлять на хранение в РЦОИ в течение месяца после окончания этапа проведения ЕГЭ.

#### **5. Инструкция для организатора в аудитории**

После завершения выполнения экзаменационной работы участниками ЕГЭ ответственный организатор в аудитории собирает и упаковывает бланки регистрации, бланки ответов № 1, бланки ответов № 2, в том числе дополнительные бланки ответов № 2 (за исключением проведения ЕГЭ по математике базового уровня), в один возвратный доставочный пакет, запечатывает его и заполняет его лицевую сторону (форма ППЭ-11).

Ответственный организатор в аудитории передает возвратный доставочный пакет с бланками ЕГЭ вместе с другими экзаменационными материалами (формы ППЭ, служебные записки и др.) в Штаб ППЭ.

## **Приложение 15. Требования к техническому оснащению ППЭ для перевода бланков ответов участников ЕГЭ в электронный вид в ППЭ**

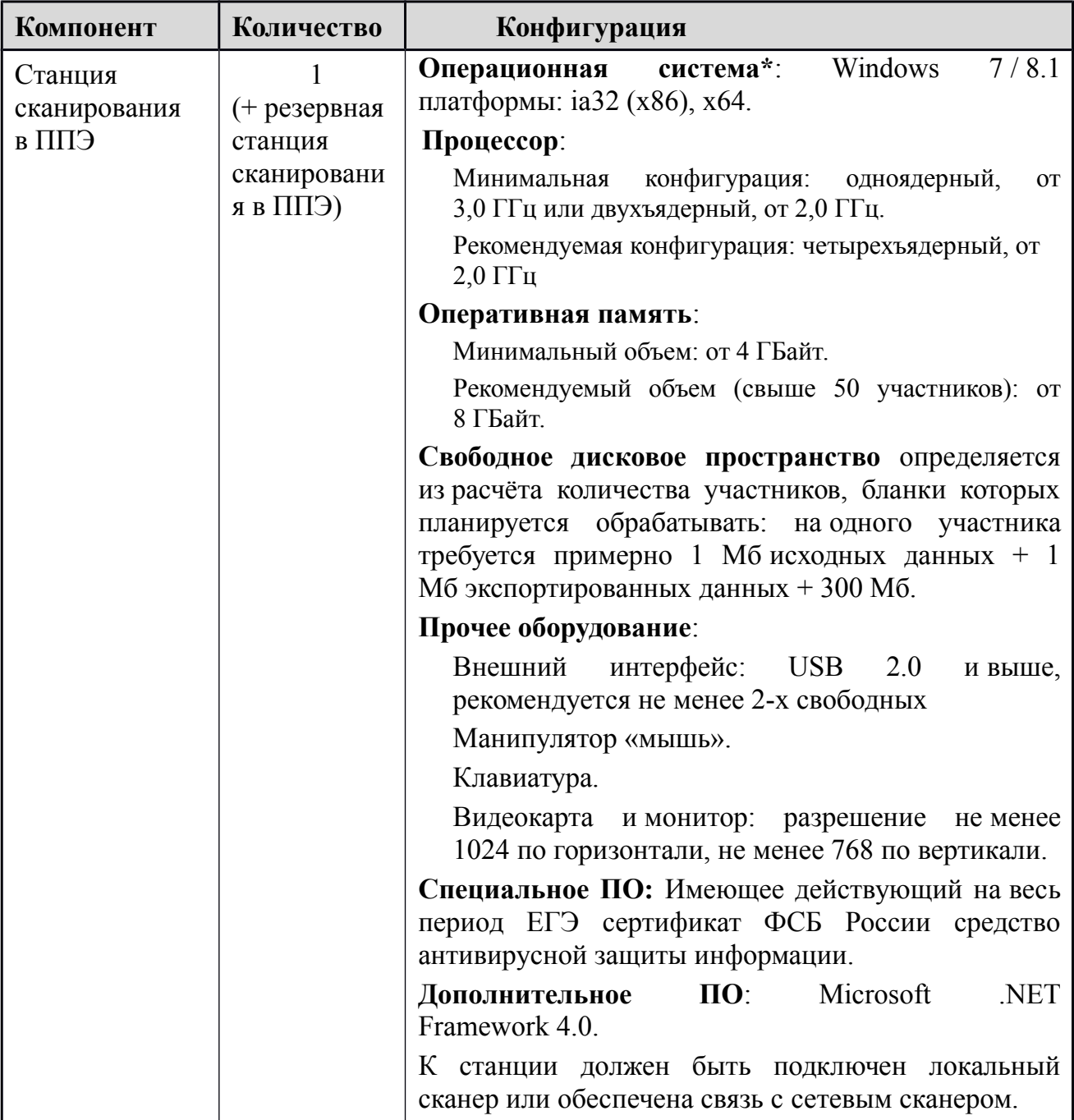

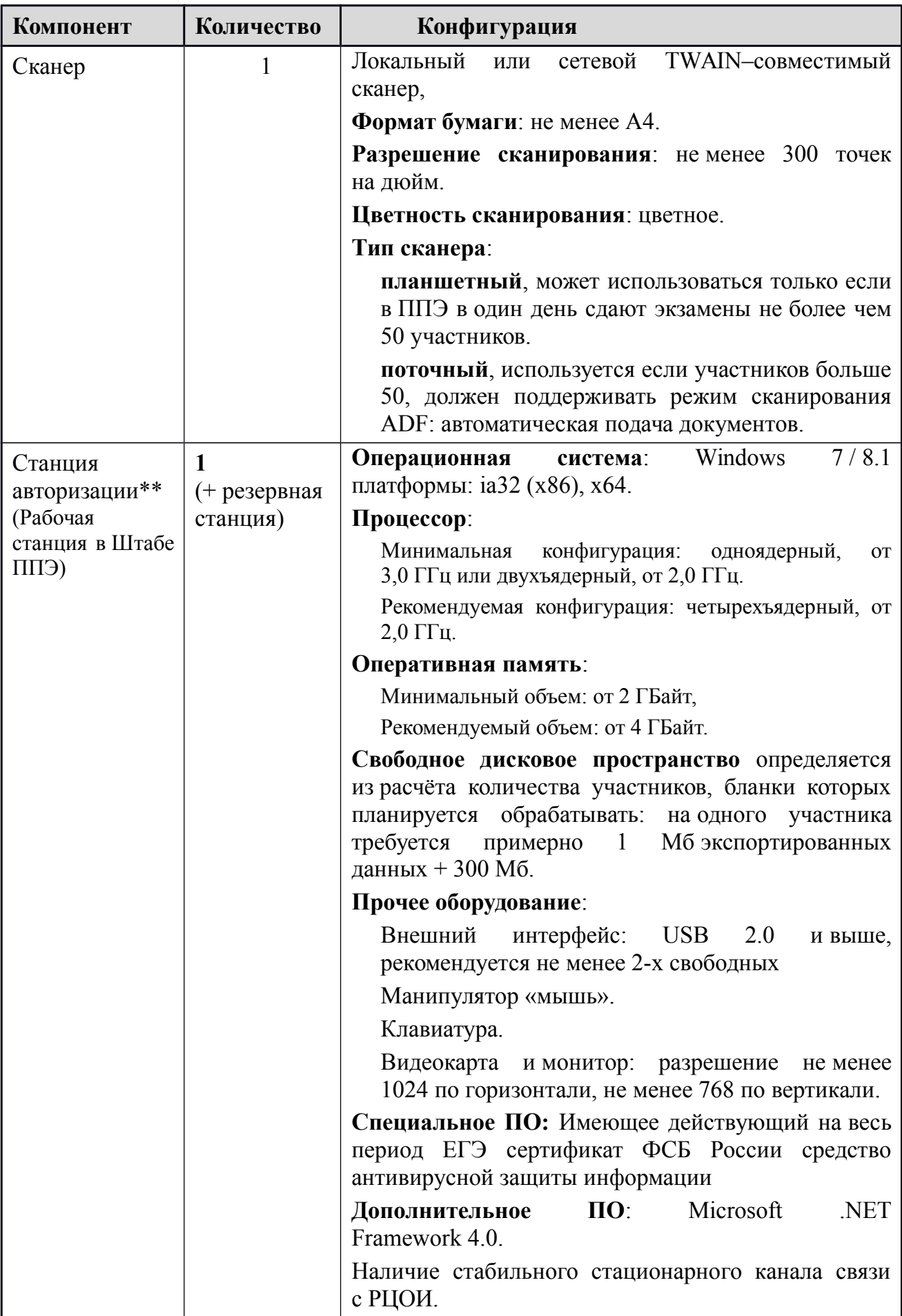

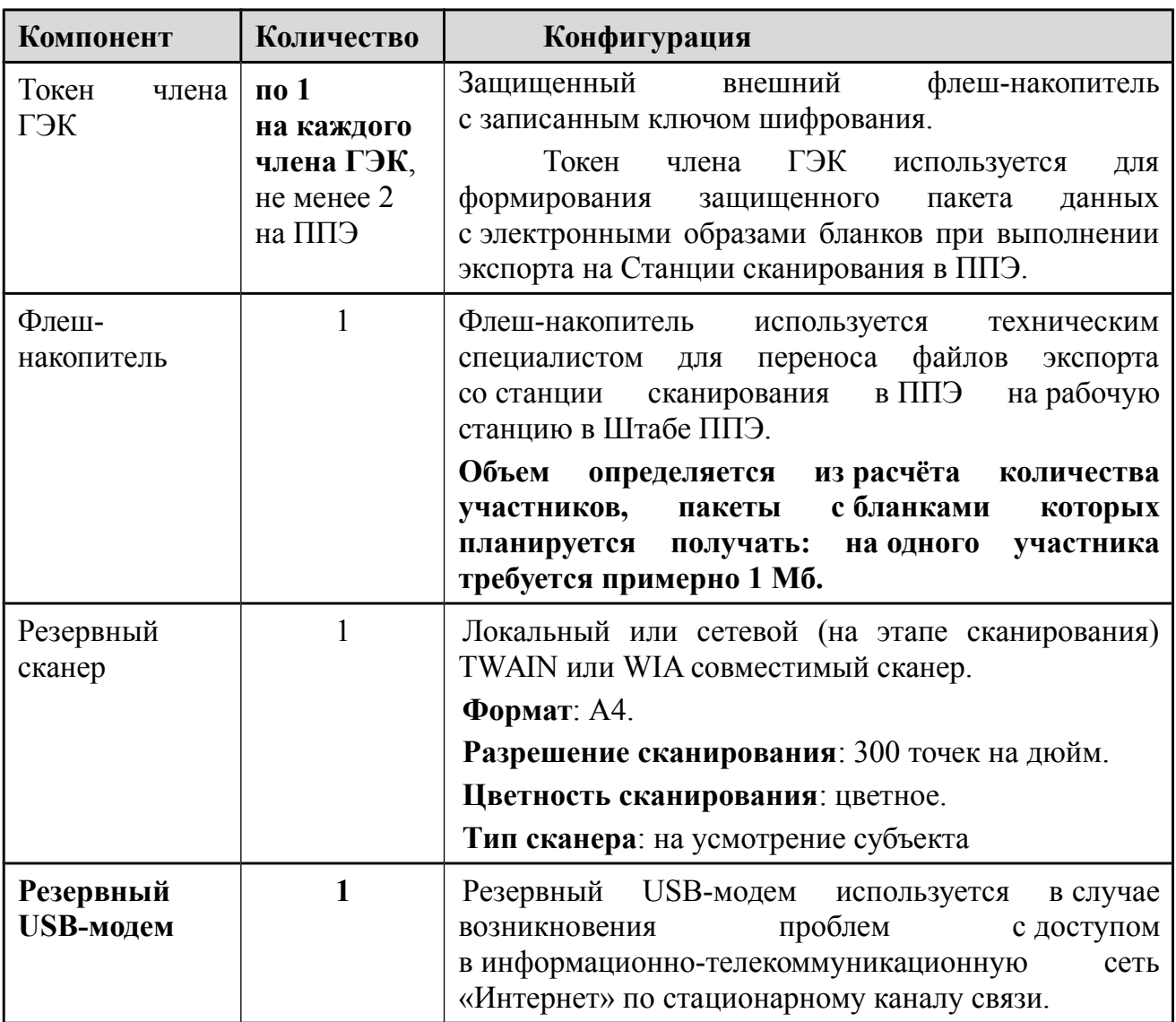

\* На рабочих станциях должна быть установлена «чистая» операционная система (новая установка) и программное обеспечение, необходимое для работы Станции сканирования или Станции авторизации. Установка другого ПО до окончания использования рабочих станций при проведении ЕГЭ запрещается.

\*\* Станция авторизации используется при проведении экзаменов по технологии печати КИМ в ППЭ, сканирования электронных бланков в ППЭ и раздела «Говорение» по иностранным языкам, дополнительные требования предъявляются к свободному дисковому пространству в случае применения технологии сканирования.

**Приложение 16. Журнал учета участников ЕГЭ, обратившихся к медицинскому работнику**

## **Ж У Р Н А Л**

# **учета участников ЕГЭ, обратившихся к медицинскому работнику во время проведения экзамена**

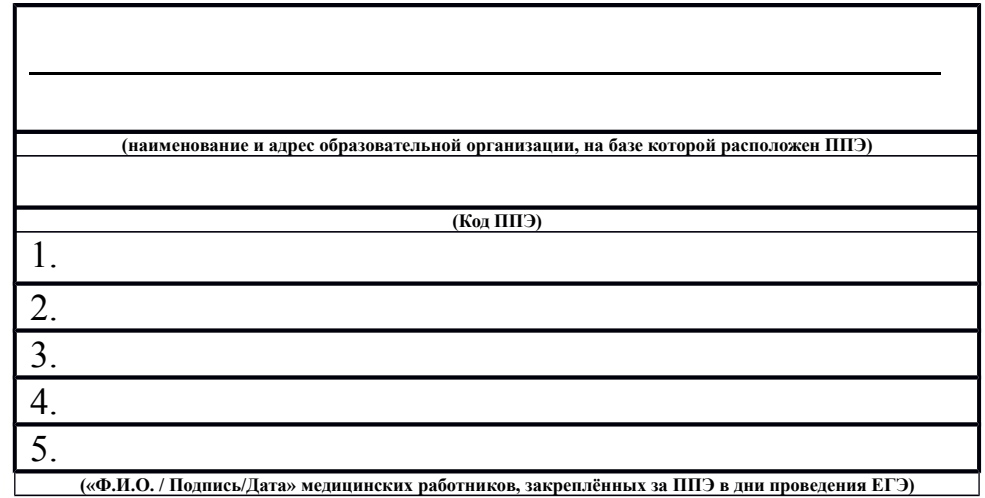

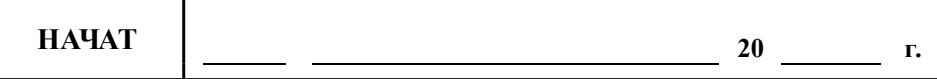

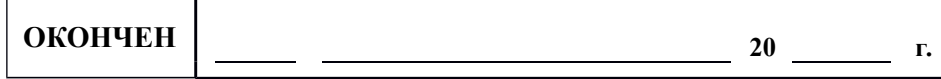

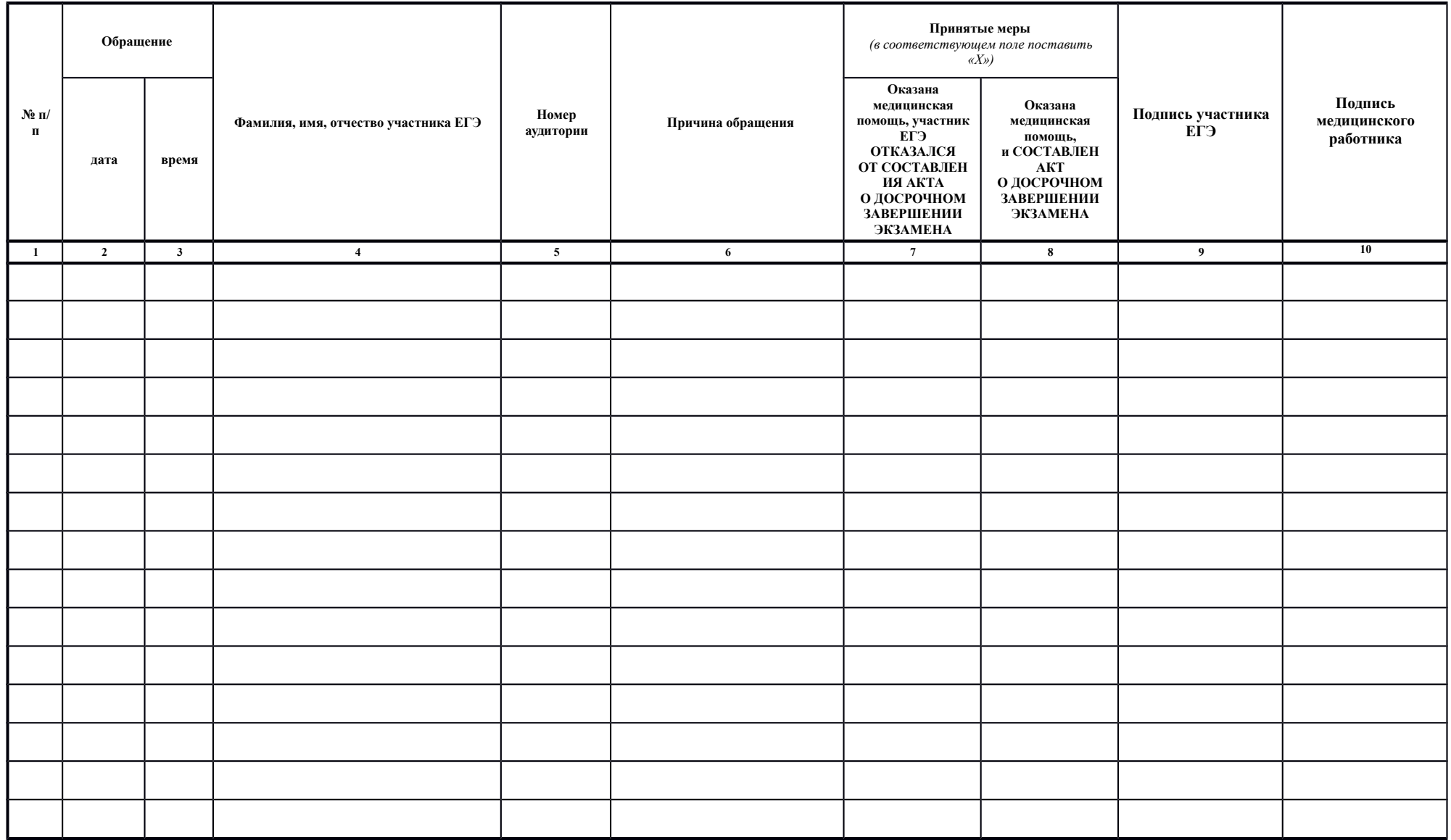